#### INSTRUKCJA WYPEŁNIANIA WNIOSKU O PRZYZNANIE POMOCY na operacje w ramach poddziałania

19.2 "Wsparcie na wdrażanie operacji w ramach strategii rozwoju lokalnego kierowanego przez społeczność" z wyłączeniem projektów grantowych oraz operacji w zakresie podejmowania działalności gospodarczej objętego Programem Rozwoju Obszarów Wiejskich na lata 2014–2020

### CZĘŚĆ OGÓLNA I. INFORMACJE OGÓLNE

- 1. Przed wypełnieniem wniosku o przyznanie pomocy, zwanego dalej wnioskiem, należy zapoznać się z zasadami przyznawania pomocy finansowej w ramach poddziałania 19.2 Wsparcie na wdrażanie operacji w ramach strategii rozwoju lokalnego kierowanego przez społeczność, opisanymi w szczególności w Programie Rozwoju Obszarów Wiejskich na lata 2014-2020 (zwanym dalej PROW na lata 2014-2020) i aktach  $prawnych<sup>1</sup> oraz niniejszą instrukcją.$
- 2. Wniosek sporządza się na formularzu i w formacie danych udostępnionym na stronie internetowej urzędu marszałkowskiego albo wojewódzkiej samorządowej jednostki organizacyjnej, zwanych dalej UM, z którym lokalna grupa działania (zwana dalej LGD) zawarła umowę o warunkach i sposobie realizacji strategii rozwoju lokalnego kierowanego przez społeczność, lub na stronie internetowej LGD.
- 3. Informację o miejscu udostępnienia formularza wniosku zawiera także ogłoszenie o naborze wniosków o udzielenie wsparcia (zwane dalej ogłoszeniem o naborze), podawane do publicznej wiadomości przez LGD.
- 4. Wniosek o przyznanie pomocy wraz z załączoną do wniosku dokumentacją może być złożony również w formie dokumentu elektronicznego na elektroniczną skrzynkę podawczą w rozumieniu art. 2 pkt 1 ustawy z dnia 18 listopada 2020 r. o doręczeniach elektronicznych ((Dz. U. poz. 2320 oraz z 2021 r. poz. 72, 802 i 1135)zgodnie z trybem określonym w art. 42b ustawy z dnia 20 lutego 2015 r. o wspieraniu rozwoju obszarów wiejskich z udziałem środków Europejskiego Funduszu Rolnego na rzecz Rozwoju Obszarów Wiejskich w ramach Programu Rozwoju Obszarów Wiejskich na lata 2014-2020 (tj. Dz. U. z 2021 r. poz. 182 i 904). skrzynka podawcza w ePUAP (składanie wniosków o przyznanie pomocy do LGD za pośrednictwem podmiotu wdrażającego – po uzgodnieniu takiej możliwości przez LGD z właściwym UM), jeżeli w ogłoszeniu o naborze wniosków o przyznanie pomocy została przewidziana taka możliwość.

Zgodnie z art. 147 ust. 2 ustawy z dnia 18 listopada 2020 r. o doręczeniach elektronicznych, doręczenie korespondencji nadanej przez osobę fizyczną lub podmiot niebędący podmiotem publicznym, będące użytkownikami konta w ePUAP, do podmiotu publicznego posiadającego elektroniczną skrzynkę podawczą w ePUAP, w ramach usługi udostępnianej w ePUAP, jest równoważne w skutkach prawnych z doręczeniem przy wykorzystaniu publicznej usługi rejestrowanego doręczenia elektronicznego, do czasu zaistnienia obowiązku stosowania tej ustawy, o którym mowa w art.155, przez ten podmiot publiczny.

 $\overline{a}$ 

<sup>1</sup> Dotyczy to w szczególności:

<sup>-</sup> rozporządzenia Parlamentu Europejskiego i Rady (UE) nr 1303/2013 z dnia 17 grudnia 2013 r. ustanawiającego wspólne przepisy dotyczące Europejskiego Funduszu Rozwoju Regionalnego, Europejskiego Funduszu Społecznego, Funduszu Spójności, Europejskiego Funduszu Rolnego na rzecz Rozwoju Obszarów Wiejskich oraz Europejskiego Funduszu Morskiego i Rybackiego oraz ustanawiającego przepisy ogólne dotyczące Europejskiego Funduszu Rozwoju Regionalnego, Europejskiego Funduszu Społecznego, Funduszu Spójności i Europejskiego Funduszu Morskiego i Rybackiego oraz uchylającego rozporządzenie Rady (WE) nr 1083/2006 (Dz. Urz. UE L 347 z 20.12.2013 str. 320, z późn. zm), zwanego dalej rozporządzeniem nr 1303/2013,

<sup>-</sup> rozporządzenia Parlamentu Europejskiego i Rady (UE) nr 1305/2013 z dnia 17 grudnia 2013 r. w sprawie wsparcia rozwoju obszarów wiejskich przez Europejski Fundusz Rolny na rzecz Rozwoju Obszarów Wiejskich (EFRROW) i uchylającego rozporządzenie Rady (WE) nr 1698/2005 (Dz. Urz. UE L 347 z 20.12.2013, str. 487, z późn. zm.), zwanego dalej rozporządzeniem nr 1305/2013,

<sup>-</sup> ustawy z dnia 20 lutego 2015 r. o wspieraniu rozwoju obszarów wiejskich z udziałem środków Europejskiego Funduszu Rolnego na rzecz Rozwoju Obszarów Wiejskich w ramach Programu Rozwoju Obszarów Wiejskich na lata 2014-2020 (t.j.Dz.U. z 2021r. poz. 182 ze zm.)

<sup>-</sup> ustawy z dnia 20 lutego 2015 r. o rozwoju lokalnym z udziałem lokalnej społeczności (Dz. U z 2019r. poz. 1167) zwanej dalej ustawą RLKS,

<sup>-</sup> ustawy z dnia 27 maja 2015 o finansowaniu wspólnej polityki rolnej (Dz.U. z 2018. poz. 719), zwanej dalej ustawą o finansowaniu WPR,

<sup>-</sup> rozporządzenia Ministra Rolnictwa i Rozwoju Wsi z dnia 24 września 2015 r. w sprawie szczegółowych warunków i trybu przyznawania pomocy finansowej w ramach poddziałania "Wsparcie na wdrażanie operacji w ramach strategii rozwoju lokalnego kierowanego przez społeczność" objętego Programem Rozwoju Obszarów Wiejskich na lata 2014–2020 ( Dz.U z 2019r. poz. 664 oraz 2020r. poz. 1555), zwanego dalej rozporządzeniem.

- 5. Do wniosku dołącza się dokumenty, zgodnie z listą załączników określoną we wniosku w sekcji B.VII. INFORMACJA O ZAŁACZNIKACH.
- 6. W przypadku wystąpienia rozbieżności pomiędzy danymi zawartymi we wniosku, dokumentach dołączonych do wniosku, danymi będącymi w posiadaniu UM, danymi zgromadzonymi w krajowym systemie ewidencji producentów, ewidencji gospodarstw rolnych oraz ewidencji wniosków o przyznanie płatności (zwanej dalej EP), danymi zawartymi w Centralnej Ewidencji i Informacji o Działalności Gospodarczej (zwanej dalej CEIDG), danymi zawartymi w przeglądarce ksiąg wieczystych, danymi zawartymi w Krajowym Rejestrze Sądowym (zwanym dalej KRS) oraz danymi zawartymi w innych publicznych, elektronicznych przeglądarkach lub bazach danych, podmiot ubiegający się o przyznanie pomocy (zwany dalej podmiotem) może zostać poproszony o przedstawienie dodatkowych dokumentów lub złożenie wyjaśnień.

Numer ewidencyjny producenta rolnego - nowe zasady - na mocy przepisów ustawy z dnia 18 grudnia 2003 r. o krajowym systemie ewidencji producentów, ewidencji gospodarstw rolnych oraz ewidencji wniosków o przyznanie płatności obowiązujących od 1 października 2019 r. wprowadzone zostały dodatkowe rozwiązania, umożliwiające uzyskanie odrębnych numerów identyfikacyjnych przez osoby, które na podstawie wcześniej obowiązujących regulacji ustawy takiego numeru nie mogły uzyskać. Szczegóły zawarto w części B.II. Dane identyfikacyjne podmiotu ubiegającego się o przyznanie pomocy w opisie pola 1. Numer identyfikacyjny.

## II. SPOSÓB WYPEŁNIANIA WNIOSKU

- 1. Zaleca się, aby wniosek został wypełniony elektronicznie i wydrukowany lub wypełniony odręcznie, w sposób czytelny (np. pismem drukowanym) i trwały.
- 2. Wniosek w części A wypełniany jest przez LGD, która dokonuje wyboru operacji do finansowania. Podmiot ubiegający się o wsparcie nie wypełnia sekcji A wniosku o przyznanie pomocy.
- 3. W sytuacji, gdy dane pole we wniosku nie dotyczy podmiotu należy wstawić kreskę, a w przypadku danych liczbowych należy wstawić wartość "0,00", chyba, że w instrukcji podano inaczej.
- 4. W przypadku, gdy zakres niezbędnych informacji nie mieści się w przewidzianych do tego tabelach i rubrykach, dane te należy zamieścić na dodatkowych kartkach (np. kopie stron wniosku, kopie stron formularzy załączników) na udostępnionych przez UM formularzach ze wskazaniem, której części dokumentu dotyczą oraz z adnotacją w formularzu, że dana rubryka lub tabela została dołączona. Dodatkowe strony należy ponumerować, podpisać oraz opatrzyć datą i dołączyć do wniosku w sposób trwały, np. przy pomocy zszywacza.
- 5. Przed złożeniem wniosku należy upewnić się, czy:
	- − wniosek oraz załączniki sporządzone na formularzach udostępnionych przez UM, zostały podpisane w wyznaczonych do tego miejscach przez podmiot albo osoby reprezentujące podmiot, albo pełnomocnika podmiotu, ( w przypadku złożenia wniosku w wersji papierowej )
	- − wypełnione zostały wszystkie wymagane pola wniosku,
	- − załączone zostały wszystkie wymagane dokumenty (zgodnie z sekcją B.VII Informacja o załącznikach).
- 6. Dane finansowe podawane we wniosku, w tym w zestawieniu rzeczowo-finansowym operacji, wyrażone są w złotych z dokładnością do dwóch miejsc po przecinku, za wyjątkiem wnioskowanej kwoty pomocy, którą należy podać w pełnych złotych (po obcięciu groszy).

W przypadku, gdy wniosek składa następca prawny beneficjenta lub nabywca gospodarstwa rolnego beneficjenta lub jego części albo przedsiębiorstwa beneficjenta lub jego części (zwany dalej następcą / nabywcą), wypełnia wszystkie dotyczące go części wniosku zgodnie z opisem przewidzianym w instrukcji dla każdego podmiotu, z uwzględnieniem informacji dedykowanych następcy / nabywcy, a także przedstawia dodatkowo załączniki wymienione w sekcji B.VII.D. wniosku. Część pól wniosku następcy/nabywcy będzie wymagała wypełnienia zapisami analogicznymi jak wskazane dla operacji w pierwotnym wniosku, w oparciu o który została przyznana pomoc na operację (dalej: wniosku beneficjenta) lub zawartej na operację umowie przyznania pomocy (dalej: umowie beneficjenta).

#### III. ZŁOŻENIE WNIOSKU

 1. Wniosek wraz z wymaganymi załącznikami podmiot składa w sposób i w terminie wskazanym w ogłoszeniu o naborze do właściwej LGD :

a) osobiście albo przez upoważnioną osobę bezpośrednio w siedzibie Lokalnej Grupy Działania w podanym terminie naboru, albo

b) przesyłką rejestrowaną, nadaną w terminie, o którym mowa w pkt a), w placówce pocztowej operatora wyznaczonego (w roku 2021 jest nim Poczta Polska), które wpłynęły do LGD przed upływem terminu składania wniosków, albo

c) w formie dokumentu elektronicznego przesłanego na elektroniczną skrzynkę podawczą (tzw. skrytka ePUAP) ; (składanie wniosków do LGD za pośrednictwem podmiotu wdrażającego – po uzgodnieniu takiej możliwości przez LGD z właściwym UM) o którym mowa w pkt a).

Dla sprawniejszej weryfikacji przy składaniu wniosku w wersji papierowej zaleca się również złożenie wniosku także w wersji elektronicznej (zapisany na informatycznym nośniku danych, np. na płycie CD). W przypadku dołączenia, np. płyty CD, informację w tym zakresie należy podać w sekcji B.VII wniosku.

2.W przypadku operacji własnej realizowanej przez LGD, wniosek składa się w UM, z którym została zawarta umowa ramowa, w formie:

- − bezpośredniej, tj. przez upoważnionego pracownika LGD, albo
- − innej niż bezpośrednia, tj. np. za pośrednictwem polskiej placówki pocztowej operatora wyznaczonego w rozumieniu ustawy z dnia 23 listopada 2012 r. Prawo pocztowe (Dz. U. z 2018 r. poz. 2188, z 2019 r. poz. 1051, 1495 i 2005 oraz z 2020r. poz. 695)

3. O terminowości złożenia wniosku decyduje data złożenia dokumentów w LGD, a w przypadku złożenia wniosku przesyłką rejestrowaną nadaną w placówce pocztowej operatora wyznaczonego, za dzień złożenia wniosku uznaje się dzień, w którym nadano tę przesyłkę (data stempla pocztowego). W przypadku przesłania wniosku na elektroniczną skrzynkę podawczą ePUAP – o terminowości decyduje data wprowadzenia dokumentu elektronicznego do systemu teleinformatycznego UM. Potwierdzeniem jego dostarczenia dla Wnioskodawcy jest automatycznie utworzone urzędowe poświadczenie odbioru (UPO) wystawione przez UM, które Wnioskodawca otrzymuje na skrytkę ePUAP z której przesłał wniosek.

Dokument złożony w formie dokumentu elektronicznego na elektroniczną skrzynkę podawczą w rozumieniu art. 3 pkt 17 ustawy z dnia 17 lutego 2005 r. o informatyzacji działalności podmiotów realizujących zadania publiczne (Dz. U. z 2020 r. poz. 346, 568, 695 i 1517) powinien:

- być opatrzony kwalifikowanym podpisem elektronicznym, podpisem zaufanym albo podpisem osobistym lub uwierzytelniony w sposób zapewniający możliwość potwierdzenia pochodzenia i integralności weryfikowanych danych w postaci elektronicznej,

- zawierać adres elektroniczny wnoszącego dokument

 Jeżeli w ogłoszeniu o naborze wniosków o przyznanie pomocy albo w komunikacie zamieszczonym na stronie internetowej LGD/UM została przewidziana możliwość składania dokumentów w formie dokumentu elektronicznego na elektroniczną skrzynkę podawczą w rozumieniu art. 3 pkt 17 ustawy z dnia 17 lutego 2005 r. o informatyzacji działalności podmiotów realizujących zadania publiczne (Dz. U. z 2020 r. poz. 346, 568 i 695)

W przypadku wniesienia wniosku o przyznanie pomocy drogą elektroniczną o terminowości decyduje data wprowadzenia dokumentu elektronicznego do systemu teleinformatycznego Urzędu Marszałkowskiego.

4.Składanie dokumentów za pośrednictwem elektronicznej skrzynki podawczej UM (dalej zwanej skrytką e-PUAP)

wymaga posiadania przez Wnioskodawcę profilu zaufanego oraz konta na elektronicznej Platformie Usług Administracji Publicznej (tzw. E-PUAP) dostępnej pod adresem https://epuap.gov.pl/wps/portal/strefa-klienta.

5. Złożenie wniosku w siedzibie LGD, pracownik potwierdza przyjęcie na jego kopii pieczęcią LGD, datą złożenia oraz podpisem osoby przyjmującej wniosek

Przyjęcie wniosku w UM potwierdza się na wniosku pieczęcią z datą wpływu oraz podpisem osoby przyjmującej wniosek.

Powiadomienie podmiotu o przyjęciu przez UM wniosku, przekazanego przez LGD wraz z dokumentami potwierdzającymi dokonanie wyboru operacji, następuje w pierwszym kierowanym do podmiotu piśmie.

W przypadku operacji własnych LGD, UM potwierdza przyjęcie wniosku:

- przekazując osobie upoważnionej kopię pierwszej strony wniosku – w przypadku formy bezpośredniej, albo

- informując LGD o terminie wpływu wniosku do UM w pierwszym kierowanym do niej piśmie – w przypadku formy innej niż bezpośrednia.

6. W przypadku określania ważności załączników (np. zaświadczenie o posiadaniu osobowości prawnej (…), wystawione nie wcześniej niż 3 miesiące przed dniem złożenia wniosku (…)), potwierdzania spełniania kryteriów weryfikowanych na moment złożenia wniosku (np. pełnoletniość podmiotu) – za moment złożenia wniosku, należy uznać datę jego złożenia w LGD, a w przypadku operacji własnej LGD – datę przyjęcia wniosku przez UM.

7. Wniosek następcy / nabywcy składa się w UM, który prowadzi sprawę beneficjenta (według właściwości zarządu województwa, z którym beneficjent zawarł umowę o przyznaniu pomocy), w terminie 2 miesięcy od dnia zaistnienia zdarzenia, o którym mowa, odpowiednio, w § 33 ust. 1 / § 34 ust. 1 rozporządzenia. Złożenie wniosku po upływie ww. terminu skutkuje odmową przyznania pomocy następcy / nabywcy.

8.Podmiot zobowiązany jest informować w formie pisemnej odpowiednio LGD i UM o wszelkich zmianach w zakresie danych objętych wnioskiem oraz dołączonych do niego dokumentach, niezwłocznie po ich zaistnieniu, przy czym UM informuje dopiero po przekazaniu przez LGD wniosków do UM.

### IV. ROZPATRZENIE WNIOSKU

1.Wniosek rozpatruje się w trybie określonym w ustawie RLKS i w rozporządzeniu. Do postępowań w sprawach o przyznanie pomocy nie stosuje się przepisów ustawy z dnia 14 czerwca 1960 r. Kodeks postępowania administracyjnego (Dz.U z 2020r. poz. 256), z wyjątkiem przepisów dotyczących właściwości miejscowej organów, wyłączenia pracowników organu, doręczeń i wezwań, udostępnienia akt, skarg i wniosków.

2. Obliczania i oznaczania terminów związanych z wykonywaniem czynności w toku postępowania w sprawie o przyznanie pomocy dokonuje się zgodnie z przepisami ustawy z dnia 23 kwietnia 1964 r. Kodeks cywilny (Dz. U z 2020r. poz. 1740), dotyczącymi terminów (art. 110-116).

"Art. 111 § 1. Termin oznaczony w dniach kończy się z upływem ostatniego dnia.

§ 2. Jeżeli początkiem terminu oznaczonego w dniach jest pewne zdarzenie, nie uwzględnia się przy obliczaniu terminu dnia, w którym to zdarzenie nastąpiło.

Art. 112. Termin oznaczony w tygodniach, miesiącach lub latach kończy się z upływem dnia, który nazwą lub datą odpowiada początkowemu dniowi terminu, a gdyby takiego dnia w ostatnim miesiącu nie było - w ostatnim dniu tego miesiąca. Jednakże przy obliczaniu wieku osoby fizycznej termin upływa z początkiem ostatniego dnia.

Art. 115. Jeżeli koniec terminu do wykonania czynności przypada na dzień uznany ustawowo za wolny od pracy lub na sobotę, termin upływa następnego dnia, który nie jest dniem wolnym od pracy lub sobotą."

Art. 116 § 1. Jeżeli skutki czynności prawnej mają powstać w oznaczonym terminie, stosuje się odpowiednio przepisy o warunku zawieszającym. § 2. Jeżeli skutki czynności prawnej mają ustać w oznaczonym terminie, stosuje się odpowiednio przepisy o warunku rozwiązującym.

3.Wniosek rozpatruje się w terminie 4 miesięcy od dnia przekazania tego wniosku przez LGD do UM, a w przypadku operacji własnej LGD od dnia przyjęcia wniosku przez UM, a następnie:

a)wzywa podmiot do zawarcia umowy o przyznaniu pomocy – w przypadku pozytywnego rozpatrzenia wniosku; b)informuje podmiot o odmowie przyznania pomocy – w przypadku, gdy nie są spełnione warunki przyznania pomocy.

4.W razie stwierdzenia, że wniosek zawiera braki jest wypełniony nieprawidłowo lub zawiera oczywiste omyłki, UM pod rygorem pozostawienia wniosku bez rozpatrzenia wzywa podmiot do usunięcia tych braków lub nieprawidłowości lub poprawienia oczywistych omyłek w wyznaczonym terminie nie krótszym niż 7 dni i nie dłuższym niż 14 dni od dnia dostarczenia wezwania.

- W przypadku usunięcia braków / złożenia wyjaśnień nadanych przesyłką rejestrowaną w polskiej placówce pocztowej operatora wyznaczonego w rozumieniu przepisów prawa pocztowego, o terminowości ich złożenia decyduje data stempla pocztowego, a w przypadku ich dostarczenia w innej formie, o terminowości złożenia decyduje data wpływu do UM.

- W przypadku usunięcia braków / złożenia wyjaśnień poprzez złożenie dokumentów w polskim urzędzie konsularnym, termin będzie uznany za zachowany, o ile dokumenty zostaną złożone w polskim urzędzie konsularnym przed upływem wyznaczonego terminu.

5.Wezwanie podmiotu do wykonania określonych czynności w toku postępowania w sprawie o przyznanie pomocy lub wezwanie LGD do uzupełnienia braków lub złożenia wyjaśnień, o których mowa w art. 23 ust. 2 ustawy RLKS, wstrzymuje bieg terminu rozpatrywania wniosku do czasu wykonania przez ten podmiot lub LGD tych czynności.

6. W przypadku wniosków wybranych przez LGD do finansowania, które nie mieszczą się w limicie, bieg 4 miesięcznego terminu na rozpatrzenie wniosku rozpoczyna się od dnia, w którym zostanie stwierdzone, że w ramach limitu dostępnych środków, wskazanego w ogłoszeniu o naborze, jest możliwe przyznanie pomocy objętej wnioskiem, o czym UM informuje podmiot w formie pisemnej.

Jeśli po upływie 6 miesięcy od dnia przekazania przez LGD wniosków do UM okaże się, że nie jest możliwe udzielenie wsparcia w ramach limitu środków, wskazanego w ogłoszeniu o naborze, UM informuje podmiot o braku dostępnych środków i pozostawia wniosek bez rozpatrzenia.,

7.Wniosek następcy / nabywcy rozpatruje się w terminie miesiąca od dnia jego złożenia. Przy jego obsłudze stosuje się m.in. wezwania, o których mowa w pkt. IV.4 i wstrzymanie biegu terminu z pkt. IV.7.

8.Podmiot nie jest zobowiązany do składania wraz z wnioskiem załączników, które są już w posiadaniu danego UM, gdyż stanowiły załączniki do innego złożonego wniosku dotyczącego działań PROW na lata 2014-2020, oraz nie minął jeszcze okres ważności załączników i nie uległy zmianie dane w nich zawarte.

W takim przypadku, w ramach sekcji B.VII. wniosku, przy załącznikach, które są już w posiadaniu danego UM należy zaznaczyć TAK. Natomiast do wniosku należy dołączyć oświadczenie, w którym podmiot wymienia te załączniki oraz wskazuje wniosek lub wnioski, przy których się znajdują, z podaniem informacji niezbędnych do zlokalizowania tych dokumentów przez pracownika UM (w tym znak sprawy).

9.Podmiot w dowolnym momencie po złożeniu wniosku może zwrócić się z pisemną prośbą o wycofanie wniosku w całości lub w części. Jeżeli został poinformowany o niezgodnościach w dokumentach lub o zamiarze przeprowadzenia kontroli na miejscu, w wyniku której następnie wykryto niezgodności, wycofanie nie jest dozwolone w odniesieniu do części wniosku, których te niezgodności dotyczą. Wycofanie wniosku w całości sprawia, że powstaje sytuacja jakby podmiot wniosku nie złożył. Natomiast wycofanie wniosku w części lub innej deklaracji (załącznika) sprawia, że podmiot znajduje się w sytuacji sprzed złożenia odnośnych dokumentów lub ich części.

## CZĘŚĆ SZCZEGÓŁOWA WYPEŁNIANIA WNIOSKU

## Część A wniosku wypełniana jest przez LGD.

Część A nie wymaga wypełnienia w przypadku wniosku następcy/nabywcy. Operacja kontynuowana przez następcę/nabywcę nie może ulec istotnej zmianie, w szczególności w obszarze celu operacji, celów LSR, które operacja realizuje, wskaźników realizacji celów a także charakteru operacji określanego m.in. przez zakres wsparcia, którego dotyczy, tym samym nie wymaga każdorazowego potwierdzania wyboru operacji przez LGD w sytuacji "przejęcia" przez następcę/nabywcę operacji, która w pierwotnym kształcie została już oceniona i wybrana przez LGD. Konieczność wydania przez organ decyzyjny LGD opinii, że "przejęta" przez następcę/nabywcę operacja pozostaje zgodna z LSR oraz kryteriami wyboru operacji stosowanymi przy wyborze do dofinansowania pierwotnej wersji tej operacji (utrzymuje status wybranej do finansowania), dotyczyłaby jedynie sytuacji, gdy zmiany będące wynikiem następstwa prawnego/nabycia wpływałyby na kryteria wyboru operacji. Sprawdzenie w tym zakresie przeprowadza UM w oparciu o przedstawione przez następcę/nabywcę dokumenty (wniosek wraz z załącznikami) oraz kryteria wyboru stosowane przez LGD przy wyborze do dofinansowania pierwotnej operacji. Jeżeli zmiany w operacji wpływałyby na kryteria wyboru, UM jest zobowiązany do wystąpienia do LGD o wydanie opinii organu decyzyjnego LGD potwierdzającej, że operacja w zmienionym kształcie pozostaje zgodna z LSR oraz kryteriami wyboru operacji stosowanymi przy wyborze tej operacji do finansowania.

## A. INFORMACJE DOTYCZĄCE WYBORU OPERACJI DO FINANSOWANIA

W części tytułowej wniosku pracownik LGD wpisuje: znak sprawy nadany w LGD, liczbę dołączonych przez podmiot załączników oraz potwierdza złożenie wniosku pieczęcią, wpisuje datę złożenia wniosku i składa podpis, chyba że wniosek jest składany w formie dokumentu elektronicznego na elektroniczną skrzynkę podawczą ZW zgodnie z art. 42b ust. 1 ustawy ROW lub z powodu innych przyczyn związanych z ochroną zdrowia lub życia człowieka nie jest możliwe potwierdzenie złożenia ww. wniosku na jego kopii.

Pole 1. Numer identyfikacyjny LGD – należy wpisać numer identyfikacyjny LGD nadany przez Agencję Restrukturyzacji i Modernizacji Rolnictwa zgodnie z przepisami ustawy z dnia 18 grudnia 2003 r. o krajowym systemie ewidencji producentów, ewidencji gospodarstw rolnych oraz ewidencji wniosków o przyznanie płatności ( tj. Dz. U z 2021r. poz.699).

Pole 2. Nazwa LGD – należy podać nazwę, pod którą LGD została zarejestrowana w Krajowym Rejestrze Sądowym (KRS).

Pole 3. Numer naboru wniosków – należy wpisać numer naboru wniosków o przyznanie pomocy nadany zgodnie z wytycznymi Ministra Rolnictwa i Rozwoju Wsi w zakresie jednolitego i prawidłowego wykonywania przez lokalne grupy działania zadań związanych z realizacją strategii rozwoju lokalnego kierowanego przez społeczność w ramach działania "Wsparcie dla rozwoju lokalnego w ramach inicjatywy LEADER" objętego Programem Rozwoju Obszarów Wiejskich na lata 2014-2020 (zwanymi dalej Wytycznymi MRiRW).

Pole nie jest wypełniane w przypadku operacji własnej LGD.

Pole 4. Termin naboru wniosków – należy wpisać termin naboru wniosków (od – do) w formacie: dzień – miesiąc  $-$  rok.

Pole nie jest wypełniane w przypadku operacji własnej LGD.

### A.I. OPERACJA WŁASNA LGD

Jeżeli operacja dotyczy operacji własnej LGD należy wstawić znak X.

Pole 1. Data zamieszczenia na stronie internetowej LGD informacji o planowanej do realizacji operacji własnej – należy wpisać datę w formacie: dzień – miesiąc – rok.

Pole 2. Podmiot uprawniony do wsparcia, inny niż LGD, nie zgłosił w terminie zamiaru realizacji operacji – należy potwierdzić, poprzez wstawienie znaku X.

### A.II. OPERACJA REALIZOWANA PRZEZ PODMIOT INNY NIŻ LGD, Z WYŁĄCZENIEM PROJEKTÓW GRANTOWYCH ORAZ OPERACJI W ZAKRESIE PODEJMOWANIA DZIAŁALNOŚCI **GOSPODARCZEJ**

Jeżeli operacja dotyczy operacji realizowanej przez podmiot inny niż LGD należy wstawić znak X.

Pole 1. Podmiot ubiegający się o przyznanie pomocy korzystał z doradztwa LGD – należy wskazać, poprzez wstawienie znaku X w jednym właściwym polu.

Pole 2. Rodzaj doradztwa – jeżeli w polu 1 zostało zaznaczone TAK, należy wpisać z jakiego rodzaju doradztwa korzystał podmiot. Jednocześnie wraz z przekazywaną do UM dokumentacją dotyczącą przeprowadzonego wyboru wniosków, należy przekazać ewidencję udzielonego w związku ze zrealizowanym naborem doradztwa, zgodnie z Wytycznymi MRiRW.

## A.III. OCENA ZGODNOŚCI Z LSR ORAZ DECYZJA W SPRAWIE WYBORU OPERACJI

Sekcja wypełniana przez LGD dla każdego rodzaju operacji objętych niniejszym wnioskiem.

Pole 1. Zgodność operacji z celami przekrojowymi Programu – jeżeli LGD w kryteriach wyboru operacji przewidziała przyznanie dodatkowych punktów za zgodność operacji z celami przekrojowymi programu w zakresie innowacyjności, środowiska oraz łagodzenia zmiany klimatu i przystosowania się do niej, a operacja uzyskała punkty za ww. kryteria – należy, w odpowiednich polach (1.1. – 1.3) zaznaczyć TAK. Pole ND należy zaznaczyć, jeżeli LGD w kryteriach wyboru operacji nie przewidziała przyznania punktów w powyższym zakresie albo w przypadku, kiedy LGD w kryteriach wyboru operacji przewidziała przyznanie punktów za ww. kryteria, ale operacja nie wpisała się w realizację celów przekrojowych.

Pole 1.4 Uzasadnienie zgodności operacji z celami przekrojowymi – w przypadku, gdy w polu 1.1 lub 1.2 lub 1.3 zaznaczono odpowiedź TAK, należy uzasadnić dokonany wybór, tj. wskazać, w jaki sposób realizacja operacji przyczyni się do realizacji celów przekrojowych.

Pole 2. Pole 2. Operacja jest dedykowana grupie(-om) defaworyzowanej(-ym), określonej(-ym) w LSR – należy wskazać, czy operacja jest dedykowana grupie(-om) defaworyzowanej(-ym), określonym w LSR. Jeżeli w polu 2 wskazano odpowiedź TAK, w polu 2.1 należy podać liczbę tych grup, w polu 2.2 należy wpisać nazwę  $grup(y)$  defaworyzowanych $(-ej)$ . Następnie **polu 2.3** poprzez zaznaczenie TAK albo NIE, należy określić, czy operacja jest dedykowana grupie defaworyzowanej poprzez utworzenie/utrzymanie miejsc pracy, jeżeli TAK w polu 2.2 poza wskazaniem nazwy/nazw grup defaworyzowanych należy wskazać liczbę tworzonych dla nich miejsc pracy.

Operacja może być dedykowana grupie defaworyzowanej, ale nie musi wiązać się z utworzeniem miejsca pracy dla osoby z takiej grupy.

Ważne: W sytuacji zadeklarowania utworzenia miejsca pracy dla osoby z grupy defaworyzowanej i jej niezatrudnienia do dnia złożenia wniosku o płatność końcową następuje odmowa wypłaty pomocy, a w przypadku gdy część pomocy została wcześniej wypłacona – również zwrot dotychczas wypłaconej kwoty pomocy (patrz zobowiązania zawarte w umowie) z wyjątkiem sytuacji, w której jest dopuszczalne odstąpienie od egzekwowania tego warunku wskazanego w uzgodnieniu z LGD, w sytuacji, gdy zatrudnienie tej osoby stało się niemożliwe z przyczyn związanych z wprowadzeniem na obszarze Rzeczypospolitej Polskiej stanu zagrożenia epidemicznego lub stanu epidemii lub wprowadzenia stanu nadzwyczajnego w związku z zakażeniami wirusem SARS-CoV-2). Możliwe będzie spełnienie przez podmiot ubiegający się o przyznanie pomocy warunków wypłaty pomocy lub zrealizowanie innych zobowiązań związanych z przyznaną pomocą ( po zawarciu umowy) w terminie późniejszym uzgodnionym z UM, który przyzna pomoc.

Pole 3.1 Operacja zakłada utworzenie miejsc(-a) pracy – należy wskazać, poprzez wstawienie znaku X w jednym właściwym polu.

Przez utworzenie miejsca pracy ( co najmniej jedno) rozumie się zatrudnienie na podstawie umowy o pracę lub spółdzielczej umowy o prace, w przeliczeniu na pełne etaty średnioroczne, z zachowaniem wymaganego okresu utrzymania miejsca pracy – odpowiednio 3 albo 5 lat od dnia dokonania płatności końcowej w ramach operacji.

Pole 3.1 Operacja zakłada utrzymanie miejsc(-a) pracy – należy wskazać, poprzez wstawienie znaku X w jednym właściwym polu.

Utrzymane miejsca pracy oznaczają zobowiązanie do utrzymania co najmniej jednego miejsca pracy w przeliczeniu na pełne etaty średnioroczne w okresie związania z celem (przez okres 3 lat od dnia dokonania płatności końcowej w ramach operacji) jest wystarczające, dzięki temu, że podmiot zrealizuje operację w ramach poddziałania 19.2.

Szczegółowe informacje w tym zakresie zostały zawarte w niniejszej instrukcji w opisie do pól sekcji B.III.7 wniosku.

Pole 4. Operacja wpisuje się w cele szczegółowe główne: cel 6B: Wspieranie lokalnego rozwoju na obszarach wiejskich – pole wypełnione na stałe. Zgodnie z PROW na lata 2014-2020, każda operacja w ramach poddziałania 19.2 musi realizować cel szczegółowy główny 6B.

Pole 5. Operacja wpisuje się w cele szczegółowe powiązane – należy wskazać poprzez zaznaczenie właściwej odpowiedzi (TAK albo NIE), czy operacja wpisuje się w cel szczegółowy powiązany:

- − cel 3A: należy wybrać w szczególności, jeżeli planowana operacja obejmuje swym zakresem małe przetwórstwo oraz tworzenie sieci w zakresie utworzenia krótkich łańcuchów dostaw i rynków lokalnych oraz działań promocyjnych i marketingowych;
- − cel 6A: należy wybrać w szczególności, jeżeli planowana operacja obejmuje swym zakresem rozwój przedsiębiorczości;
- − cel 6C: należy wybrać w szczególności, jeżeli planowana operacja obejmuje swym zakresem wykorzystanie technologii informacyjnych w rozwoju pozarolniczych miejsc pracy, czy udostępnianie zasobów kulturowych, przyrodniczych i turystycznych obszarów wiejskich.

Pole 6. Decyzja LGD w sprawie wyboru operacji - w polach 6.1 – 6.7 należy podać odpowiednio informacje dotyczące decyzji LGD podjętej w sprawie wyboru operacji do finansowania, tj. w:

- polu 6.1 datę podjęcia przez właściwy organ LGD<sup>2</sup>, do którego kompetencji należy wybór operacji do finansowania, uchwały w sprawie wyboru operacji;
- polu 6.2 numer uchwały;
- polu 6.3 liczbę punktów przyznanych operacji;
- polu 6.4 kwotę pomocy ustaloną przez LGD dla operacji (kwota pomocy, musi być podana w pełnych złotych);
- polu 6.5 maksymalny poziom dofinansowania ustalony przez LGD dla operacji.

W sytuacji, gdy ustalenie przez LGD kwoty wsparcia w ramach naboru miało miejsce poprzez określenie w LSR lub ogłoszeniu o naborze kwotowych limitów dofinansowania i w ramach oceny LGD nie były przyznawane punkty np. za wyższy wkład własny w finansowanie operacji – w polu 6.5 należy wpisać poziom dofinansowania, który wynika z przepisów rozporządzenia dla danego podmiotu (ustalony jako poziom maksymalny). Ustalona przez LGD kwota pomocy nie może przekroczyć tego poziomu.

 $\overline{a}$ 

 $2$  Organ LGD, o którym mowa w art. 4 ust. 3 pkt 4 ustawy RLKS.

W przypadku, kiedy LGD wprowadziła ograniczenia w intensywności pomocy w LSR lub ogłoszeniu o naborze, np. dla danego typu podmiotu – w polu 6.5 należy wpisać ustalony dla operacji poziom dofinansowania. Wartość ta stanowi maksymalny poziom dofinansowania dla operacji (czytaj nie więcej niż…%).

Ważne: w przypadku kiedy, LGD wprowadziła ograniczenia w intensywności pomocy w LSR lub ogłoszeniu o naborze, np. dla danego typu podmiotu, poprzez określenie przedziału(ów) wysokości wkładu własnego, np. 5 pkt za wkład własny wyższy o 10%-15% od minimalnego wymaganego przepisami rozporządzenia, a przedsiębiorca, dla którego maksymalny poziom dofinansowania ustalony jest na poziomie 70%, deklaruje wyższy wkład własny o 12 % (czyli 42%) – poziom dofinansowania w tym przypadku powinien być ustalony jako wartość nie więcej niż 60%, czyli jako maksymalny dla określonej punktowanej granicy wyższego wkładu własnego);

- polu 6.6 w zależności od decyzji podjętej przez organ LGD, w sprawie wyboru operacji do finansowania, należy zaznaczyć TAK albo NIE;
- polu 6.7 w zależności, czy wybrana do finansowania w ramach LSR operacja mieści się w limicie środków, określonym w ogłoszeniu o naborze, należy zaznaczyć TAK albo NIE.

## B. INFORMACJE DOTYCZĄCE PODMIOTU UBIEGAJĄCEGO SIĘ O PRZYZNANIE POMOCY ORAZ **OPERACJI**

## B.I. CZĘŚĆ OGÓLNA

Pole 1. Cel złożenia wniosku o przyznanie pomocy – należy wybrać, przy pomocy listy rozwijalnej, cel złożenia wniosku, tj.:

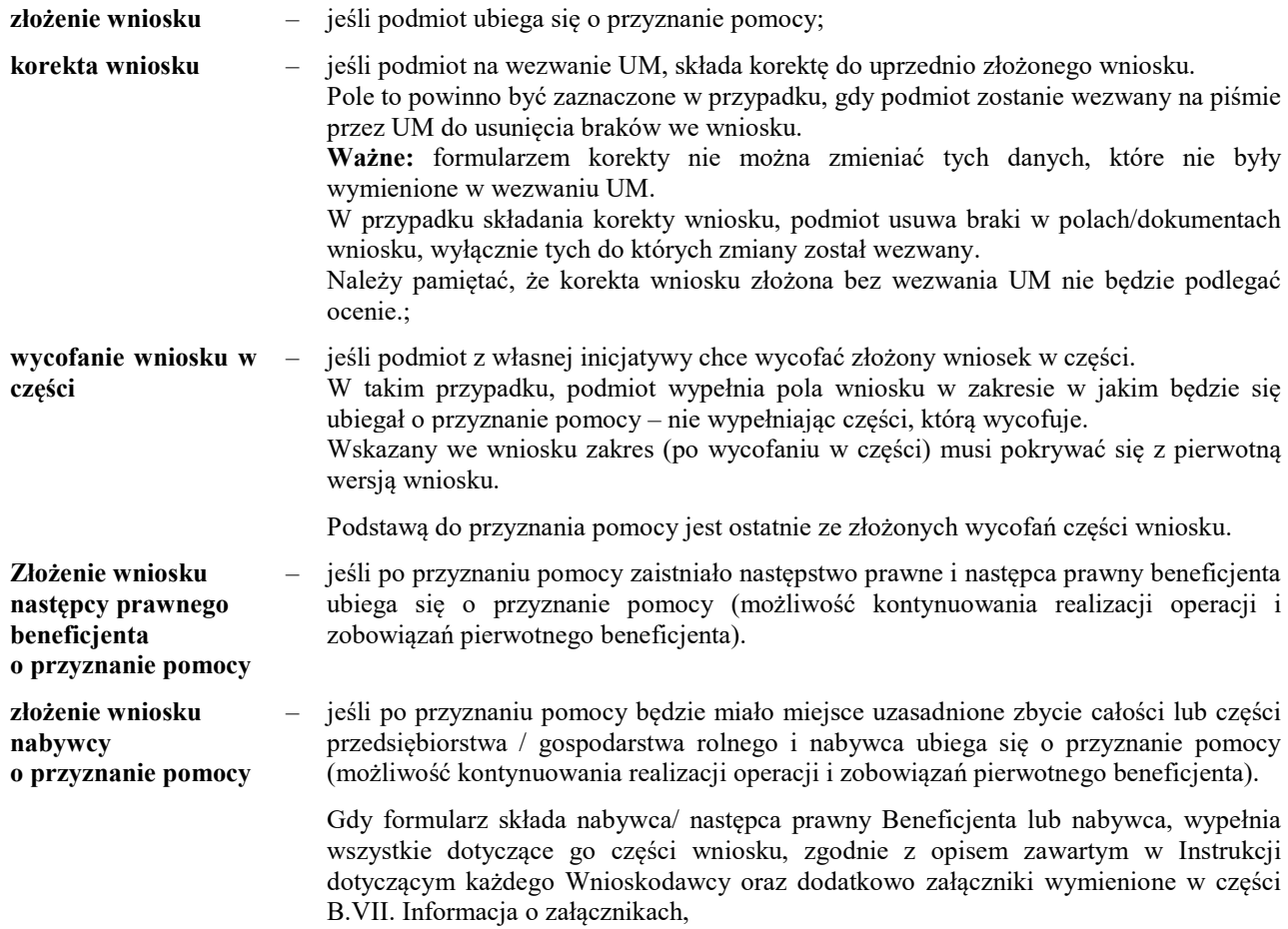

Pole 2. Liczba podmiotów ubiegających się o przyznanie pomocy – pole należy wypełnić wartością 1. Jedynie, jeżeli operacja dotyczy wspierania współpracy między podmiotami wykonującymi działalność gospodarczą na obszarze wiejskim objętym LSR zakresu wsparcia, o którym mowa w § 2 ust. 1 pkt 3 rozporządzenia, należy wpisać liczbę podmiotów wspólnie wnioskujących (co najmniej 2).

Pole 3. Operacja realizowana przez podmioty wspólnie wnioskujące – należy wskazać, poprzez wstawienie znaku X w jednym właściwym polu, czy operacja dotyczy wspierania współpracy między podmiotami wykonującymi działalność gospodarczą na obszarze wiejskim objętym LSR (zakres wsparcia określony w § 2 ust. 1 pkt 3 rozporządzenia).

### B.II. DANE IDENTYFIKACYJNE PODMIOTU UBIEGAJĄCEGO SIĘ O PRZYZNANIE POMOCY

Ważne: sekcję B.II. wniosku należy powielić i wypełnić:

- − dla każdego podmiotu wspólnie wnioskującego o przyznanie pomocy w ramach zakresu wsparcia, o którym mowa w § 2 ust. 1 pkt 3 rozporządzenia,
- − danymi spółki cywilnej oraz danymi każdego ze wspólników spółki cywilnej w przypadku, gdy o przyznanie pomocy ubiegają się wspólnicy spółki cywilnej na działalność prowadzoną w spółce.

Ważne: w przypadku operacji realizowanych w zakresie określonym w § 2 ust. 1 pkt 3 rozporządzenia o pomoc nie może ubiegać się podmiot wykonujący działalność gospodarczą w formie spółki cywilnej.

Pole 1. Numer podmiotu ubiegającego się o przyznanie pomocy – jeżeli w części wniosku B.I. w polu 3 zostało zaznaczone TAK, konieczne jest nadanie numeru kolejnego (1,2,3 itd.) wszystkim podmiotom wspólnie wnioskującym. Numer 1 jest zarezerwowany dla podmiotu, który jest upoważniony przez pozostałe podmioty wspólnie wnioskujące do ubiegania się o przyznanie pomocy. Kolejne numery 2,3,4 itd. należy nadać pozostałym podmiotom wspólnie wnioskującym.

### Pole 2. Numer identyfikacyjny,

Należy wpisać numer identyfikacyjny nadany Wnioskodawcy, zgodnie z ustawą z dnia 18 grudnia 2003 r. o krajowym systemie ewidencji producentów, ewidencji gospodarstw rolnych oraz ewidencji wniosków o przyznanie płatności (tj. Dz.U. z 2021 r., poz. 699 i 904) albo numer identyfikacyjny spółki cywilnej, w przypadku, gdy o pomoc ubiegają się wspólnicy spółki cywilnej.

Jest to pole obowiązkowe dla wszystkich Wnioskodawców i musi być wypełnione odpowiednimi danymi w sytuacji, gdy Wnioskodawca posiada na dzień złożenia wniosku numer identyfikacyjny. W przypadku wspólników spółki cywilnej, w sekcji tej należy wpisać numer identyfikacyjny spółki cywilnej, tj. numer nadany spółce cywilnej w oparciu o nr REGON spółki. spółki (w części B.II. wypełnianej danymi spółki). Jeżeli wspólnicy spółki cywilnej posiadają numery identyfikacyjne nadane indywidualnie lub posługują się numerem małżonka lub współposiadacza powinni wpisać ten numer w części B.II. wypełnianej danymi wspólnika. Jeśli wspólnicy nie posiadają indywidualnych numerów nie muszą występować o ich nadanie.

W sytuacji, gdy Wnioskodawca nie posiada numeru identyfikacyjnego pole należy pozostawić niewypełnione, a wraz z wnioskiem należy złożyć Wniosek o wpis do ewidencji producentów lub jego kopię w przypadku, gdy wniosek o nadanie numeru identyfikacyjnego został złożony we wcześniejszym terminie a Wnioskodawca, do chwili złożenia wniosku w ramach przedmiotowego poddziałania, nie otrzymał wymaganego numeru.

Pomoc przyznaje się Wnioskodawcy, jeżeli ma on nadany numer identyfikacyjny w trybie przepisów ustawy o krajowym systemie ewidencji producentów, ewidencji gospodarstw rolnych oraz ewidencji wniosków o przyznanie płatności. W związku z tym w polu 1.1 nie należy umieszczać numeru identyfikacyjnego współmałżonka (nawet jeśli Wnioskodawca wyraził zgodę na nadanie takiego numeru). Należy wystąpić o nadanie odrębnego numeru identyfikacyjnego, w myśl przepisów art. 12 ust. 4 pkt 2 lit. b ustawy z dnia 18 grudnia 2003 r. o krajowym systemie ewidencji producentów, ewidencji gospodarstw rolnych oraz ewidencji wniosków o przyznanie płatności.

W celu uzyskania numeru identyfikacyjnego należy złożyć wniosek o wpis do ewidencji producentów. Formularz wniosku o wpis do ewidencji producentów wraz z instrukcją jego wypełnienia jest dostępny na stronie internetowej ARiMR. Wniosek należy złożyć w Biurze Powiatowym ARiMR właściwym dla miejsca zamieszkania wnioskodawcy (wykaz biur powiatowych wraz z adresami znajduje się na stronie internetowej ARiMR) lub złożyć wraz z wnioskiem o przyznanie pomocy w ramach przedmiotowego typu operacji.

W przypadku podmiotów wspólnie wnioskujących o wsparcie w zakresie, o którym mowa w § 2 ust.1 pkt 3 rozporządzenia, należy wpisać numer identyfikacyjny nadany odrębnie każdemu z podmiotów.

Ważne: do dnia zawarcia umowy o przyznaniu pomocy należy dostarczyć do UM decyzję o wpisie producenta do EP. Dane identyfikacyjne podmiotu podane we wniosku powinny być zgodne z danymi, jakie zostały podane we wniosku o wpis do EP. W przypadku, gdy dane identyfikacyjne podmiotu są inne niż dane w EP, podmiot powinien niezwłocznie zgłosić aktualizację tych danych do właściwego BP ARiMR. Brak zgodności danych na etapie wypłaty środków finansowych będzie powodował konieczność złożenia wyjaśnień.

Pole 3. Typ podmiotu ubiegającego się o przyznanie pomocy – należy wskazać typ podmiotu, poprzez wstawienie znaku X w jednym właściwym polu z zakresu 3.1 – 3.4.

W przypadku wskazania typu podmiotu z pól 3.1 – 3.3, konieczne jest uszczegółowienie informacji poprzez wybór kategorii z listy rozwijanej, a dla kategorii inny, dodatkowo wypełnienie pola 4 informacjami o typie podmiotu.

W przypadku, gdy o wsparcie ubiega się podmiot należący do jednostek sektora finansów publicznych (dalej: JSFP), należy zaznaczyć TAK w polu 3.2, następnie z pierwszej dostępnej dla tego pola listy rozwijalnej wybrać wartość 3.2.2, natomiast z drugiej listy rozwijalnej wybrać rodzaj JSFP.

W przypadku wypełniania wniosku przez wspólników spółki cywilnej na działalność prowadzoną w spółce, należy:

- − w sekcji B.II wniosku wypełnianej danymi spółki wskazać typ podmiotu z pola 3.4, oraz podać w polu 3.4a liczbę wspólników spółki cywilnej, natomiast w polu 3.4b wpisać 0,
- − w sekcjach B.II wniosku wypełnianych dla każdego wspólnika, wskazać typ podmiotu z pól 3.1 3.3 (zgodnie z opisanym powyżej sposobem wypełniania) – odpowiedni do formy prawnej wspólnika oraz w polu 3.4b wpisać numer wspólnika (numery nadawane kolejno, począwszy od 1, 2, 3 itd.).

Pole 5. Dane identyfikacyjne podmiotu ubiegającego się o przyznanie pomocy – należy wypełnić, zgodnie ze stanem faktycznym, potwierdzonym w dokumentach dołączonych do wniosku.

Zakres danych zależy od formy prawnej podmiotu, np. w polu 5.1 osoba prawna albo jednostka organizacyjna nieposiadająca osobowości prawnej wpisuje nazwę, osoba fizyczna nazwisko, zaś osoba fizyczna prowadząca działalność gospodarczą wpisuje nazwę obejmującą imię i nazwisko.

Należy zwrócić uwagę, aby forma prawna podmiotu odpowiadała warunkom przyznania pomocy zawartym w rozporządzeniu. W przypadku operacji realizowanych przez podmioty, które mogą uzyskać numery identyfikacyjne zarówno na osobę prawną wskazaną w akcie prawnym oraz urząd, np. gmina oraz urząd gminy, a także diecezja oraz kuria diecezjalna należy zwrócić uwagę, że urząd gminy ani kuria diecezjalna nie posiadają osobowości prawnej, więc we wniosku należy wpisać gminę albo diecezję oraz uzyskać odpowiednie dokumenty wystawione odpowiednio na gminę albo diecezję. Analogicznie należy postąpić w przypadku podmiotów, które posiadają osobowość albo zdolność prawną i wnioskują o przyznanie pomocy niejako w imieniu swoich jednostek organizacyjnych, które nie posiadają ani osobowości, ani zdolności prawnej.

Jeśli o przyznanie pomocy ubiega się osoba fizyczna i z zakresu operacji oraz profilu prowadzonej działalności wynika, że planowana operacja wpłynie na poprawę jakości lub poszerzenie oferty świadczonych usług w ramach określonej działalności gospodarczej - statusem tego podmiotu powinien być status osoba fizyczna prowadzącą działalność gospodarczą. W takim przypadku podmiot powinien również określić kod PKD, w ramach którego będzie prowadzona działalność wspierana w ramach określonej we wniosku operacji.

- Pole 5.1 należy wpisać nazwisko lub nazwę podmiotu;
- Pole 5.2 należy wpisać odpowiednio pierwsze imię
- Pole 5.3 należy wybrać z listy rozwijalnej kraj obywatelstwa podmiotu;
- Pole 5.4 należy wpisać numer identyfikacyjny REGON, tj. numer w Krajowym Rejestrze Urzędowym podmiotów Gospodarki Narodowej. W przypadku, gdy podmiotem jest osoba prawna, jednostka organizacyjna nieposiadająca osobowości prawnej (oraz ich jednostki lokalne) oraz osoba fizyczna prowadząca działalność gospodarczą (w tym indywidualne gospodarstwo rolne).

Numer 9-cio cyfrowy nadawany jest jednostkom macierzystym, numer 14-to cyfrowy nadawany jest jednostkom lokalnym podmiotów macierzystych.

W przypadku, gdy nadany numer REGON jest krótszy niż 14 znaków, pozostałe pola należy pozostawić niewypełnione.;

- Pole 5.5 należy wpisać numer w KRS. W przypadku podmiotów nie zarejestrowanych w KRS, należy wpisać numer z rejestru prowadzonego przez właściwy organ.
- Pole 5.6 należy wpisać numer NIP nadany przez Urząd Skarbowy.

Obowiązek podawania numeru NIP nie dotyczy osób fizycznych objętych rejestrem PESEL, lub niebędących zarejestrowanymi podatnikami podatku od towarów i usług.

Jeżeli podmiotem jest gmina albo powiat wpisane identyfikatory podmiotu, tj. NIP, REGON, co do zasady powinny również dotyczyć gminy, powiatu, jako osoby prawnej. Jeżeli gminie lub powiatowi nie został nadany numer NIP lub REGON wówczas należy wpisać identyfikatory

nadane dla Urzędu Gminy lub Starostwa Powiatowego. W takim przypadku mając na uwadze prawidłowe rozliczenie pomocy beneficjent występujący w ramach PROW na lata 2014-2020 jako gmina, powiat powinien posługiwać się w całym procesie związanym z uzyskaniem pomocy identyfikatorami jednego podmiotu (NIP, REGON), które będą widniały na dokumentach księgowych przedstawionych w ramach rozliczenia operacji, tj. w tym przypadku numerem NIP i REGON Urzędu Gminy, Starostwa Powiatowego.;

- Pole 5.7 należy wpisać numer ewidencyjny PESEL (dotyczy osób fizycznych oraz osób fizycznych prowadzących działalność gospodarczą); W przypadku podmiotów nieposiadających obywatelstwa polskiego w tym polu należy wpisać datę urodzenia w układzie dd-mm-rrrr;
- Pole 5.8 należy wybrać przy pomocy listy rozwijalnej płeć podmiotu (kobieta / mężczyzna).

Pole 6. Informacje dotyczące wykonywanej działalności gospodarczej – należy wskazać, poprzez wstawienie znaku X, czy planowana do realizacji operacja jest związana z działalnością gospodarczą podmiotu. Zaznaczenie TAK i wypełnienie pól 6.1 – 6.3 jest wymagane zawsze w przypadku, gdy operacja będzie realizowana w zakresie, o którym mowa w § 2 ust. 1 pkt 2 lit. b (w zakresie komercyjnych inkubatorów przetwórstwa lokalnego produktów rolnych) i c oraz pkt 3 rozporządzenia.

Ważne: uzyskanie wsparcia na konkretną działalność wiąże się z koniecznością jej wykonywania w okresie co najmniej 3 lat od dnia dokonania płatności końcowej w ramach operacji. W tym czasie nie jest możliwe zawieszanie wykonywanej działalności (nawet w przypadku, gdy przedmiotem operacji będzie rozwijanie działalności sezonowej).

Pole 6.1 Status działalności – pole wypełnione na stałe.

Pole 6.2 Kod PKD działalności związanej z realizacją operacji (przeważającej) – należy wpisać kod PKD działalności, której będzie dotyczyć realizowana operacja. Określony poprzez kod PKD zakres działalności musi wskazywać na związek z zakresem planowanej operacji.

Ważne: nie wszystkie rodzaje działalności podlegają wsparciu w ramach poddziałania 19.2. Z możliwości wsparcia zostały wyłączone:

- działalności wskazane w § 8 rozporządzenia,
- sektory działalności wyłączone z możliwości udzielenia pomocy de minimis, zgodnie z art. 1 ust. 1 Rozporządzenia Komisji (UE) nr 1407/2013 z dnia 18 grudnia 2013 r. w sprawie stosowania art. 107 i 108 Traktatu o funkcjonowaniu Unii Europejskiej do pomocy de minimis (Dz. Urz. UE L 352 z 24.12.2013 roku, str. 1) – zwanym dalej rozporządzeniem nr 1407/2013,
- działalności wyłączone spod rygorów ustawy z dnia 6 marca 2018 Prawo przedsiębiorców (Dz.U. z 2018 r., poz. 646) – zwanej dalej ustawą PP, np. działalność polegająca na wynajmowaniu przez rolników pokoi, sprzedaży posiłków domowych i świadczenia w gospodarstwach rolnych innych usług związanych z pobytem turystów czy działalność polegająca na prowadzeniu przedszkoli (innych form wychowania przedszkolnego), szkół, placówek lub zespołów.

W sytuacji, gdy wykonywanie działalności związanej z realizacją operacji wymaga wykazania kilku kodów PKD, należy podać główny (przeważający). Przykładowo: podmiot występuje o wsparcie na uruchomienie ośrodka narciarskiego wraz

z wypożyczalnią sprzętu do uprawiania sportów zimowych. W danym przypadku operacja dotyczy następujących rodzajów działalności (jedna – oznaczona jako główna):

- pozostały transport lądowy pasażerski PKD 49.39.Z, który obejmuje m.in. działalność kolejek linowych nadziemnych
	- i wyciągów narciarskich (kategoria główna),
- działalność obiektów sportowych PKD 93.11.Z, w ramach którego mieści się m.in. działalność obiektów do uprawiania sportów zimowych,
- wypożyczanie i dzierżawa sprzętu rekreacyjnego i sportowego PKD 77.21.Z, który obejmuje m.in. wypożyczanie nart, sanek, łyżew.

Kod PKD należy wpisać także w przypadku, gdy podmiot rozwija działalność o nowy zakres (wymagający dodania nowego wpisu w CEIDG albo KRS), ale nie dokonał jeszcze stosownej zmiany. Sprawdzenie czy beneficjent prowadzi działalność gospodarczą w oparciu o wskazany we wniosku kod PKD, nastąpi najpóźniej w ramach kontroli administracyjnej wniosku o płatność końcową.

Pole 6.3 Status przedsiębiorcy – należy wybrać, przy pomocy listy rozwijalnej status przedsiębiorcy, tj. mikroprzedsiębiorstwo, małe przedsiębiorstwo. Status wskazany w polu musi odpowiadać statusowi wskazanemu w załączniku B.VII.B.5 Oświadczenie podmiotu ubiegającego się o przyznanie pomocy o wielkości przedsiębiorstwa.

Szczegółowe zasady określania statusu przedsiębiorstwa wynikające z przepisów ustawy PP oraz przepisów Zalecenia 2003/361/WE wskazane są w Zasadach wypełniania Oświadczenia podmiotu ubiegającego się o przyznanie pomocy o wielkości przedsiębiorstwa (załącznika B.VII.B.5), zamieszczonych na stronie internetowej wraz z formularzem załącznika.

Ważne: beneficient musi posiadać status mikroprzedsiębiorstwa lub małego przedsiębiorstwa do dnia złożenia wniosku o płatność końcową.

### Pole 7. Adres podmiotu ubiegającego się o przyznanie pomocy (adres miejsca zamieszkania osoby fizycznej / adres wykonywania działalności gospodarczej / adres siedziby / adres siedziby oddziału osoby prawnej albo jednostki organizacyjnej nieposiadającej osobowości prawnej)

W przypadku, gdy podmiotem jest osoba fizyczna należy podać adres zamieszkania, tj. adres, pod którym podmiot przebywa z zamiarem stałego pobytu. Adres ten powinien być zgodny z dokumentami potwierdzającymi zamieszkanie na obszarze wiejskim objętym LSR– (instrukcja, załącznik B.VII.A.1.2).

W przypadku, gdy podmiotem jest osoba fizyczna wykonująca działalność gospodarczą, należy podać adres stałego miejsca wykonywania działalności gospodarczej (głównego lub adres dodatkowego miejsca wykonywania działalności gospodarczej), o ile przedsiębiorca takie miejsce posiada. Przedsiębiorca ma obowiązek wpisać w CEIDG taki adres jedynie wtedy, gdy nie będzie miał on charakteru tymczasowego, związanego np. z częstymi zmianami miejsca wykonywania działalności gospodarczej (usługi u klienta) lub mobilnym charakterem działalności. Dlatego w przypadku, niewpisania w CEDIG<sup>3</sup> ww. adresu, należy wpisać adres miejsca zamieszkania osoby fizycznej prowadzącej działalność gospodarczą (zgodnie z wyżej wskazanymi wyjaśnieniami).

Jeżeli podmiotem jest osoba prawna albo jednostka organizacyjna nieposiadająca osobowości prawnej należy podać adres siedziby / oddziału, pod którym ww. podmioty wykonują działalność na obszarze objętym LSR. Może to być również adres, pod którym działa organ zarządzający.

Ww. adresy siedziby / oddziału lub związane z wykonywaniem działalności muszą znajdować potwierdzenie w informacjach ujętych w KRS, CEIDG (z wyjątkiem wyżej opisanym) lub innych dokumentach konstytuujących działalność podmiotu.

Pole województwo, należy wypełnić wartościami wybranymi z listy rozwijalnej.

Należy również podać dane kontaktowe do podmiotu: numer telefonu lub faksu (wraz z numerem kierunkowym), adres e-mail oraz adres strony www (jeśli posiada).

7.11 - 7.14 POLE DANE NIEOBOWIĄZKOWE] - podanie tych danych jest dobrowolne, niemniej jednak będzie miało wpływ na możliwość kontaktowania się z podmiotem. Podanie danych dotyczących numeru telefonu, faxu i adresu poczty elektronicznej oraz wyrażenie dodatkowej zgody na ich przetwarzanie (w części wniosku B.IX.V.), umożliwi przesyłanie informacji związanych z procedowaniem złożonego wniosku za pośrednictwem poczty elektronicznej oraz kontaktowanie się telefoniczne. Brak ww. danych (zgodnie z obowiązującymi przepisami o ochronie danych osobowych), ograniczy możliwość kontaktu jedynie do korespondencji papierowej przesyłanej tradycyjną pocztą.

Pole 8. Adres do korespondencji (wypełnić, jeżeli jest inny niż w pkt. 7 oraz w przypadku wskazania pełnomocnika czy osób upoważnionych do reprezentowania podmiotu ubiegającego się o przyznanie pomocy)

Na ten adres będzie przesyłana wszelka korespondencja pomiędzy UM, a podmiotem. Jeżeli podmiot ustanowił pełnomocnika i chce, aby korespondencja kierowana była na jego adres, należy wpisać adres pełnomocnika w tej sekcji.

Pola 8.11 – 8.14 [POLE DANE NIEOBOWIĄZKOWE] - podanie tych danych jest dobrowolne niemniej jednak będzie miało wpływ na możliwość kontaktowania się z podmiotem. Podanie danych dotyczących numeru telefonu, faxu i adresu poczty elektronicznej oraz wyrażenie dodatkowej zgody na ich przetwarzanie (w części wniosku B.IX.V.), umożliwi przesyłanie informacji związanych z procedowaniem złożonego wniosku za pośrednictwem poczty elektronicznej oraz kontaktowanie się telefoniczne. Brak ww. danych (zgodnie z obowiązującymi przepisami o ochronie danych osobowych), ograniczy możliwość kontaktu jedynie do korespondencji papierowej przesyłanej tradycyjną pocztą. W przypadku wskazania w tej części adresu pełnomocnika konieczne jest wyrażenie przez pełnomocnika dodatkowej zgody na przetwarzanie tych danych w części wniosku B.IX.VII.

Pole 9. Dane osób upoważnionych do reprezentowania podmiotu ubiegającego się o przyznanie pomocy (dotyczy podmiotów niebędących osoba fizyczną) – należy podać dane osób reprezentujących podmiot będący

 $\overline{a}$ 

<sup>3</sup> Zgodnie z art. 5 ustawy o Centralnej Ewidencji i Informacji o Działalności Gospodarczej i Punkcie Informacji dla Przedsiębiorcy ( Dz. U z 2020 r. 1206, 1440)

osobą prawną lub jednostką organizacyjną nieposiadającą osobowości prawnej, w związku z ubieganiem się o przyznanie pomocy, które są również upoważnione do podpisania umowy o przyznaniu pomocy.

Dane osób muszą być zgodne ze stanem faktycznym wynikającym z załączonych do wniosku dokumentów oraz ogólnodostępnych rejestrów, w szczególności KRS (dotyczy podmiotów wpisanych w rejestrze stowarzyszeń, innych organizacji społecznych i zawodowych, fundacji oraz publicznych zakładów opieki zdrowotnej oraz rejestrze przedsiębiorców).

### Pole 10. Dane pełnomocnika podmiotu ubiegającego się o przyznanie pomocy

W imieniu podmiotu może występować pełnomocnik, któremu podmiot udzielił stosownego pełnomocnictwa. Dane dotyczące pełnomocnika muszą być zgodne z dołączonym do wniosku pełnomocnictwem, należy podać jego imię, nazwisko oraz PESEL.

Pełnomocnictwo musi być sporządzone zgodnie z treścią opisu załącznika do wniosku – Pełnomocnictwo (instrukcja, załącznik B.VII.B.16).

Pole 11. Dane osoby uprawnionej do kontaktu – w sprawach dotyczących operacji można wskazać osobę uprawnioną do kontaktu. Wówczas należy podać: nazwisko, imię, numer telefonu i/ lub faksu (wraz z numerem kierunkowym) oraz adres e-mail (jeśli posiada).

Pola 11.3 – 11.5 [POLE DANE NIEOBOWIĄZKOWE] - podanie tych danych jest dobrowolne niemniej jednak będzie miało wpływ na możliwość kontaktowania się z osobą. Podanie danych dotyczących numeru telefonu, faxu i adresu poczty elektronicznej oraz wyrażenie dodatkowej zgody na ich przetwarzanie (w części wniosku B.VI.VIII.), umożliwi przesyłanie informacji związanych z procedowaniem złożonego wniosku za pośrednictwem poczty elektronicznej oraz kontaktowanie się telefoniczne. Osoba uprawniona do kontaktu będzie upoważniona jedynie do kontaktów telefonicznych i mailowych, a nie do korespondencji pocztowej, ponieważ korespondencja skutecznie doręczona może być jedynie bezpośrednio do Beneficjenta albo uprawnionego pełnomocnika.

Brak ww. danych (zgodnie z obowiązującymi przepisami o ochronie danych osobowych), ograniczy możliwość kontaktu jedynie do osobistego. W przypadku, gdy obsługa projektu należy do obowiązków służbowych osoby wskazanej do kontaktu (pole 8.6), nie zachodzi konieczność wyrażania przez tę osobę dodatkowej zgody na przetwarzanie danych w części wniosku B.IX.VIII.

Sekcję B.II. następca/nabywca wypełnia zgodnie z instrukcją. W polu B.II.6.2 należy wpisać kod PKD działalności, który został wskazany dla operacji we wniosku beneficjenta

## B.III. OPIS PLANOWANEJ OPERACJI

Pole 1. Operacja wpisuje się w cele LSR – należy wpisać odpowiednio w pola: 1.1 –1.3 Cel ogólny LSR, Cel(e) szczegółowy(e) LSR oraz Przedsięwzięcia LSR, w które wpisuje się operacja (przepisać z LSR). Elementy te zostały ujęte w LSR, w tym zostały upublicznione na stronie internetowej LGD łącznie z ogłoszeniem o naborze.

Pole 1.4. Uzasadnienie zgodności z celami LSR i kryteriami wyboru operacji przez LGD – w polu tym należy, w szczególności:

- wskazać i uzasadnić (krótki i zwięzły opis) zgodność operacji z celami LSR i kryteriami wyboru operacji przez LGD,
- wskazać powiązanie pomiędzy celami oraz przedsięwzięciami określonymi w polach 1.1-1.3, a potrzebą realizacii operacii.

Najważniejsze jest wskazanie, w jakim stopniu realizacja operacji przyczyni się do realizacji celów określonych w LSR, np. w przypadku operacji, która polega na budowie infrastruktury turystycznej należy w uzasadnieniu zawrzeć informacje odnoszące się do celów zawartych w LSR (np. poprawy jakości życia albo aktywizacji mieszkańców).

W przypadku wniosku następcy/nabywcy w polu 1.4 należy wpisać uzasadnienie wskazane we wniosku beneficjenta. W sytuacji, gdy zmiana związana z następstwem/nabyciem ma wpływ na kryteria wyboru operacji, należy zaktualizować opis w tym zakresie.

Opis zawarty w tym polu będzie wykorzystany przez LGD podczas oceny operacji pod kątem zgodności z LSR oraz kryteriami wyboru.

Pole 2. Tytuł operacji – należy wpisać tytuł, pod którym będzie realizowana operacja. Tytuł operacji powinien być zwięzły oraz odzwierciedlać rodzaj i zakres planowanego przedsięwzięcia. Tytuł będzie podawany w jednakowym brzmieniu we wszystkich dokumentach, w których jest do niego odwołanie (w tym w umowie o przyznaniu pomocy).

W przypadku wniosku następcy/nabywcy w polu 2 należy wpisać tytuł operacji z umowy beneficjenta.

Pole 3. Opis operacji – należy opisać planowaną do realizacji operację w taki sposób, aby była możliwa weryfikacja planowanych do osiągnięcia celów w odniesieniu do zakładanych rezultatów (efektów). Opis operacji powinien być zwięzły. Należy uzasadnić możliwość osiągnięcia celu poprzez zakładany zakres i czas realizacji operacji w kontekście przyjętych nakładów.

W przypadku, gdy planowana operacja dotyczy realizacji w szczególności: szkoleń / warsztatów / przedsięwzięć edukacyjnych / imprez / wydarzeń w opisie operacji należy zawrzeć szczegółowe informacje dotyczące planowanej organizacji i realizacji każdego przedsięwzięcia, m.in.:

- tytuł / nazwa / temat,
- termin,
- lokalizacja,
- czas trwania w podziale na liczbę dni i liczbę godzin,
- grupa docelowa odbiorców (potencjalni uczestnicy, liczba) oraz zasady uczestnictwa (ogólna dostępność, zasady rekrutacji, kryteria selekcji w przypadku ograniczonej dostępności, odpłatność za uczestnictwo, dochodowość),
- program (wstępny harmonogram, zakres),
- rodzaj materiałów związanych z przygotowaniem, promocją oraz realizacją, np.: zaproszenia, plakaty, ogłoszenia, reklamy, materiały szkoleniowe, prezentacje, regulamin konkursu lub zasady przyznawania nagród,
- niezbędne zaplecze techniczno-organizacyjne.

W przypadku, gdy planowana operacja obejmuje zadania polegające na wykonaniu publikacji w opisie operacji należy zawrzeć szczegółowe informacje, m.in. planowane:

- tytuł,
- zakres, liczba stron (w przybliżeniu), format, rodzaj oprawy, liczba egzemplarzy,
- grupa docelowa (potencjalni odbiorcy) oraz zasady udostępniania i dystrybucji (ogólna dostępność, odpłatność od odbiorców za udostępnienie, dochodowość).

W przypadku tzw. "projektów miękkich" podmiot przed zawarciem umowy powinien zaplanować realizację zadań w ramach operacji lub jej etapu (terminy szkoleń czy warsztatów). Dokładna lokalizacja wydarzeń wchodzących w skład operacji, ze względu na ich specyfikę (oraz ewentualny wybór miejsca/wykładowców/szkoleniowców w trybie konkurencyjnego wyboru wykonawców), może zostać doprecyzowana we wniosku o płatność.

Należy mieć na uwadze, że wskazany sposób realizacji operacji stanowi podstawę do weryfikacji zasadności zakresu i racjonalności zaplanowanych do poniesienia kosztów (na etapie oceny wniosku o przyznanie pomocy) oraz konkurencyjnego wyboru wykonawcy (na etapie wniosku o płatności).

W przypadku realizacji operacji obejmującej zadania nieinwestycyjnie w opisie operacji należy podać szczegółowe dane umożliwiające ocenę ewentualnej dochodowości przedsięwzięcia, np. w przypadku realizacji operacji polegającej na wydaniu i odpłatnym udostępnieniu publikacji należy określić nakład, cenę jednostkową publikacji, sposób dystrybucji, tak, aby umożliwić weryfikację, czy wysokość uzyskanego dochodu nie przekracza wkładu własnego podmiotu w finansowaniu projektu, tj. wysokości kwoty stanowiącej różnicę pomiędzy sumą kosztów kwalifikowalnych a wnioskowaną kwotą pomocy.

W przypadku, gdy realizacja celu operacji wymaga poniesienia kosztów niekwalifikowalnych, których wartość została wykazana w polu B.IV.2.4 wniosku, w opisie operacji należy uzasadnić ich wpływ na osiągnięcie celu operacji.

W przypadku realizacji operacji polegających na organizacji przedsięwzięć edukacyjnych, organizacji imprez, itp. należy mieć na uwadze, że co do zasadny operacje te powinny mieć charakter otwarty, tzn. nie powinny być organizowane dla z góry określonej grupy osób. Jednakże, w przypadku, gdy podmiot planuje organizację szkoleń dla ściśle określonej grupy, musi to uzasadnić, przy czym należy pamiętać, że takie ograniczenia powinny być powiązane z celami określonymi w LSR.

Planując realizację operacji inwestycyjnej związanej np. z infrastrukturą turystyczną, należy wziąć pod uwagę, że infrastruktura ta będzie musiała być udostępniana, przez co najmniej 5 lat od dnia dokonania przez ARiMR płatności ostatecznej.

### Dotyczy operacji realizowanych w ramach zakresów z § 2 ust. 1 pkt 1 oraz pkt 5, 7 i 8 rozporządzenia tj. :

- wzmocnienia kapitału społecznego, w tym przez podnoszenie wiedzy społeczności lokalnej w zakresie ochrony środowiska i zmian klimatycznych, także z wykorzystaniem rozwiązań innowacyjnych;

- zachowania dziedzictwa lokalnego;
- budowy lub przebudowy publicznych dróg gminnych lub powiatowych, które:

umożliwiają połączenie obiektów użyteczności publicznej, w których są świadczone usługi społeczne, zdrowotne, opiekuńczo-wychowawcze lub edukacyjne dla ludności lokalnej, z siecią dróg publicznych albo skracają dystans lub czas dojazdu do tych obiektów;

- promowania obszaru objętego LSR, w tym produktów lub usług lokalnych.

W opisie operacji, podmiot powinien wykazać, że w ramach operacji, jaką planuje realizować nie będzie uzyskiwać dochodu.

Przykładowo, podmiot po realizacji operacji polegającej na wydaniu nakładu publikacji (w zakresie promowania obszaru objętego LSR, w tym produktów lub usług lokalnych), nie może planować jego sprzedaży. W innym przypadku, pomoc nie będzie mogła zostać przyznana/płatność wypłacona.

Operacja taka powinna być zakwalifikowana do rozwoju przedsiębiorczości (zakres z § 2 ust. 1 pkt 2 rozporządzenia). W przypadku, gdy operacja z zakresu określonego w § 2 ust. 1 pkt 1, 5, 7 i 8 rozporządzenia LSR (nie sporządza się biznesplanu) zakłada czerpanie korzyści finansowych z operacji w postaci pobieranych opłat (np. sprzedaż publikacji, opłata za uczestnictwo w szkoleniu), wielokrotność i powtarzalność oraz zarobkowy charakter takich czynności nosi znamiona wykonywania działalności gospodarczej. Zgodnie z przepisami ustawy PP, działalność gospodarczą należy rozumieć jako zorganizowaną działalność zarobkową wykonywaną we własnym imieniu i w sposób ciągły. W myśl przepisów ordynacji podatkowej za działalność gospodarczą należy uznać każdą działalność zarobkową w rozumieniu przepisów ustawy PP), w tym wykonywanie wolnego zawodu, a także inną działalność zarobkową wykonywaną we własnym imieniu i na własny lub cudzy rachunek, nawet gdy inne ustawy nie zaliczają tej działalności do działalności gospodarczej. Zatem maksymalny poziom wsparcia przysługujący tego typu podmiotom, zgodnie z § 18 ust. 1 pkt 1 lit a rozporządzenia - to 70 % a nie 100%.

### Dotyczy zakresu operacji § 2 ust. 1 pkt 2 lit b w zakresie niekomercyjnych inkubatorów.

W zakresie tym istnieje możliwość pobierania opłat, jednakże wygenerowane w ten sposób dochody powinny być przeznaczone na pokrycie kosztów utrzymania infrastruktury inkubatora będącej przedmiotem operacji. Pobieranie opłat dla uzyskania zysku nie jest dopuszczalne.

Ważne: dotyczy zakresu operacji § 2 ust. 1 pkt 6 (rozwoju ogólnodostępnej i niekomercyjnej infrastruktury turystycznej lub rekreacyjnej, lub kulturalnej)

Potwierdzenie niekomercyjnego charakteru operacji (załącznik do wniosku) – dotyczy wyłącznie przypadków, kiedy operacja realizowana jest w zakresie określonym w § 2 ust. 1 pkt 6. Oznacza to, że w tym zakresie istnieje możliwość pobierania opłat za korzystanie z niekomercyjnej infrastruktury, ale wygenerowane w ten sposób dochody powinny być przeznaczone na pokrycie kosztów utrzymania tej infrastruktury.

Patrz także opis do załącznika nr 15. Potwierdzenie niekomercyjnego charakteru operacji.

### W przypadku wniosku następcy/nabywcy w polu 3 należy wpisać uzasadnienie wskazane we wniosku beneficjenta. W sytuacji, gdy zmiana związana z następstwem/nabyciem ma wpływ na zawarte w opisie elementy np. czas realizacji operacji, należy zaktualizować opis w tym zakresie.

Pole 4. Zakres operacji – należy wskazać, poprzez wstawienie znaku X, w ramach jakiego zakresu planowana jest realizacja operacji. Przy czym jednoczesne zaznaczenie kilku zakresów jest możliwe jedynie w sytuacji, gdy są one ze sobą racjonalnie powiązane i wspólnie prowadzą do osiągnięcia celu wskazanego we wniosku.

Planując realizację operacji należy mieć na uwadze, że operacja powinna stanowić zamkniętą całość, a nie część większej inwestycji, sztucznie wyodrębnioną w celu uzyskania wyższej kwoty pomocy.

Zakres operacji musi wskazywać na związek z zakresem działalności podmiotu określonym w dokumentach konstytuujących jego działalność, np. umowie, statucie, KRS oraz kodem PKD podanym w polu B.II.6.2 wniosku.

Ważne: zakres operacji określony jako – w tym podnoszenie kompetencji osób realizujących operację w tym zakresie odnosi się zarówno do zakresu pomocy wymienionego w polu 4.2.1 wniosku, jak też do zakresu z pola 4.2.2 (zgodnie z § 2 ust. 1 pkt 2 rozporządzenia).

Pole 5. Rodzaj operacji – należy wskazać, poprzez wstawienie znaku X w jednym z pól: 5.1 albo 5.2.

Przy określaniu rodzaju operacji, należy kierować się kategoriami kosztów kwalifikowalnych, przeznaczeniem objętego zadaniem zakresu rzeczowego oraz celem operacji. W tym celu należy posługiwać się kategoriami kosztów inwestycyjnych wymienionych w art. 45 ust. 2 rozporządzenia nr 1305/2013.

Przykładowo: zakup aparatu fotograficznego, może zostać uznany za koszt inwestycyjny, o ile będzie on zakupiony na potrzeby wyposażenia lokalu / nieruchomości (np. świetlicy). W przypadku, gdy zakup aparatu fotograficznego został dokonany na potrzeby przeprowadzenia wydarzenia inicjującego cykl wydarzeń (nie było

możliwe jego wypożyczenie albo koszt wypożyczenia przekraczał koszty zakupu), to taki zakup nie będzie kosztem inwestycyjnym.

Ważne: planując realizację zadania inwestycyjnego należy pamiętać, że po realizacji operacji konieczne będzie zapewnienie trwałości inwestycji w okresie odpowiednio 3 albo 5 lat od dnia dokonania płatności końcowej w ramach operacji.

Pole 6. Cel(e) operacji – należy szczegółowo określić cel, jaki stawia sobie podmiot przystępując do realizacji operacji, z którego wynikać będzie wpływ na osiągnięcie celów określonych w PROW na lata 2014-2020 (jakie efekty podmiot zamierza osiągnąć poprzez realizację planowanej operacji).

### Ważne:

- nie należy przepisywać celów określonych w PROW na lata 2014-2020 i LSR,
- w celach nie należy wymieniać zakresu rzeczowego,
- określony przez podmiot cel musi być konkretny, mierzalny, adekwatny do zakładanych rezultatów (efektów), realny oraz określony w czasie.

Konkretny, tj. jasno określony, również pod względem efektów. Mierzalny, tj. możliwy do weryfikacji mierzalnymi wskaźnikami (np. dla celu "Utworzenie ścieżki rowerowej w celu udostępnienia mieszkańcom wsi infrastruktury turystycznej i rekreacyjnej" konieczne jest wskazanie liczby km wybudowanej ścieżki rowerowej). Adekwatny, tj. odnoszący się do zakresu operacji oraz odpowiadający zakładanym rezultatom (efektom) operacji. Realny do osiągnięcia, czyli np. możliwy do wykonania przy dostępnych zasobach i określony w czasie, tj. sformułowany, w taki sposób, aby przy uwzględnieniu ewentualnych ryzyk związanych z realizacją projektu osiągnięcie celu było możliwe w planowanym okresie realizacji operacji.

Planowany cel operacji powinien być zgodny z celami określonymi w LSR LGD, która ogłosiła nabór wniosków. Należy także pamiętać, że wszystkie elementy wniosku muszą zachować pełną spójność z przyjętym celem operacji, w szczególności każde zadanie wymienione w zestawieniu rzeczowo-finansowym operacji musi być adekwatne do wskazanego zakresu i celu operacji i przyczyniać się do osiągnięcia celów i wskaźników określonych dla operacji.

Sformułowanie celu ma podstawowe znaczenie dla operacji, przede wszystkim dlatego, że cel będzie przeniesiony do umowy o przyznaniu pomocy, zgodnie z którą, podmiot będzie zobowiązany do jego osiągnięcia oraz gdy operacja obejmuje zadania inwestycyjne, do jego utrzymania w okresie odpowiednio trzech albo pięciu lat od płatności końcowej w ramach operacji.

Jeśli zatem podmiot zrezygnuje z realizacji operacji (po wypłacie części pomocy), nie osiągnie lub nie zachowa ww. celu to zgodnie z postanowieniami umowy będzie wezwany do zwrotu otrzymanej kwoty pomocy (wraz z należnymi odsetkami).

Nie ma możliwości zmiany celu operacji. Jedyne dopuszczalne zmiany w tym zakresie mogą być następstwem oceny wniosku przez UM (wynikać z wezwania), jednak nie mogą prowadzić do zasadniczej jego zmiany.

Najczęściej popełnianym błędem przy określaniu celu operacji jest zawarcie w nim elementów, które nie są możliwe do osiągnięcia w planowanym okresie realizacji operacji (do złożenia wniosku o płatność), np. uzyskanie przychodów z działalności w trzecim roku od płatności końcowej. W celach ujmowane są często także trudno mierzalne elementy np. podwyższenie standardu życia, zwiększenie świadomości społecznej, integracja społeczności czy poprawa atrakcyjności, których nie należy stosować, z uwagi na problem z zapewnieniem rzetelnych danych czy obrazu sytuacji wyjściowej, przyrostu i pomiaru finalnego stanu zadeklarowanego w celu. Formułowane cele nie obejmują często także odniesienia do elementów będących wskaźnikami ich pomiaru np. tworzonych miejsc pracy, co uniemożliwia poprawne rozliczenie operacji w sytuacji, gdy jest to jedyny wskaźnik realizacji celu. Problematyczne jest również zawieranie w celu operacji konkretnych dat, miejscowości czy nazw podmiotów, gdyż w cyklu życia projektu występują czasem okoliczności, które wymuszają konieczność zmiany w tym zakresie, co w sytuacji istnienia zakazu zmian w obszarze celu, może uniemożliwić jego osiągnięcie.

### Pole 7. Wskaźniki, których osiągnięcie jest zakładane w wyniku realizacji operacji, w tym planowane wskaźniki osiągnięcia celu(ów) operacji

Osiągnięcie celu operacji będzie badane poprzez zrealizowanie wskaźników. W związku z powyższym należy rzetelnie oszacować wartości docelowe przyjmowanych wskaźników.

W polach 7.1 - 7.2 podmiot powinien wykazać co najmniej jeden obowiązkowy wskaźnik adekwatny dla planowanej do realizacji operacji.

W przypadku, gdy podmiot nie zaznaczył w polu 7.1 żadnego wskaźnika i jednocześnie wpisał wskaźniki w polu 7.2, wskaźnik ten może być zaakceptowany pod warunkiem, że został wymieniony w LSR danej LGD. W takiej sytuacji podmiot może nie podawać wskaźników z listy obowiązkowej (polu 7.1).

Ważne: podmioty planujące realizację operacji w zakresie rozwijania działalności gospodarczej, muszą mieć na uwadze, że jednym z warunków dostępu do pomocy w tym zakresie jest zaplanowanie utworzenia co najmniej jednego miejsca pracy w przeliczeniu na pełne etaty średnioroczne (z wyłączeniem przypadku wskazanego w § 7 ust. 2 rozporządzenia). Oznacza to, że dla takich operacji obowiązkowe jest wpisanie wartości dla wskaźnika w polu 7.1.1.

### Pole 7.1 Wskaźniki obowiązkowe

W kolumnie:

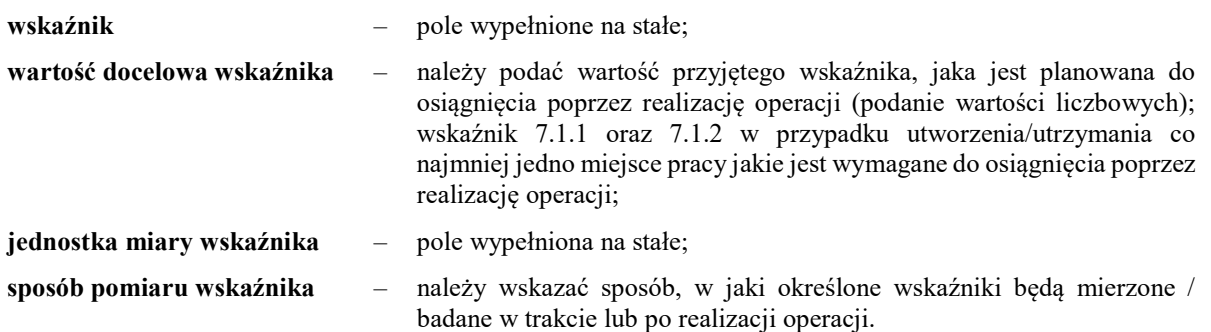

Pomoc na operację może być przyznana jeśli planowana operacja zakłada utworzenie co najmniej jednego miejsca pracy, które jest uzasadnione zakresem realizacji operacji, a osoba dla której zostanie utworzone miejsce pracy, zostanie zatrudniona na podstawie umowy o pracę lub spółdzielczej umowy o pracę ( wskaźnik 7.1.1), Jednakże w przypadku zawarcia umowy o przyznaniu pomocy nastąpi konieczność utrzymania co najmniej jednego miejsca pracy w zakresie rozwijania działalności gospodarczej w okresie związania z celem( przez 3 lata od dnia wypłaty płatności końcowej)

Na etapie wniosku o płatność beneficjent będzie musiał przestawić dokumenty poświadczające utworzenie co najmniej jednego miejsca pracy. W przypadku jednak, kiedy utworzenie określonych miejsc pracy podlegało premiowaniu przez daną LGD na etapie wyboru operacji w ramach naboru wniosków o przyznanie pomocy, a nie utworzenie tych miejsc pracy spowodowałoby, iż operacja znalazłaby się poniżej minimum punktowego z ogłoszenia o naborze, wówczas beneficjent zobowiązany będzie również do przedstawienia dokumentacji poświadczającej utworzenie tych miejsc pracy na etapie płatności.

W przypadku wskaźników wymienionych w polach 7.1.11 i 7.1.12 możliwe będzie wykazanie tych wskaźników również dla operacji, które będą dotyczyć obiektów spełniających jedynie jedną z funkcji, tj. turystyczną albo rekreacyjną.

Ważne: zgodnie z umowa beneficjent będzie zobowiązany do osiągniecia celu operacji oraz wskaźników jego realizacji, we wskazanym w umowie terminie. Przy tym należy zaznaczyć, że dla wskaźników wymienionych w tabeli 7.1 od nr 20 do nr 23 podmiot zobowiązany jest prowadzić i przedstawiać dane w ramach wniosku o płatność (określenie wartości docelowej tych wskaźników na etapie planowania operacji nie jest możliwe) . Realizacja wskaźnika 18 i 19 będzie badana na etapie informacji składanej po realizacji operacji.

Realizacja wskaźników od 1 do 17 – będzie warunkować osiągnięcie celu operacji.

Wyjaśnienia dotyczące wskaźników, zakres gromadzonych danych szczegółowych (dezagregacja) oraz etap, na którym konieczne będzie przedstawienie informacji w tym zakresie, zawierają Wytyczne w zakresie monitoringu i ewaluacji strategii rozwoju lokalnego kierowanego przez społeczność w ramach Programu Rozwoju Obszarów Wiejskich na lata 2014-2020, wydane przez Ministra Rolnictwa i Rozwoju Wsi.

Co do zasady konieczne jest wskazanie dla operacji przynajmniej jednego, adekwatnego dla niej wskaźnika, spośród wskaźników obowiązkowych wymienionych polu 7.1, o ile efekty danej operacji wpisują się we wskazane wskaźniki obowiązkowe.

W sytuacji, gdy operacja (ze względu na swoją specyfikę) nie wpisuje się w katalog wskaźników obowiązkowych, wskaźniki osiągnięcia celu takiej operacji należy wówczas określić we wniosku o przyznanie pomocy w sekcji Pozostałe wskaźniki (pole 7.2).

W przypadku, kiedy podmiot będzie składał wniosek na operację w zakresie tworzenia inkubatorów przetwórstwa lokalnego produktów rolnych (§ 2 ust. 1 pkt 2 lit. b) - w polu 7.1 wskazuje, jako obowiązkowy jeden wskaźnik,

np. liczba nowych inkubatorów (centrów) przetwórstwa lokalnego. Jednakże w tym przypadku, określić musi także (zawsze) wartość dla wskaźnika Liczba podmiotów korzystających z infrastruktury służącej przetwarzaniu produktów rolnych rocznie (realizacja wskaźnika będzie badana na etapie informacji składanej po realizacji operacji).

### Pole 7.2 Pozostałe wskaźniki

Jeżeli operacja realizuje inne wskaźniki (które nie zostały wymienione w polu 7.1, ale zostały przewidziane w LSR), należy wymienić je w poszczególnych wierszach tabeli 7.2 oraz wpisać pozostałe informacje, zgodnie z wyjaśnieniami zawartymi w polu 7.1.

### Ważne: dotyczy tworzenia miejsc pracy premiowanych przez LGD

Miejsca pracy premiowane przez LGD powinny zostać również przeliczone na pełny etat średnioroczny. Liczbę ww. miejsc pracy (etatów) należy wskazać jako pozostałe wskaźniki we wniosku o przyznanie pomocy, przy czym liczbę etatów można podawać wraz z wartościami ułamkowymi po przecinku (planowanych do utrzymania przez 3 lata do dnia wypłaty płatności końcowej) Ta liczba powinna zostać zawarta w tabeli wskaźnikowej – jako pozostałe wskaźniki wpisując w wierszu Liczbę utworzonych więcej jak jedno miejsce pracy Wartość tego wskaźnika zostanie przeniesiona do tabeli wskaźnikowej umowy (Pozostałe wskaźniki) oraz odpowiednich zobowiązań umowy.

Jeżeli kryteria wyboru operacji przyjęte przez LGD przewidują premiowanie określonej liczby osób (fizycznych), dla których zostały utworzone miejsca pracy (etaty/części etatów średniorocznych) na podstawie umowy o pracę, wówczas taki wskaźnik należy wykazać w części pozostałe wskaźniki we wniosku o przyznanie pomocy. Wartość tego wskaźnika zostanie przeniesiona do tabeli wskaźnikowej umowy (pozostałe wskaźniki).

W sytuacji, w której przez nieutworzenie dodatkowego miejsca pracy, operacja spadłaby poniżej minimum punktowego z ogłoszenia o naborze, UM nie będzie miał podstawy do wypłaty środków podmiotowi. Sytuacja dotyczy również tych etatów, które stanowią część ułamkową pełnego etatu, a którego deklaracja utworzenia spowodowała uzyskanie minimum punktowego ustalonego prze LGD. W związku z tym nastąpi ocena, czy w ramach danej operacji były deklarowane dodatkowe miejsca pracy do utworzenia, czy też nie i czy w przypadku rezygnacji z utworzenia dodatkowych miejsc pracy poza jedno obowiązkowe, operacje nie spadłaby poniżej minimum punktowego z ogłoszenia o naborze.

Ponadto w ramach Biznesplanu w części VIII podmiot wskazuje planowane do utworzenia miejsca pracy wskazując zatrudnienie w etatach lub częściach etatów (średniorocznie), co stanowić bedzie integralną część umowy, a płatność drugiej transzy pomocy będzie dokonywana pod warunkiem złożenia przez podmiot poprawnego i kompletnego sprawozdania z realizacji biznesplanu wraz z wnioskiem o płatność drugiej transzy pomocy.

Pole 7.4 Informacja dotycząca liczby planowanych do utrzymania miejsc pracy – należy opisać to/te miejsce( a) pracy (planowane do utrzymania).

Ważne: W przypadku zawarcia umowy o przyznaniu pomocy nastąpi konieczność utrzymania co najmniej jednego miejsca pracy w zakresie rozwijania działalności gospodarczej w okresie związania z celem( przez 3 lata od dnia wypłaty płatności końcowej)

Pole 8. Lokalizacja operacji (miejsce realizacji operacji) – należy wskazać miejsce realizacji operacji, np. adres konkretnej nieruchomości, gdzie wykonywane są objęte operacją roboty budowlane, zamontowane wyposażenie, postawione maszyny wykorzystywane w konkretnej lokalizacji.

Jeśli operacja będzie realizowana w więcej niż jednej lokalizacji, należy wykazać wszystkie na powielonych stronach tej części wniosku.

Dopuszczalne jest niewypełnienie pól 8.8 i 8.10, w sytuacji, gdy dana lokalizacja nie jest oznaczona nazwą ulicy / numerem lokalu. W takim przypadku, w polu 8.8 należy wpisać nr działki ewidencyjnej, na której będzie realizowane zadanie inwestycyjne.

W przypadku realizacji operacji obejmującej zadania nie inwestycyjne, polegające np. na organizacji wydarzeń szkoleniowych, warsztatowych lub promocyjnych, wydaniu publikacji, a także realizacji operacji liniowych, które nie obejmują prac budowlanych np. oznakowanie szlaku lub ścieżki, jeżeli nie jest możliwe wskazanie szczegółowego adresu realizacji operacji, należy podać adres:

- miejsca zamieszkania podmiotu lub adres miejsca wykonywania działalności gospodarczej w przypadku osób fizycznych,
- siedziby w przypadku osób prawnych lub jednostek organizacyjnych nieposiadających osobowości prawnej,

 siedziby spółki cywilnej wskazanej w umowie spółki – w przypadku wykonywania działalności gospodarczej w formie spółki cywilnej.

W ww. przypadkach, szczegółowe informacje o obszarze realizacji / oddziaływania operacji należy zawrzeć w polu B.III.3 wniosku. Dodatkowo można załączyć mapę z zaznaczonymi miejscami, których dotyczy operacja liniowa.

Jeżeli realizacja operacji obejmuje inne miejsce(-a) przechowywania / garażowania, np. sprzętu lub maszyn, należy zaznaczyć TAK w polu 8.13, a następnie wpisać je w polu 8.1 Lokalizacja operacji – miejsce garażowania (pola  $8.1.1 - 8.1.10$ ).

W przypadku wniosku następcy/nabywcy należy wpisać lokalizację z umowy beneficjenta. Istnieje możliwość wskazania innego miejsca realizacji kontynuowanej operacji, o ile spełnia ono odnoszące się do lokalizacji warunki dostępu, a także jest to wykonalne ze względu na zakres zadań danej operacji i zaawansowanie jej realizacji.

Pola 9. Informacja o działkach ewidencyjnych wchodzących w skład nieruchomości, na których realizowana będzie operacja – (wypełnić, jeżeli operacja będzie trwale związana z nieruchomością), tj. dotyczy budowy, odbudowy, remontu połączonego z modernizacją, zagospodarowania terenu, zakupu maszyn, sprzętu i urządzeń wymagających posadowienia.

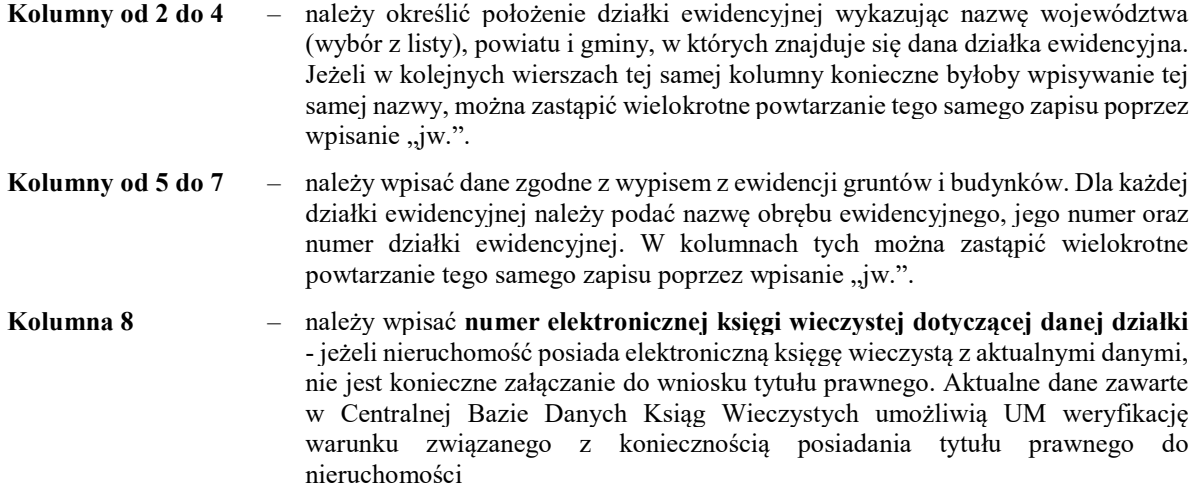

Informacje dotyczące elektronicznej księgi wieczystej znajdują się w Centralnej Bazie Danych Ksiąg Wieczystych dostępnej na stronie Ministerstwa Sprawiedliwości (zakładka Nowa Księga Wieczysta).

Należy pamiętać, aby prawidłowo wpisać nr księgi wieczystej, który składa się z trzech członów:

- czteroznakowego kodu wydziału, we właściwości, którego znajdowała się księga wieczysta w momencie założenia jej w postaci elektronicznej;
- właściwego numeru księgi wieczystej, odpowiadającego numerowi nadanemu w repertorium ksiąg wieczystych danego wydziału. W przypadku ksiąg wieczystych, które prowadzone były wcześniej w postaci tradycyjnej (tzn. papierowej) jest to numer, który widniał na okładce księgi wieczystej uzupełniony zerami do ośmiu znaków (system uzupełnia zera w sposób automatyczny);
- cyfry kontrolnej nadawanej w chwili zakładania księgi w postaci elektronicznej (cyfra od 0 do 9).

W sytuacji braku znajomości elektronicznego numeru księgi wieczystej, podmiot powinien zwrócić się z pytaniem do właściwego, ze względu na miejsce położenia nieruchomości, Sądu Rejonowego – Wydziału Ksiąg Wieczystych. Po ustaleniu numeru elektronicznej księgi wieczystej, podmiot powinien sprawdzić, czy informacje dostępne poprzez przeglądarkę ksiąg wieczystych są kompletne i aktualne.

W przypadku, gdy księga wieczysta nieruchomości nie jest dostępna w postaci elektronicznej lub dane dostępne przez ww. przeglądarkę są nieaktualne lub brakuje wszystkich wymaganych informacji, podmiot musi dołączyć do wniosku dokument potwierdzający tytuł prawny.

W przypadku wniosku następcy/nabywcy należy wpisać informacje zgodne z załącznikiem do umowy beneficjenta. Jeżeli następca / nabywca wskazuje inne miejsce realizacji operacji, pola należy wypełnić zgodnie z przedstawionymi powyżej informacjami.

Pole 10. Planowane terminy realizacji operacji (miesiąc/rok) – należy podać planowane terminy składania wniosków o płatność, w układzie – miesiąc/rok, w polu 10.1 dla pierwszego etapu, w polu 10.2 dla drugiego etapu.

Terminy zakończenia realizacji etapów powinny być różne, przy czym termin zakończenia pierwszego etapu nie może być późniejszy niż termin zakończenia drugiego.

W trakcie realizacji operacji dopuszcza się możliwość rozpoczęcia realizacji kolejnego etapu, przed zakończeniem poprzedniego, przy czym rozliczenie zrealizowanych w danym etapie zadań nastąpi zgodnie z przyjętą w zestawieniu rzeczowo-finansowym operacji kolejnością ich realizacji.

Ustalając termin zakończenia realizacji operacji należy wziąć pod uwagę czas potrzebny LGD na dokonanie wyboru operacji, sporządzenie dokumentacji związanej z wyborem i przekazanie jej do właściwego UM (odpowiednio 60 dni od dnia następującego po ostatnim dniu terminu składania wniosków) oraz czas potrzebny UM na rozpatrzenie wniosku od dnia wpływu do UM przekazanego przez LGD wniosku (z uwzględnieniem wstrzymania biegu terminu w sytuacji wezwania LGD lub podmiotu do usunięcia braków), a także czas niezbędny na realizację operacji i uzyskanie odpowiednich zaświadczeń, pozwoleń, opinii, itp.

Złożenie wniosku o płatność dla operacji (jednoetapowej lub dwuetapowej) musi nastąpić nie później niż po upływie 2 lat od dnia zawarcia umowy o przyznaniu pomocy i nie później niż w dniu 31 grudnia 2022 r.

W przypadku wniosku następcy/nabywcy możliwe jest ustalenie innych terminów realizacji operacji niż wynikające z umowy beneficjenta, jednakże również podlegają one ww. ograniczeniom. Jeżeli następstwo/nabycie będzie miało miejsce przed wypłatą pierwszej transzy pomocy, 3-miesięczny termin złożenia wniosku o płatność pierwszej transzy należy ustalić od daty zawarcia umowy z następcą/nabywcą.

Pole 11. Określenie możliwości realizacji operacji przez podmiot ubiegający się o przyznanie pomocy bez udziału środków publicznych – w tej części podmiot wskazuje, czy bez dofinansowania, o które się ubiega zrealizowałby taką samą operację, tj. o takim samym zakresie rzeczowym i w tym samym okresie czasu.

Należy odpowiedzieć "TAK" lub "NIE" poprzez zaznaczenie X, na pytania zawarte w tej części wniosku.

Na podstawie udzielonych przez podmiot odpowiedzi, UM dokona oceny możliwości realizacji operacji objętej wnioskiem bez udziału środków publicznych. Jest to ocena tzw. efektu deadweight – wartości procentowej zdarzenia niezależnego.

Ponoszenie kosztów kwalifikowalnych w celu realizacji operacji może mieć miejsce od dnia złożenia wniosku o przyznanie pomocy. Jednocześnie należy mieć na uwadze, iż ponoszenie kosztów w związku z realizacją operacji po złożeniu wniosku, ale jeszcze przed podpisaniem umowy, nie gwarantuje jej podpisania. W związku z powyższym, w przypadku podjęcia decyzji o rozpoczęciu realizacji operacji jeszcze przed podpisaniem umowy, podmiot ubiegający się o przyznanie pomocy musi brać pod uwagę fakt, iż koszty ponoszone w związku z jej realizacją mogą nie zostać zrefundowane.

Uwaga: w przypadku, gdy w pkt A w polu 11.1 zaznaczono NIE, a w polu 11.2 wpisano 0 – nie ma obowiązku wypełniania pól w pkt B.

## B.IV. PLAN FINANSOWY OPERACJI

W przypadku podmiotów wspólnie wnioskujących o wsparcie w zakresie wspierania współpracy między podmiotami wykonującymi działalność gospodarczą na obszarze wiejskim objętym LSR, o którym mowa w § 2 ust.1 pkt 3 rozporządzenia – sekcję B.IV. wniosku należy powielić i wypełnić dla każdego podmiotu wspólnie wnioskującego oraz dla operacji (suma wartości wykazanych przez wszystkie podmioty), z wyłączeniem pkt. 3.1 Limit pomocy de minimis.

Pole 1. Numer podmiotu wspólnie wnioskującego – należy wpisać numer podmiotu nadany w polu B.II.1 wniosku.

Pole 1.1 Środki własne podmiotu ubiegającego się o przyznanie pomocy stanowią krajowy wkład publiczny – należy wskazać, poprzez wstawienie znaku X w jednym z pól:

- TAK należy zaznaczyć w przypadku podmiotu, którego wymagany wkład własny w realizację operacji pochodzi z krajowych środków publicznych (budżet środków JST szczebla lokalnego, regionalnego lub inne środki publiczne) i stanowi jednocześnie wymagany krajowy wkład środków publicznych w realizowanym projekcie. Dotyczy to JSFP.
- NIE należy zaznaczyć w przypadku pozostałych podmiotów, których wymagany wkład własny w finansowanie operacji będzie pochodził ze środków prywatnych.

## Pole 2. Planowane koszty realizacji operacji

Należy pamiętać, aby w zakresie kosztów kwalifikowalnych plan finansowy operacji był zgodny z danymi wskazanymi w zestawieniu rzeczowo-finansowym operacji oraz w części VII pkt 7.1 Zestawienie (…) Biznesplanu (jeżeli podmiot jest zobligowany do złożenia tego załącznika).

Ważne: Ponoszenie kosztów kwalifikowalnych w celu realizacji operacji może mieć miejsce od dnia złożenia wniosku o przyznanie pomocy. Jednocześnie należy mieć na uwadze, iż ponoszenie kosztów w związku z realizacją operacji po złożeniu wniosku, ale jeszcze przed podpisaniem umowy, nie gwarantuje jej podpisania. W związku z powyższym, w przypadku podjęcia decyzji o rozpoczęciu realizacji operacji jeszcze przed podpisaniem umowy, podmiot ubiegający się o przyznanie pomocy musi brać pod uwagę fakt, iż koszty ponoszone w związku z jej realizacją mogą nie zostać zrefundowane w przypadku nieobjęcia realizacji operacji wsparciem.

W wierszu 2.1 - należy wpisać odpowiednio sume całkowitych kosztów operacji w zł oraz sume kosztów kwalifikowalnych operacji w zł - określonych w § 17 ust. 1 rozporządzenia, z wyłączeniem kosztów ogólnych.

Wartości wierszy w kolumnach *Całkowite koszty operacji (w zł*) i *Koszty kwalifikowalne operacji (w zł*) mogą mieć takie same wartości, gdy VAT stanowi koszt kwalifikowalny (tj., jeśli podmiot nie ma możliwości odzyskania tego podatku).

Należy pamiętać, że koszty kwalifikowalne w postaci zakupu środków transportu, z wyłączeniem zakupu samochodów osobowych przeznaczonych do przewozu mniej niż 8 osób łącznie z kierowcą, nie mogą przekroczyć 30% pozostałych kosztów kwalifikowalnych operacji, pomniejszonych o koszty ogólne. Limit dotyczący kosztów zakupu środków transportu nie stosuje się do środków transportu innych niż pojazdy silnikowe w rozumieniu art. 2 pkt 32 ustawy z dnia 20 czerwca 1997r. -Prawo o ruchu drogowym (Dz.U z 2018r. poz. 1990 z późn. zm.)

Wiersz 2.2. stanowi wartości wkładu rzeczowego w formie nieodpłatnej i jest sumą wierszy: 2.2.1, 2.2.2 oraz wiersza 2.2.3.

Wkład rzeczowy obejmuje koszty:

- a) towarów nieprzeznaczonych na sprzedaż, wspomagających realizację operacji, np. sprzęt, maszyny (wiersz 2.2.1).
- b) gruntów lub nieruchomości (wiersz 2.2.2) Ważne: wartość gruntu i nieruchomości musi być poświadczona przez niezależnego, wykwalifikowanego eksperta lub należycie upoważniony organ urzędowy. Wartość wkładu rzeczowego w postaci gruntu lub nieruchomości, nie może przekraczać 10 % łącznych wydatków kwalifikowalnych dla danej operacji.

Przy określaniu wartości wkładu rzeczowego wnoszonego do operacji, należy mieć na uwadze:

- zakres wkładu rzeczowego (np. realizacja operacji będzie obejmowała część nieruchomości),
- czas wykorzystania wkładu rzeczowego (np. wykorzystanie nieruchomości na cele operacji w okresie realizacji operacji i zachowania jej trwałości),
- wartość rynkową wkładu rzeczowego (np. wartość nieruchomości wg operatu szacunkowego),
- koszty ewentualnego najmu / dzierżawy odpowiednika wkładu rzeczowego (np. wartość najmu / dzierżawy nieruchomości).

W przypadku, kiedy wskazany przez podmiot np. wkład rzeczowy w postaci maszyny będzie opiewał na wyższą kwotę niż zakup nowej maszyny lub też najem takiej maszyny na rynku – UM uzna taki wkład rzeczowy za nieracjonalny.

Przykład: Udostępnienie maszyny dla realizacji operacji w części (rozwijana działalność gospodarcza). Maszyna używana w ramach podstawowej działalności gospodarczej i w ramach rozwijanej działalności (zakład szwalniczy rozwijany o działalność szkoleniową dla krawców) – maszyna udostępniana będzie przez 5 lat. Wartość rynkowa maszyny to 50 000 zł, a wyliczony przez podmiot koszt udostępnienia tej maszyny na potrzeby operacji to 35 000 zł. Wartość najmu takiej maszyny we wskazanym okresie czasu na rynku wynosiłaby średnio 18 000 zł. Dlatego koszt wskazany przez podmiot będzie uznany za nieracjonalny i zostanie pomniejszony do 18 000 zł.

c) nieodpłatnej pracy, tj. pracy oraz usług świadczonych nieodpłatnie (usług polegających na wykonaniu przez osobę/y określonej pracy w określonym czasie) (wiersz 2.2.3).

Koszty nieodpłatnej pracy oblicza się według wzoru:

$$
X = \frac{A}{168} x H
$$

gdzie:

- X wartość nieodpłatnej pracy,
- A przeciętne wynagrodzenie w gospodarce narodowej w drugim roku poprzedzającym rok, w którym złożono wniosek - np. wyliczając wartości pracy oraz usług świadczonych nieodpłatnie w ramach operacji objętej wnioskiem, który będzie złożony w 2017 r., należy przyjąć wskaźnik przeciętnego wynagrodzenia dotyczący roku 2015
- H liczba przepracowanych godzin.

Należy pamiętać, że niezbędne jest w trakcie realizacji zadań w zakresie pracy świadczonej nieodpłatnie lub usług świadczonych nieodpłatnie, m.in. prowadzenie karty pracy oraz usług świadczonych nieodpłatnie,

której wzór stanowi załącznik do wniosku o płatność. Karta ta zawiera dane dotyczące wykonawcy, ewidencji czasu pracy, rodzaju wykonanej pracy oraz potwierdzenie wykonania i przyjęcia pracy.

Wnioskowana kwota pomocy (oraz wypłacona) obejmująca wkłady rzeczowe (z uwzględnieniem ograniczenia wkładu rzeczowego w postaci gruntu lub nieruchomości) nie może być wyższa niż suma wszystkich kosztów kwalifikowalnych pomniejszona o wartość wkładu rzeczowego.

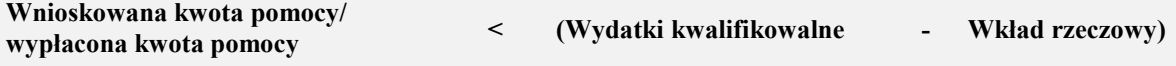

Przykład (operacja jednoetapowa):

### Etap wniosku o przyznanie pomocy

Suma kosztów kwalifikowalnych operacji (pole 4.1) = 100 000 zł

Poziom dofinansowania operacji (pole 5) – 70%

- koszty kwalifikowalne niebędące wkładem rzeczowym (pole 2.1 i 2.3) 70 000 zł,
- wkład rzeczowy (pole 2.2) 30 000 zł
- wnioskowana kwota pomocy (pole 6) 70 000zł

### przyznana kwota pomocy – 70 000 zł

Etap wniosku o płatność (beneficjent zrezygnował z zakupu usługi w wysokości 10 000 zł i wykonał ją sam - praca własna nieodpłatna)

- koszty kwalifikowalne niebędące wkładem rzeczowym 60 000 zł
- wkład rzeczowy 40 000 zł
- wnioskowana kwota do wypłaty 70 000 zł

### ponieważ koszty kwalifikowalne pomniejszone o wkład rzeczowy stanowią 60 000 zł (100 000 zł – 40 000 zł) możliwą kwotą do wypłaty jest 60 000 zł.

Wiersz 2.3 Koszty ogólne – określone zostały w § 45 ust. 2 lit c rozporządzenia nr 1305/2013.

Koszty ogólne muszą być związane z wydatkami budowy lub modernizacji nieruchomości, i obejmują takie koszty jak honoraria architektów, inżynierów, opłaty za konsultacje, opłaty za doradztwo w zakresie zrównoważenia środowiskowego i gospodarczego, w tym studia wykonalności.

Wartość kosztów ogólnych nie może przekroczyć 10% pozostałych kosztów kwalifikowalnych operacji (sumy pozycji 2.1 oraz 2.2).

Wiersz 2.4 Jeżeli w ramach operacji planowane są do poniesienia koszty, których podmiot nie wskazał w ramach kosztów kwalifikowalnych, a są bezpośrednio związane z realizacją operacji, należy umieścić je w polu 2.4 Inne koszty (niekwalifikowalne).

Dla tego wiersza nie wypełnia się kolumny koszty kwalifikowalne operacji (zł).

W wierszu 2.5 Koszty realizacji operacji razem – sumuje się wartości wierszy:

- $-$  2.1, 2,2, 2.3 oraz 2.4, w przypadku kolumny Całkowite koszty operacji (zł),
- 2.1, 2,2, 2.3, w przypadku kolumny Koszty kwalifikowalne operacji (w zł).

Ważne: całkowita wartość operacji (koszty kwalifikowane i koszty niekwalifikowalne, tj. wartość z wiersza 2.5 dla kolumny Całkowite koszty operacji (w zł) – nie może być niższa niż 50 tys. zł.

### Pole 3. Limit pomocy

Pole 3.1 Limit pomocy de minimis, 3.1.1 Pozostały do wykorzystania limit pomocy de minimis (w zł) (zgodnie z danymi z załącznika B.VII.B.7.1) – należy wpisać wyliczony zgodnie z instrukcją do załącznika pozostały limit pomocy de minimis dla podmiotu w zł (odpowiednio dane z pole 1.1.6, 1.2.6 … 1.5.6 załącznika B.VII.B.7.1).

### Pole 3.2 Obowiązujący podmiot ubiegający się o przyznanie pomocy limit pomocy na operację / Beneficjenta w ramach PROW na lata 2014 – 2020 (w zł)

Pole 3.2.1 Limit pomocy na operację / Beneficjenta w ramach PROW na lata 2014 – 2020 – limit na jednego beneficjenta w okresie realizacji PROW na lata 2014–2020 wynosi 300 tys. zł. Limit 500 tys. zł pomocy na operację wybiera się jedynie przypadku podmiotu planującego realizować operację w zakresie tworzenia lub rozwoju inkubatorów przetwórstwa lokalnego produktów rolnych będących przedsiębiorstwami spożywczymi (zakres z § 2 ust. 1 pkt 2 lit b rozporządzenia).

Limit 50 tys. zł wybiera się w przypadku ubiegania się o pomoc przez LGD na operację własną.

W przypadku, kiedy podmiotem JSFP, należy wybrać ND (ww. limity nie dotyczą JSFP)

Pole 3.2.2 Pomoc uzyskana uprzednio w poddziałaniu 19.2 (numer umowy o przyznaniu pomocy) – należy wypełnić w przypadku, gdy w okresie programowania PROW na lata 2014 – 2020 podmiot korzystał lub korzysta z pomocy w ramach poddziałania 19.2, tj. ma zawartą umowę(y) o przyznaniu pomocy.

W poszczególnych wierszach pola należy wpisać numer umowy oraz:

- w przypadku, gdy w ramach umowy nie zostały jeszcze dokonane płatności, należy wpisać kwotę przyznanej pomocy z umowy lub
- w przypadku, gdy w ramach umowy podmiot otrzymał jedynie część płatności, należy wpisać sumę kwot dotychczas wypłaconych oraz pozostałych kwot zapisanych w umowie przypisanym etapom, dla których płatność jeszcze nie nastąpiła lub
- w przypadku, gdy w ramach umowy operacja została zrealizowana (wypłacona pomoc), należy wpisać ich sumę.

W przypadku wspólników spółki cywilnej, każdy ze wspólników wykazuje pomoc przyznaną w ramach poddziałania 19.2 na operacje realizowane w związku z działalnością wykonywaną w ramach spółki cywilnej, jak również pomoc przyznaną wspólnikowi indywidualnie, poza działalnością wykonywaną w ramach spółki cywilnej, np. jako przedsiębiorcy prowadzącemu działalność gospodarczą we własnym imieniu.

W przypadku realizacji operacji w ramach wykonywania działalności gospodarczej w formie spółki cywilnej przy ustalaniu wysokości środków pozostałych do wykorzystania w ramach limitu, wysokość limitu pomocy na beneficjenta jest pomniejszana każdemu podmiotowi o jednakową kwotę stanowiącą iloraz kwoty pomocy przyznanej na operację oraz liczby podmiotów realizujących tę operację.

W przypadku wspólnej realizacji operacji przy ustalaniu wysokości środków pozostałych do wykorzystania w ramach limitu, wysokość limitu pomocy na beneficjenta jest pomniejszana każdemu podmiotowi o kwotę stanowiącą iloczyn procentowego udziału każdego z tych podmiotów we wnioskowanej kwocie pomocy wskazanego we wniosku o przyznanie pomocy oraz kwoty pomocy przyznanej na operację.

Pole 3.3 Łączna kwota otrzymanej pomocy (suma pól dla 3.2.2) – należy wpisać sumę kwot dla poszczególnych wierszy z kolumny Kwota (w zł).

Pole 3.4 Pozostały do wykorzystania limit pomocy w ramach PROW na lata 2014 – 2020 (w zł) – należy wpisać różnicę pomiędzy kwotą z pola 3.2.1 i kwotą z pola 3.3. Kwota ta nie może być większa niż pozostały do wykorzystania limit pomocy de minimis (w zł) podany w polu 3.1.1.

### Pole 4. Koszty kwalifikowalne planowane do poniesienia w ramach operacji

Pole 4.1 stanowi sumę pól 4.2 i 4.3, czyli odpowiednio sumę wartości kosztów kwalifikowalnych z I i II etapu operacji Jeżeli wykonanie operacji jest planowane w jednym etapie kwota z pola 4.1 i 4.2 będą sobie równe. Pole 4.1 – musi być spójne z polem 2.5 dla kolumny koszty kwalifikowalne operacji (w zł) oraz sumy kosztów kwalifikowalnych ogółem z zestawienia rzeczowo-finansowego.

### Pole 5. Poziom dofinansowania operacji, o jaki wnioskuje podmiot ubiegający się o przyznanie pomocy (%)

Należy wpisać poziom dofinansowania operacji zgodnie z informacją podaną w ogłoszeniu o naborze wniosków. W przypadku, kiedy z deklaracji podmiotu wynika obniżony próg intensywności (np. w przypadku punktowanego w kryteriach oceny wyższego poziomu wkładu własnego) – wówczas podmiot wskazuje zadeklarowany poziom.

W sytuacji, gdy LGD określiła w LSR kwotowe limity dofinansowania (dla podmiotów innych niż JSFP), a poziom dofinansowania wynika wyłącznie z przepisów rozporządzenia (ustalony jako poziom maksymalny) – będzie obowiązywać rozliczenie kwotowe. Oznacza to, że kwota pomocy nie może przekroczyć progów:

- 70% kosztów kwalifikowalnych w przypadku podmiotu wykonującego działalność gospodarczą, do której stosuje się przepisy ustawy PP, z tym, że w przypadku organizacji pozarządowej, która wykonuje taką działalność gospodarczą – jeśli organizacja ta ubiega się o pomoc w zakresie określonym w § 2 ust. 1 pkt 2 lit. b i c oraz pkt 3 rozporządzenia,
- 100% kosztów kwalifikowalnych w przypadku:
	- podmiotu niewykonującego działalności gospodarczej, do której stosuje się przepisy ustawy PP,
	- organizacji pozarządowej, która wykonuje działalność gospodarczą, do której stosuje się przepisy ustawy PP – jeśli organizacja ta ubiega się o pomoc w zakresie określonym w § 2 ust. 1 pkt 1 oraz 4-8 rozporządzenia;

W przypadku JSFP – poziom dofinansowania dla operacji nie może być wyższy niż 63,63% kosztów kwalifikowalnych.

### Pole 6. Wnioskowana kwota pomocy

Wypełnianie poszczególnych wartości pola 6 należy rozpocząć od wyliczenia wartości dla pól 6.2 i 6.3, tj. wysokości wnioskowanej kwoty pomocy dla etapów operacji.

W przypadku, kiedy poziom dofinansowania wynikający z deklaracji wnioskodawcy (punktowany przez LGD) wynosi 64 %, zgodnie z powyższym w oparciu o ten procent dokonuje się wyliczenia kwoty pomocy.

W przypadku, gdy po wyliczeniu iloczynu kosztów kwalifikowalnych i poziomu dofinansowania operacji – kwota pomocy jest wyższa niż możliwa do przyznania zgodnie z limitem wskazanym dla beneficjenta w rozporządzeniu 19.2 bądź pozostałym limitem pomocy de minimis dla danego podmiotu – wnioskowaną kwotą pomocy będzie wartość na poziomie dostępnego limitu dla podmiotu. Nie należy dopasowywać poziomu dofinansowania do proporcji wynikających z udziału wnioskowanej kwoty pomocy w stosunku do kosztów kwalifikowalnych.

Przykładowo, podmiot we wniosku wskazał:

Pole 3.6 (pozostały limit do wykorzystania w ramach PROW): 300 000 zł

Pole 4.1 (koszty kwalifikowalne): 750 000 zł

Pole 5 (poziom dofinansowania operacii): 64%

Pomimo, że z iloczynu wartości pola 4.1 i pola 5 – wynika kwota 480 000 zł – to dostępny limit dla podmiotu wynosi 300 000 zł i taką też wnioskowaną kwotę należy wskazać w polu 6 (wnioskowana kwota pomocy = 300 000).

Wnioskowaną kwotę pomocy, należy podać w pełnych złotych (po obcięciu groszy).

Pole 6.2 Wnioskowana kwota pomocy dla I etapu operacji – należy wpisać iloczyn wartości z pola 4.2 (koszty kwalifikowalne dla I etapu operacji) oraz wartości z pola 5 (poziom dofinansowania operacji), wykazując kwotę w pełnych złotych (po odcięciu groszy).

Pole 6.3 Wnioskowana kwota pomocy dla II etapu – należy wpisać iloczyn wartości z pola 4.3 (koszty kwalifikowalne dla II etapu operacji) oraz wartości z pola 5 (poziom dofinansowania operacji) wykazując kwotę w pełnych złotych (po odcięciu groszy).

Należy pamiętać, że wnioskowana kwota pomocy (dla podmiotów innych niż JSFP) obejmuje zarówno wkład EFRROW, jak i wymagany krajowy wkład środków publicznych.

W przypadku JSFP wymagany wkład krajowy środków publicznych (pola 6.2.3 oraz 6.3.3) pochodzi ze środków własnych podmiotu (nie będzie wypłacany przez ARiMR), natomiast kwota pomocy pochodzi z wkładu EFFROW i nie może być wyższa niż wynikająca z iloczynu kosztów kwalifikowalnych i poziomu dofinansowania (nie większego niż 63,63%).

Wnioskowaną kwotę pomocy, należy podać w pełnych złotych (po obcięciu groszy).

Zgodnie z PROW na lata 2014-2020 jednolita wielkość wkładu EFRROW wynosi 63,63% kwoty pomocy, a wymagany krajowy wkład środków publicznych wynosi 36,37% (stanowi uzupełnienie środków EFRROW do wysokości kwoty pomocy).

## W polu 6.2.1 oraz 6.3.1

### (dotyczy podmiotów innych niż JSFP)

należy wpisać kwotę środków wspólnotowych (wkład EFRROW) w kwocie pomocy wyliczonej dla etapu – odpowiednio dla I i II etapu operacji. Kwotę należy wpisać do dwóch miejsc po przecinku (bez zaokrągleń, po odcięciu trzeciej i kolejnych cyfr po przecinku).

### (dotyczy JSFP)

wartość równa jest wnioskowanej kwocie pomocy (wartość odpowiednio z pola 6.2/6.3).

W polu 6.2.2 oraz 6.3.2 – (dla JSFP zawsze wynosi ...0") należy wskazać publiczne środki krajowe (wkład własny) wypłacane przez ARiMR – odpowiednio dla I i II etapu operacji. Kwota stanowi różnicę pomiędzy wnioskowaną kwotą pomocy dla etapu (odpowiednio pole 6.2 oraz 6.3), a wysokością wkładu EFFROW (odpowiednio pole 6.2.1 oraz 6.3.1).

W polu 6.2.3 oraz 6.3.3 – (dotyczy JSFP) należy wpisać kwotę wkładu własnego podmiotu stanowiącą publiczne środki krajowe – odpowiednio dla I i II etapu operacji.

Przez wkład własny podmiotu stanowiący publiczne środki krajowe (pole 6.2.3/6.3.3.), należy rozumieć wymagany wkład krajowy niezaburzający jednolitej stawki wkładu EFRROW (równej 63,63%). Dlatego w przypadku zadeklarowania przez JSFP niższego poziomu dofinansowania (mniej niż 63,63%) wartość pól 6.2.3/6.3.3 obliczamy wg następującego wzoru:

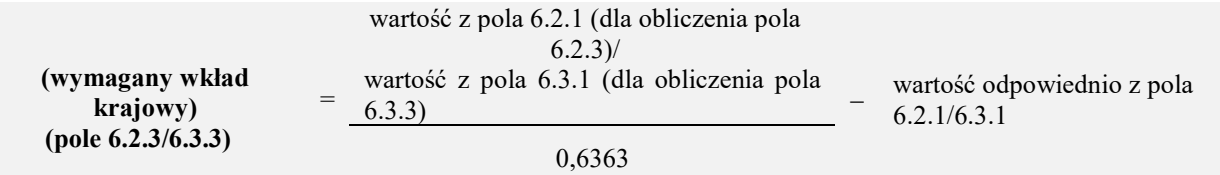

W przypadku, kiedy poziom dofinansowania jest równy 63,63 %, wkład własny JSFP należy obliczyć jako różnicę pomiędzy wartością kosztów kwalifikowalnych (pole odpowiednio 4.2/4.3), a wartością wkładu EFRROW (pole odpowiednio 6.2.1/6.3.1).

Należy jednak pamiętać, że pomoc jest przyznawana, jeśli koszty kwalifikowalne operacji nie są współfinansowane z innych środków publicznych, a podmiot wnioskujący zobowiązany jest do poddania się (na etapie realizacji operacji) kontrolom administracyjnym, mającym wykazać prawidłowość finansowania operacji.

W polu 6.1 należy wpisać sumę wartości z pól 6.2 i 6.3, nie więcej jednak niż kwota dostępnych dla podmiotu limitów z pól: 3.4 oraz 3.1.1. Jeżeli kwota pomocy musi zostać pomniejszona ze względu na przekroczenie limitów, należy pamiętać o zaktualizowaniu kwot pomocy dla etapów oraz wyliczeń składowych tych kwot.

Ważne: kwota ta nie może być większa niż kwota określona w ogłoszeniu o naborze wniosków.

Ważne: wpływ na wysokość kwoty pomocy może mieć finansowanie operacji z innych źródeł (bezzwrotnych krajowych środków publicznych), w przypadku JSFP oraz organizacji pozarządowych.

Pomoc na operacje w ramach poddziałania 19.2 (z wyłączeniem operacji na podejmowanie działalności gospodarczej) stanowi refundację kosztów kwalifikowalnych operacji. Koszty te, nie mogą być współfinansowane z innych środków publicznych. Wyjątek od tej zasady stosuje się w przypadku JSFP oraz organizacji pozarządowych, dla których to podmiotów współfinansowanie kosztów kwalifikowalnych operacji z krajowych środków publicznych nie jest zakazane (współfinansowanie nie może pochodzić z funduszy strukturalnych, funduszu spójności, jakiegokolwiek innego unijnego instrumentu finansowego).

Przy finansowaniu operacji z innych źródeł (bezzwrotnych krajowych środków publicznych), łączna otrzymana przez podmiot pomoc nie może przekraczać maksymalnych dopuszczalnych kwot lub stawek wsparcia. Oznacza to, że w przypadku, gdy ww. podmiot zamierza realizować operację z udziałem środków publicznych innych niż dofinansowanie z poddziałania 19.2 oraz środki własne podmiotu będącego JSFP, a udokumentowana wartość tych środków przekracza wartość wkładu własnego podmiotu w finansowanie operacji, tj. kwotę stanowiącą różnicę pomiędzy sumą kosztów całkowitych (z wyłączeniem wartości wkładu rzeczowego), a wnioskowaną kwotą pomocy, konieczne jest pomniejszenie przez podmiot wnioskowanej kwoty pomocy.

Planując operację z ww. montażem finansowym należy mieć na uwadze w szczególności:

- konieczność przedłożenia dokumentów potwierdzających przyznanie dotacji / dofinansowania z innych środków publicznych (o ile podmiot dysponuje nimi na etapie ubiegania się o przyznanie pomocy) oraz dokumentów potwierdzających rozliczenie tych środków (wraz z wnioskiem o płatność),
- przeznaczenie środków z dotacji / dofinansowania z innych środków publicznych zastrzeżone przez podmiot przekazujący środki (co może wykluczać zastosowanie ww. montażu finansowego),
- konieczność udokumentowania (wraz z wnioskiem o płatność), że podmiot wydatkował koszty całkowite.

## Przykład 1:

- całkowity koszt operacji wynosi 79 tys. zł i obejmuje:
	- koszty kwalifikowalne 65 tys. zł,
	- koszty niekwalifikowalne (np. podatek VAT) 14 tys. zł,
- kwota pomocy nie może przekroczyć 65 tys. zł (100% dofinansowania),
- wkład własny w finansowanie operacji wynosi 14 tys. zł (79 tys. zł 65 tys. zł = 14 tys. zł),
- kwota współfinansowania operacji np. z dotacji wynosi 20 tys. zł.

Koszty całkowite 79 tys. zł – dotacja 20 tys. zł = 59 tys. zł.

Kwota pomocy wyliczona na podstawie kosztów kwalifikowalnych wynosi 65 tys. zł i przewyższa kwotę pomocy wyliczoną po uwzględnieniu dotacji. W tej sytuacji, możliwa do wnioskowania kwota pomocy, wyliczona z uwzględnieniem dotacji wynosi 59 tys. zł.

Należy jednak pamietać, iż na etapie weryfikacji wniosku o płatność niezbedne bedzie udokumentowanie, iż beneficjent rzeczywiście wydatkował koszty całkowite w wysokości 79 tys. zł.

Przykład 2:

- całkowity koszt operacji wynosi 370 tys. zł,
- koszty kwalifikowalne 310 tys. zł, w tym wkład rzeczowy 60 tys. zł,
- kwota współfinansowania operacji np. z dotacji 70 tys. zł,
- kwota pomocy wyliczona zgodnie z § 18 ust. 1 pkt 1 lit. b rozporządzenia 19.2 (310 tys. zł x 100% = 310 tys. zł), wymaga uwzględnienia:
	- limitu pomocy na operacje (§ 15 ust. 3 pkt 2 rozporządzenia 19.2) kwota pomocy pomniejszona do 300  $tvs. zł$
	- ograniczeń związanych z wkładem rzeczowym np. pracą własną, którego podmiot faktycznie nie opłaca (kwota pomocy nie może przekroczyć kosztów kwalifikowalnych pomniejszonych o wkład rzeczowy: 310 tys. zł – 60 tys. zł = 250 tys. zł) – kwota pomocy pomniejszona do 250 tys. zł.
	- współfinansowania operacji obejmującej wkład rzeczowy ze środków dotacji w wysokości 70 tys. zł (koszty całkowite pomniejszone o wkład rzeczowy oraz dotacje: 370 tys. zł – 60 tys. zł – 70 tys. zł = 240 tys.  $z_l$ ) – kwota pomocy pomniejszona do 240 tys.  $z_l$ .

Możliwa do wnioskowania kwota pomocy, wyliczona z uwzględnieniem ograniczeń związanych z wkładem rzeczowym oraz po uwzględnieniu dotacji wynosi 240 tys. zł.

Należy jednak pamiętać, iż na etapie weryfikacji wniosku o płatność niezbędne będzie udokumentowanie, iż beneficjent rzeczywiście wydatkował koszty całkowite w wysokości 370 tys. zł.

### Pole 7. Prefinansowanie operacji

Zgodnie z ustawą o finansowaniu WPR podmiot realizujący operację może uzyskać:

- zaliczkę (w wysokości nieprzekraczającej 50% wnioskowanej kwoty pomocy przypadającej na koszty kwalifikowalne realizacji operacji w części dotyczącej inwestycji), albo
- wyprzedzające finansowanie kosztów kwalifikowalnych operacji (w wysokości 36,37% wnioskowanej kwoty pomocy).

Podmiot nie może ubiegać się o wyprzedzające finansowanie kosztów kwalifikowalnych operacji i wypłatę zaliczki na realizację tej samej operacji.

Podmiot ubiegający się o prefinansowanie operacji zobowiązany będzie do dostarczenia informacji o numerze wyodrębnionego rachunku bankowego prowadzonego przez bank lub spółdzielczą kasę oszczędnościowokredytową, w przypadku, gdy ubiega się o zaliczkę albo wyprzedzające finansowanie.

Wyprzedzające finansowanie czy zaliczka zostanie wypłacone na wyodrębniony rachunek bankowy podmiotu, przeznaczony wyłącznie do obsługi wyprzedzającego finansowania lub zaliczki.

Zaświadczeniu z banku winno jednoznacznie zawierać informację, że jest to numer rachunku wyodrębniony dla wyprzedzającego finansowania czy zaliczki w ramach projektu (poddziałania 19.2).

Z wyodrębnionego rachunku bankowego mogą być wykonywane jedynie transakcje dotyczące kosztów kwalifikowalnych operacji.

W przypadku zmiany numeru rachunku bankowego w trakcie realizacji operacji, obowiązkowo należy do UM złożyć aktualny dokument potwierdzający numer rachunku bankowego.

Jeżeli podmiot ubiega się o zaliczkę należy zaznaczyć TAK w polu 7.1.

Kwota zaliczki zostanie wypłacona na podstawie umowy wysokości nieprzekraczającej 50% wnioskowanej kwoty pomocy przypadającej na koszty kwalifikowalne realizacji operacji w części dotyczącej inwestycji, w terminie określonym w umowie.

### Pole 7.1.1 Wysokość zaliczki

Pola są wypełniane, jeżeli w polu 7.1 została zaznaczana odpowiedz TAK.

Szczegółowe warunki i tryb udzielania, rozliczania i zwrotu zaliczek oraz formy i sposób ich zabezpieczania określa rozporządzenie Ministra Rolnictwa i Rozwoju Wsi z dnia 3 listopada 2015 r w sprawie zaliczek w ramach Programu Rozwoju Obszarów Wiejskich na lata 2014-2020 (Dz.U. poz. 1857, z późn. zm.).

Zaliczka może zostać wypłacona beneficjentowi jednorazowo albo w dwóch transzach. Termin, wysokość i sposób rozliczenia zaliczki jest określany w umowie.

W przypadku zaliczki, która została rozłożona (do wypłaty) na dwie transze, należy pamiętać, że wypłata drugiej transzy następuje po rozliczeniu we wniosku o płatność, określonej w umowie części zaliczki, nie niższej jednak niż 60%, dotychczas otrzymanej zaliczki.

Ubieganie się o zaliczkę jest związane z ustanowieniem zabezpieczenia zaliczki w wysokości odpowiadającej 100% kwoty zaliczki wynikającej z umowy, do dnia rozliczenia zaliczki. W przypadku wypłaty zaliczki w transzach zabezpieczenie jest ustanawiane w wysokości odpowiadającej kwocie wypłacanej transzy zaliczki. Zabezpieczenie należy ustanowić na czas obejmujący okres liczony od dnia wystawienia dokumentu potwierdzającego ustanowienie zabezpieczenia zaliczki do dnia wskazanego w umowie jako dzień złożenia wniosku o płatność, w ramach którego beneficjent rozliczy zaliczkę/transzę zaliczki oraz okres niezbędny do rozliczenia zaliczki/transzy zaliczki nie krótszy niż 4 miesiące. Jeżeli natomiast zaliczka jest udzielana w transzach, w przypadku rozliczenia części transzy zaliczki zabezpieczenie obowiązuje do dnia rozliczenia 100% transzy zaliczki.

Wybór formy zabezpieczenia następuje nie później niż przy zawieraniu umowy. Zabezpieczeniem zaliczki może być:

- gwarancja bankowa lub ubezpieczeniowa,
- poreczenie bankowe,
- weksel z poręczeniem wekslowym banku.

Dokument prawnego zabezpieczenia wydatkowania zaliczki w formie gwarancji winien zostać wystawiony przez instytucje finansowe upoważnione do gwarantowania długu celnego, które zawarły z Agencją umowę o współpracy i w związku z tym posiadają numer nadany w prowadzonym przez Agencję Rejestrze Upoważnionych Gwarantów (RUG), który jest zamieszczony na stronie internetowej Agencji http://www.arimr.gov.pl/bip/rejestrupowaznionych-gwarantow.html

Ważny dokument prawnego zabezpieczenia wydatkowania zaliczki, odpowiadający 100% kwoty zaliczki / transzy zaliczki beneficjent będzie musiał dostarczyć po zawarciu umowy lub aneksu do umowy, jednak nie później niż 4 miesiące przed złożeniem wniosku o płatność rozliczającym zaliczkę / transzę zaliczki. Jeżeli termin pomiędzy zawarciem umowy, a złożeniem wniosku o płatność rozliczającym zaliczkę / transzę zaliczki, jest krótszy niż 4 miesiące beneficjent powinien dostarczyć dokument potwierdzający ustanowienie zabezpieczenia zaliczki niezwłocznie, jednak nie później niż 14 dni po dniu zawarcia umowy.

Środki z tytułu wypłaconej zaliczki nie mogą być wydatkowane na pokrycie kosztów kwalifikowalnych poniesionych przed dniem jej wypłaty. Tryb weryfikacji i udzielania gwarancji leży po stronie gwaranta.

W przypadku, gdy po zawarciu umowy beneficjent, np. wystąpi z wnioskiem o aneks do umowy dotyczący zmiany terminu złożenia wniosku o płatność, wówczas, na uzasadnioną prośbę beneficjenta, UM taką zgodę może wyrazić, pod warunkiem przedłożenia gwarancji obejmującej ten okres (chodzi tu o przypadki, dla których termin ważności gwarancji w wyniku powyższych okoliczności mógłby upłynąć).

W ramach udzielanego zabezpieczenia wypłaty zaliczki w formie gwarancji, gwarant zobowiązuje się nieodwołalnie, bezwarunkowo i bezzwłocznie do zapłacenia na rzecz Agencji każdej kwoty do wysokości maksymalnej kwoty gwarantowanej na pierwsze pisemne żądanie zawierające oświadczenie, że beneficjent nie wywiązał się ze swoich zobowiązań, których wykonanie zabezpieczał dostarczony dokument prawnego zabezpieczenia.

Dokument prawnego zabezpieczenia zostanie poddany ocenie pod względem, m.in. jego poprawności w zakresie tego, czy został określony rodzaj zabezpieczenia, nazwa programu, kwota gwarantowana, termin obowiązywania gwarancji, czy zabezpieczenie odpowiada 100% wnioskowanej kwoty zaliczki, czy został wystawiony przez właściwego gwaranta oraz czy gwarant zobowiązał się nieodwołalnie, bezwarunkowo i bezzwłocznie do zapłacenia na rzecz Agencji każdej kwoty do maksymalnej wysokości kwoty gwarantowanej na pierwsze pisemne żądanie zawierające oświadczenie, że podmiot gwarancji (beneficjent PROW) nie wywiązał się ze swoich zobowiązań wynikających z uczestnictwa w mechanizmie WPR w ramach PROW 2014-2020, którego wykonanie ma zabezpieczać ta gwarancja.

W wierszach kolumny 7.1.2 należy wpisać odpowiednio dla I i II etapu koszty kwalifikowalne realizacji operacji w części dotyczącej inwestycji. Wartości te muszą być zgodne z sumą kosztów kwalifikowalnych dla kolumny 10 z zestawienia rzeczowo-finansowego (część B.V.) – w przypadku I etapu, a w przypadku II etapu dla kolumny 13.

W wierszach kolumny 7.1.3 należy wpisać odpowiednio dla I i II etapu wnioskowaną kwotę pomocy przypadająca na koszty kwalifikowalne realizacji operacji w części dotyczącej inwestycji. Wyliczenia tej kwoty dokonuje się poprzez wyliczenie iloczynu wartości z odpowiedniego wiersza kolumny 7.1.2 i poziomu dofinansowania określonego w polu 5. Kwoty wyliczona dla każdego z etapów nie mogą przekraczać wnioskowanej kwoty pomocy wyliczonej dla etapów, tj. odpowiednio wartości z pola 6.2 oraz 6.3.

Wiersz Razem stanowi sumę kwot wpisanych w wierszach dla I i II etapu realizacji operacji.

W wierszach kolumny 7.1.4 należy wpisać odpowiednio wnioskowaną kwotę zaliczki, dla I i II transzy oraz ich sumę w wierszu Razem.

W wierszach, kolumny 7.1.5 należy wpisać planowane terminy wypłaty zaliczki w układzie: dzień/miesiąc/rok, w odniesieniu do I i II transzy. Jeżeli zaliczka ma być wypłacona jednorazowo (w jednej transzy) wypełniane są wiersze jedynie dla I transzy.

### Pole 7.1.6 Rozliczenie zaliczki

Rozliczenie zaliczki polega na wykazaniu przez beneficjenta wydatków kwalifikowalnych we wniosku o płatność w terminach, w sposób i na warunkach określonych w umowie oraz na pomniejszeniu kwoty zatwierdzonej do wypłaty na podstawie wniosku o płatność lub na zwrocie zaliczki przez beneficjenta na rachunek bankowy Agencji.

Rozliczeniu we wniosku o płatność i zwrotowi na rachunek bankowy Agencji podlegają również odsetki naliczone od zaliczki i pozostające na rachunku bankowym beneficjenta, przeznaczonym do obsługi zaliczki.

Do wniosku/ów o płatność rozliczającego / rozliczających zaliczkę, beneficjent będzie zobowiązany dołączyć wyciąg bankowy z wyodrębnionego rachunku przeznaczonego do obsługi zaliczki.

Na podstawie przedstawionego wyciągu zostanie zweryfikowane:

- czy zaliczka została wykorzystana na cele, na które została udzielona.
- czy naliczono odsetki od kwoty zaliczki.

Wypełniając tę sekcję należy w wyznaczonym do tego miejscu, poprzez wpisanie znaku X, odpowiednio wskazać wybrany sposób rozliczenia (potrącenia) zaliczki wypłaconej w związku z realizowaną operacją.

W przypadku operacji realizowanych w dwóch etapach (zgodnie z zawartą umową), podmiot ma możliwość określenia, w jaki sposób będzie następowało rozliczanie (potrącanie) zaliczki wypłaconej w związku z realizacją przez niego operacji. Oznacza to, że termin rozliczenia (potrącenia) wypłaconej zaliczki w przypadku operacji dwuetapowych może następować odpowiednio w ramach pierwszego wniosku o płatność (pośrednią) (pole 7.1.6.2) , w ramach wniosku o płatność ostateczną (pole 7.1.6.3), bądź w ramach każdego z dwóch wniosków o płatność (7.1.6.4). W przypadku zaznaczenia TAK w polu 7.1.6.4 wówczas w polu 7.1.6.4.1 oraz 7.1.6.4.2 należy określić kwotę zaliczki do rozliczenia w I i II etapie realizacji operacji.

Przy określaniu sposobu rozliczenia zaliczki podmiot powinien brać pod uwagę kwotę pomocy do wypłaty w ramach poszczególnych etapów realizacji operacji, a w szczególności wysokość pomocy do wypłaty w ramach wniosku o płatność końcową. Wysokość kwoty pomocy do wypłaty w ramach poszczególnych etapów realizacji operacji, powinna umożliwiać rozliczenie kwoty zaliczki, tj. pomniejszenia kwoty pomocy do wypłaty o kwotę pobranej zaliczki.

Ważne: gwarancja może być zwolniona, gdy UM stwierdzi, że suma kosztów kwalifikowalnych poniesionych na realizowaną operację (potwierdzonych w ramach weryfikacji wniosku o płatność) przekracza kwotę wypłaconej zaliczki.

## Pole 7.2 Wyprzedzające finansowanie kosztów kwalifikowalnych operacji

Jeżeli podmiot ubiega się o wyprzedzające finansowanie kosztów kwalifikowalnych operacji należy zaznaczyć TAK w polu 7.2 oraz wpisać kwotę wyprzedzającego finansowania.

Kwota wyprzedzającego finansowania zostanie wypłacona na podstawie umowy o przyznaniu pomocy w wysokości nie wyższej niż wysokość udziału krajowych środków publicznych pochodzących z budżetu państwa przeznaczonych na współfinansowanie wydatków realizowanych z EFRROW (36,37%) w terminie określonym w umowie.

Wyprzedzające finansowanie nie przysługuje podmiotowi będącemu JSFP z uwagi na fakt, że realizowane przez takie podmioty operacje nie są współfinansowane ze środków publicznych pochodzących z budżetu państwa, lecz ze środków własnych stanowiących udział krajowy.

Warunkiem wypłaty wyprzedzającego finansowania jest ustanowienie dodatkowego zabezpieczenia należytego wykonania umowy w postaci weksla niezupełnego (in blanco) wraz z deklaracją wekslową. Dodatkowe zabezpieczenie jest podpisywane przez beneficjenta w obecności upoważnionego pracownika UM i składane w UM w dniu zawarcia umowy.

Ważne: zaliczka i wyprzedzające finansowanie wykorzystane niezgodnie z przeznaczeniem lub pobrane nienależnie lub w nadmiernej wysokości, zwracane jest wraz z odsetkami w wysokości określonej jak dla zaległości podatkowych, liczonymi od dnia przekazania środków, w terminie 14 dni od dnia doręczenia wezwania do ich zwrotu.

## B.V. ZESTAWIENIE RZECZOWO-FINANSOWE OPERACJI

Należy wymienić poszczególne elementy operacji – zadania lub grupy zadań. Nazwę zadania lub grupy zadań realizowanych w ramach operacji należy umieścić w nagłówku każdej części zestawienia rzeczowo-finansowego operacji w wierszach oznaczonych A, B, (…). Grupy zadań lub elementów powinny być wyodrębniane w sposób umożliwiający wspólną weryfikację całej grupy.

Poszczególne pozycje zadań lub grupy zadań realizowanych w ramach operacji należy opisać w taki sposób, żeby możliwa była identyfikacja mierników rzeczowych (jednostka miary, ilość (liczba)). Dopuszcza się możliwość ogólniejszego formułowania zakresu rzeczowego, np. "zakup zestawu komputerowego" oraz określenia mierników rzeczowych (np. szt.). W takim jednak przypadku w sekcji B.VI. wniosku Opis zadań wymienionych w zestawieniu rzeczowo-finansowym operacji niezbędne jest doprecyzowanie w formie katalogu zamkniętego, co składa się na wskazany w zestawieniu rzeczowo-finansowym operacji zestaw (niedopuszczalne jest stosowanie sformułowań typu "np.", "m.in.", "i inne") oraz szczegółowe określenie parametrów tego sprzętu.

W przypadku, gdy nie jest możliwe określenie w zestawieniu rzeczowo-finansowym operacji mierników rzeczowych poszczególnych zadań, możliwe jest odwołanie się do opisu zadań. W tych przypadkach należy w nazwie zadania wskazać odwołanie do danej pozycji opisu zadań.

W przypadku, gdy w ramach operacji podmiot planuje wykonać roboty budowlane formułuje ich zakres w układzie odpowiadającym tabeli elementów scalonych z kosztorysu inwestorskiego. Dla robót budowlanych, ujętych w zestawieniu rzeczowo – finansowym operacji należy sporządzić kosztorys inwestorski (zgodnie z opisem załącznika B.VII.C.1).

Ważne: do kosztów kwalifikowalnych operacji mogą być zaliczone prace polegające na remoncie, o ile wiążą się z modernizacją (ulepszeniem) nieruchomości.

W przypadku inwestycji budowlanych zawierających odniesienie do pojęcia "remont połączony z modernizacją" należy mieć na uwadze, że dokumenty towarzyszące inwestycji (projekt budowlany, kosztorysy, rysunki charakterystyczne itd.) powinny wykazywać, że inwestycja nosi znamiona "modernizacji". Ustalenie czy roboty budowlane stanowią remont połączony z modernizacją, odnoszą się do całego obiektu budowlanego (a nie tylko do elementu obiektu budowlanego), co oznacza, że obiekt zawierający elementy "modernizacji" może być zaliczony do kosztów kwalifikowalnych. Wszelkie inwestycje polegające na wykonaniu nowych, nieistniejących dotychczas składników lub elementów, głównie w sferze aktywów trwałych, nie są inwestycjami odtworzeniowymi.

Ważne: dodatkowe informacje dotyczące sposobu wypełniania zestawienia rzeczowo-finansowego operacji dla robót budowlanych zawarte są w Załączniku nr 1 do niniejszej instrukcji.

## Wszystkie koszty kwalifikowalne w ramach realizacji operacji należy przedstawić w podziale na:

- I. Koszty kwalifikowalne określone w § 17 ust. 1 rozporządzenia, z wyłączeniem kosztów ogólnych;
- II. Wkład rzeczowy w formie nieodpłatnej, w tym: wartość towarów, wartość gruntów lub nieruchomości oraz
	- wartość pracy (usług oraz robót budowlanych świadczonych nieodpłatnie);

### III. Koszty ogólne

Poszczególne sumy dla ww. kategorii muszą być zgodne z polem 2 Planowane koszty realizacji operacji w części B.IV Plan finansowy operacji.

W tabeli w odniesieniu do poszczególnych zadań (grup zadań) wskazywać należy kwoty kosztów kwalifikowalnych, w tym wartość podatku od towarów i usług (VAT), jeśli podmiot nie może go odzyskać, oraz kosztów kwalifikowalnych operacji ogółem i w części dotyczącej inwestycji. Wartości te podawane są dla kosztów kwalifikowalnych I etapu operacji (kolumny 8-10) i dla II etapu (kolumny 11-13) oraz ogółem (kolumny 6-7).

Ważne: jeżeli operacja dotyczy zakresu wspierania współpracy między podmiotami wykonującymi działalność gospodarczą na obszarze wiejskim objętym LSR należy w kolumnie Numer podmiotu wspólnie wnioskującego o przyznanie pomocy (kolumna 14) wpisać w każdym wierszu, do którego wpisano koszty, numer przypisany w sekcji B.II punkt 1 wniosku dla podmiotu wspólnie wnioskującego. Ponadto w wierszach od IV.1 i następnych należy wpisać sumę kosztów oddzielnie dla każdego podmiotu wspólnie wnioskującego, zgodnie z numerem przypisanych w sekcji B.II punkt 1 wniosku.

Pomoc nie obejmuje kosztów takich jak np. nabycia rzeczy używanych (nabycie rzeczy używanej możliwe jest tylko, jeśli rzecz ta stanowi przedmiot dziedzictwa kulturowego – np. jest/stanie się eksponatem), nabycia nieruchomości oraz koszów służących zaspakajaniu partykularnych potrzeb beneficjenta.

### Ważne – dotyczy kosztów ogólnych, które mogą być ponoszone od dnia 1 stycznia 2014 r. Pozostałe koszty mogą być ponoszone od dnia złożenia wniosku o przyznanie pomocy.

Przeliczenia kosztów ponoszonych w walutach obcych na PLN dokonuje się na podstawie kursu sprzedaży NBP z dnia wystawienia oferty, a w przypadku zadań, które nie wymagały przedstawienia ofert według kursu sprzedaży NBP z dnia dokonywania wyliczeń, lecz nie później niż data złożenia wniosku o przyznanie pomocy. Jeżeli Narodowy Bank Polski nie publikuje dla danej waluty kursów sprzedaży, do dokonywania przeliczeń należy zastosować kursy średnie NBP.

## Przykład wyliczenia kosztów kwalifikowanych, mając na uwadze ograniczania poszczególnych kosztów określonych w rozporządzeniu.

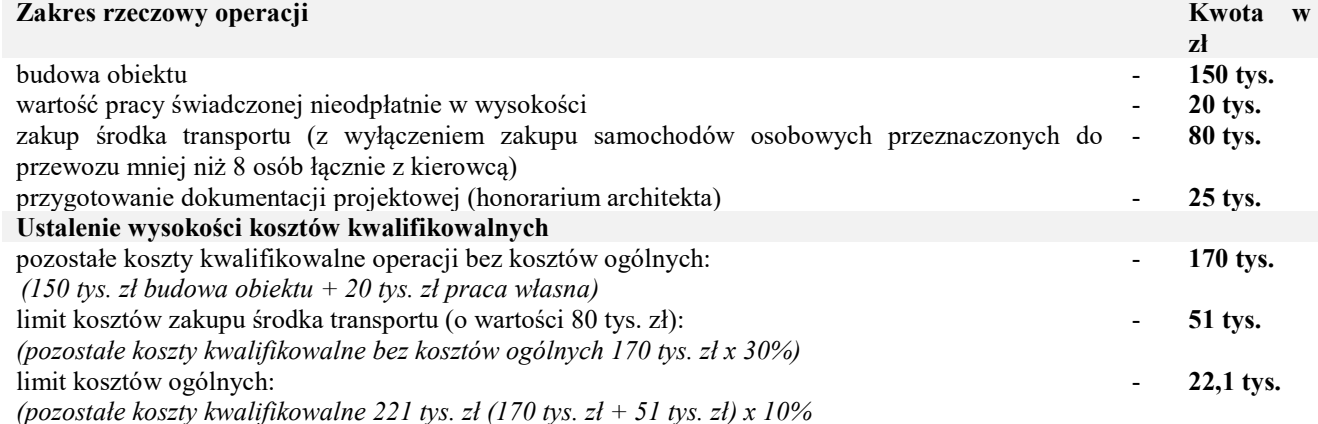

## Koszty kwalifikowalne, które powinny zostać przedstawione w zestawieniu rzeczowo-finansowym:

150 tys. zł (budowa obiektu) + 20 tys. zł (wartość pracy świadczonej nieodpłatnie) + 51 tys. zł (kwalifikowalne koszty zakupu środka transportu) + 22,1 tys. zł (kwalifikowalne koszty ogólne) = 243,1 tys. zł.

## B.VI. OPIS ZADAŃ WYMIENIONYCH W ZESTAWIENIU RZECZOWO-FINANSOWYM OPERACJI

Opis zadań stanowi szczegółową charakterystykę zadań (grup zadań) realizowanej operacji, wymienionych w zestawieniu rzeczowo – finansowym operacji (sekcja B.V wniosku) oraz w części VII pkt 7.1 Zestawienie (…) Biznesplanu (jeżeli podmiot jest zobligowany do złożenia tego załącznika).

UWAGA: W związku ze zmianami ustawy z dnia 20 lutego 2015 r. o wspieraniu rozwoju obszarów wiejskich z udziałem środków Europejskiego Funduszu Rolnego na rzecz Rozwoju Obszarów Wiejskich w ramach Programu Rozwoju Obszarów Wiejskich na lata 2014–2020 Dz. U. z 2021 r. poz. 182 z późn. zm.), koszty kwalifikowalne nie muszą być ponoszone w wyniku wyboru wykonawców poszczególnych zadań ujętych w zestawieniu rzeczowo-finansowym operacji z zachowaniem konkurencyjnego trybu ich wyboru.

Ważne: podmioty zobowiązane są do ponoszenia wszystkich kosztów kwalifikowalnych operacji z zachowaniem zasad równego traktowania, uczciwej konkurencji i przejrzystości oraz dołożenia wszelkich starań w celu uniknięcia konfliktu interesów, rozumianego jako brak bezstronności i obiektywności w wypełnianiu zadań objętych umową.

Beneficjent zobowiązuje się w umowie do ponoszenia kosztów kwalifikowalnych operacji zgodnie z przepisami:

a) o zamówieniach publicznych<sup>4</sup>– ustawy pzp z dnia 29 stycznia 2004 r. lub ustawy pzp z dnia 11 września 2019 r. – w przypadku, gdy te przepisy mają zastosowanie.

Ponoszenia kosztów kwalifikowalnych operacji zgodnie z przepisami ustawy pzp z dnia 29 stycznia 2004 r. lub ustawy pzp z dnia 11 września 2019 r. – w przypadku, gdy te przepisy mają zastosowanie.

Na podstawie art. 214 ust. 1 pkt 6 ustawy pzp z dnia 11 września 2019 r., jeżeli postępowanie zostało wszczęte po dniu 31 grudnia 2020 r., Beneficjent zobligowany jest do przedłożenia:

 $\overline{a}$ <sup>4</sup> ustawa z dnia 29 stycznia 2004 r. Prawo zamówień publicznych ((Dz. U. poz. 2019 oraz z 2020 r. poz. 288, 1492 i 1517(ustawa Pzp)

- kompletnej dokumentacji z przeprowadzonego postępowania w trybie przetargu nieograniczonego lub ograniczonego;

- uzasadnienia faktycznego i prawnego zaistnienia przesłanek do udzielenia zamówienia z wolnej ręki w trybie art. 214 ust. 1 pkt 6 ustawy pzp z dnia 11 września 2019 r.,

Podmioty zobowiązane są ponosić wydatki kwalifikowalne dla zadań objętych operacją, z uwzględnieniem procedur przewidzianych w ustawie z dnia 11 września 2019 r. Prawo zamówień publicznych (Dz.U. z 2019 oraz 2020 r. poz. 288, 1492 i 1517) (ustawa Pzp), w przypadku, gdy podmiot jest obowiązany do ich stosowania.

Od 2021 r. próg podstawowy stosowania nowego p.z.p. jest wartością stałą, wyrażoną w złotówkach na poziomie 130 tys. zł netto. Pozostałe progi stosowania przepisów p.z.p. nie uległy zmianom (w szczególności tzw. progi unijne).

Nowe p.z.p. zasadniczo utrzymuje dotychczasowe zasady dokonywania przez zamawiających opisu przedmiotu zamówienia. W szczególności podtrzymuje się zakaz dokonywania opisu przedmiotu zamówienia w sposób, który mógłby utrudniać uczciwą konkurencję.

Nowe regulacje dopuszczają możliwość posługiwania się nazwami własnymi w celu opisu przedmiotu zamówienia, jednocześnie ustawa nakłada na zamawiającego dodatkowe obowiązki z tym związane. Dotychczas formalnie był zgodny z p.z.p. już sam opis przedmiotu zamówienia z użyciem nazwy własnej uzupełniony o wyrazy "lub równoważne". Po wejściu w życie nowego p.z.p. zamawiający jest zobowiązany uwzględnić w opisie także kryteria stosowane w celu oceny równoważności. Ta zmiana to realizacja postulatów UZP oraz wynikających z dotychczasowego orzecznictwa Krajowej Izby Odwoławczej, w których podkreślano, że choć wykonawca oferujący rozwiązania równoważne musi udowodnić równoważność, to realizację tego obowiązku warunkuje zdefiniowanie przez zamawiającego zamkniętego katalogu kryteriów oceny równoważności w specyfikacji. Wykonawcy muszą przy tym pamiętać, że dowody równoważności stanowią treść oferty i muszą być składane wraz z nią.

Przy ustaleniu wartości zadania należy mieć na uwadze definicję zadania, która oznacza – jedną lub kilka pozycji w zestawieniu rzeczowo-finansowym operacji, obejmujących dostawę, robotę budowlaną lub usługę mającą być przedmiotem nabycia, pochodzącą od jednego dostawcy lub wykonawcy o ściśle określonym przeznaczeniu lub funkcjonalności, przy czym dostawa może obejmować zarówno jeden przedmiot, jak i całą partię, robota budowlana może składać się z jednej roboty budowlanej bądź kilku robót budowlanych, a usługa może składać się z jednej usługi bądź kilku rodzajów usług; przy ustalaniu wartości zadania bierze się pod uwagę spełnienie łącznie następujących kryteriów:

 sumowaniu podlegają usługi, dostawy i roboty budowlane tego samego rodzaju i o tym samym przeznaczeniu;

- możliwe jest udzielenie zamówienia w tym samym czasie;
- możliwe jest wykonanie zadania przez jednego wykonawcę.

### Sposób wypełniania tabeli B.VI. Opis zadań:

W przypadku, gdy podmiot załączył do wniosku kosztorys inwestorski sporządzony zgodnie z rozporządzeniem ws. kosztorysu<sup>5</sup>, nie ma konieczności wypełniania kolumny 8 *opisu zadań Uzasadnienie/Uwagi*, gdyż uszczegółowienie zadań zawiera kosztorys. Jeżeli roboty budowlane objęte kosztorysem w zestawieniu rzeczowofinansowym operacji zostały rozpisane na kilka zadań, istnieje możliwość uwzględnienia ich w jednej pozycji opisu zadań. Wówczas w kolumnie 1 Oznaczenie zadania należy wpisać wtedy zakres skumulowanych zadań np.  $I.A.1. - I.B.2.$ 

W przypadku niedołączenia ww. kosztorysu podmiot opisuje roboty budowlane w postaci syntetycznej (wykaz elementów scalonych) i ujmuje w zestawieniu rzeczowo-finansowym operacji oraz opisie zadań (wypełniając wszystkie kolumny).

- Kolumna 1 należy wpisać oznaczenie zadania zgodnie z numerem podanym w zestawieniu rzeczowofinansowym operacji (kolumna nr 1), np. I.A.1.
- Kolumna 2 należy wpisać nazwę zadania /grupy zadań realizowanych w ramach operacji, w taki sposób, aby możliwa była identyfikacja mierników rzeczowych (jednostki miary/ilość, liczba) i weryfikacja wysokości planowanych do poniesienia kosztów oraz zasadność zakresu operacji. Należy posługiwać

 $\overline{a}$ 

<sup>5</sup> rozporządzenie Ministra Infrastruktury z dnia 18 maja 2004 r. w sprawie określenia metod i podstaw sporządzania kosztorysu inwestorskiego, obliczania planowanych kosztów prac projektowych oraz planowanych kosztów robót budowlanych określonych w programie funkcjonalnoużytkowym (Dz. U. Nr 130 poz. 1389).

się nazwami z zestawienia rzeczowo-finansowego operacji (kolumna nr 2), z tym, że w przypadku, gdy w zestawieniu zakres rzeczowy został sformułowany w sposób ogólny np. "zakup zestawu komputerowego", niezbędne jest doprecyzowanie w formie katalogu zamkniętego, co składa się na dane zadanie (w tym przypadku zestaw). Niedopuszczalne jest stosowanie sformułowań typu "np.",  $\ldots$ m.in." $\ldots$ inne".

- Kolumna 3 należy wpisać numer podmiotu wspólnie wnioskującego, nadany w polu B.II.1 wniosku.
- Kolumna 4 należy podać jednostkę miary (np. szt.). Poszczególne elementy powinny mieć swoje mierniki rzeczowe.
- Kolumna 5 należy podać ilość/liczbę produktów/usług, wchodzących w skład danej dostawy / usługi.
- Kolumna 6 należy wpisać cenę jednostkową w zł. W przypadku, gdy VAT jest kosztem kwalifikowalnym, ceny jednostkowe należy podawać w kwocie brutto, jeżeli VAT nie jest kosztem kwalifikowalnym ceny jednostkowe należy podawać w kwocie netto.
- Kolumna 7 należy wpisać wartość stanowiącą iloczyn kolumn 5 i 6.
- Kolumna 8 wypełnienie kolumny Uzasadnienie/Uwagi (…) należy podać źródła ceny przyjętej w odniesieniu do kosztu lub danego zadania, potwierdzonej w dokumentach składanych w ramach załącznika B.VII.B.12 wniosku oraz wskazanie informacji:
	- uzasadniających poniesienie danego kosztu (dlaczego planuje się ponieść dany koszt) oraz pozwalających zbadać jego zasadność,
	- uzasadniających jego wysokość, w tym sposób kalkulacji danego kosztu, jeśli obejmuje elementy składowe.
	- pozwalających sprawdzić, że nie zostały przekroczone limity wskazane w rozporządzeniu (w przypadku kosztów ogólnych).

W odniesieniu do pracy świadczonej nieodpłatnie w ww. kolumnie należy wskazać również rodzaj pracy lub usług planowanych do wykonania oraz liczbę godzin przewidzianych na dany rodzaj pracy wraz z uzasadnieniem.

Ważne: kluczowe w procesie rozpatrywania wniosku będzie badanie przez UM w odniesieniu do kosztów zadania, czy:

- planowany zakres rzeczowy operacji jest uzasadniony zakresem operacji oraz zakładanymi do osiągnięcia efektami (celami i rezultatami),
- koszty poszczególnych zadań wchodzących w skład operacji odpowiadają cenom rynkowym i są właściwie uzasadnione.

### Niezależnie od rodzaju planowanego do poniesienia kosztu realizacji zadania (powszechnie występującego jak i niestandardowego), w powyższej kolumnie należy wskazać również informacje charakteryzujące dany koszt lub zadanie (poglądowo: marka, typ, rodzaj, parametr, np. wydajność / moc/ dodatkowe wyposażenie / warunki gwarancji itd.).

Prawidłowo przygotowany opis operacji pozwoli na usprawnienie weryfikacji wniosku w zakresie zasadności zakresu i racjonalności zaplanowanych do poniesienia wszystkich kosztów.

W przypadku ceny przyjętej w odniesieniu do kosztu niestandardowego (powszechnie niewystępującego, np. koszt zakupu strojów ludowych), podmiot powinien posłużyć się wynikiem oceny dokonanej w oparciu o co najmniej dwa źródła ceny (np. 2 oferty, albo inne dokumenty, na podstawie których dokonała kalkulacji tego kosztu), a w przypadku braku takiej możliwości tzn., jeśli brak jest możliwości uzyskania dostępu do drugiego źródła, wówczas można pozostać przy jednym.

Ważne: należy pamiętać, że:

 racjonalność kosztów (ocena przyjętego przez podmiot poziomu cen) – dokonywana jest przez do UM na etapie przyznawania pomocy (podmiot nie dołącza do wniosku dokumentów w tym zakresie, zgodnie z opisem do kolumny 8). Jedynym przypadkiem, kiedy wnioskodawca (sam z siebie jako załącznik do wniosku) załącza Dokumenty uzasadniające przyjęty poziom cen dla danego zadania – jest planowany zakup dóbr niestandardowych, które nie znajdują się w obrocie powszechnym. Jednakże w przypadku, gdy weryfikacja zasadności oraz racjonalności przedstawionego przez podmiot zakresu rzeczowego nie będzie możliwa na podstawie powszechnie dostępnych źródeł – wówczas podmiot może zostać poproszony o przedstawienie dokumentów, na podstawie, których dokonał kalkulacji danego kosztu (wówczas

wnioskodawca może załączyć wydruki z Internetu, kopie stron katalogów, pisemne informacje od dealerów, oferty, itp.).

Jeżeli operacja dotyczy zakresu wspierania współpracy między podmiotami wykonującymi działalność gospodarczą na obszarze wiejskim objętym LSR – wartość zadania jest szacowana i ustalana w odniesieniu do wyżej powołanej definicji zadania i nie ma dla niej znaczenia liczba partnerów realizujących dane zadania. Zatem, w przypadku, kiedy zadanie stanowi więcej niż jedną pozycję z zestawienia rzeczowo-finansowego operacji a ich łączna wartość (wartość zadania) przekracza 20 tys. zł netto, nie ma znaczenia w jaki sposób (łącznie lub osobno) i przez którego/których z partnerów przeprowadzane.

### B.VII. INFORMACJE O ZAŁĄCZNIKACH

Do wniosku załącza się załączniki zgodnie z wykazem.

W odniesieniu do poszczególnych załączników wskazanych w formularzu wniosku należy, w odpowiednim polu, wstawić z listy rozwijalnej TAK albo ND oraz w polu *Liczba załączników* należy wpisać liczbę dokumentów załączonych przez podmiot.

W przypadku wspólników spółki cywilnej / podmiotów wspólnie wnioskujących, w zależności od tego, do której kategorii podmiotów można zaliczyć danego wspólnika / podmiot (osoba fizyczna, osoba prawna, jednostka organizacyjna nieposiadająca osobowości prawnej), oprócz załączników wymienionych w sekcji B.VII.A.3 / B.VII.A.4 wniosku należy dołączyć odpowiednio dokumenty wymienione w części B.VII.A.1 lub B.VII.A.2 dla każdego ze wspólników / podmiotów.

Zgodnie z treścią ogłoszenia o naborze może być konieczne złożenie wraz z wnioskiem dodatkowych dokumentów niezbędnych LGD do oceny zgodności operacji z LSR oraz dokonania wyboru operacji np. informacje dotyczące zgodności z LSR i lokalnymi kryteriami wyboru lub przewidywane wskaźniki oddziaływania operacji czy grupy docelowe, itp. Dokumenty te nie będą stanowiły załączników do wniosku (nie należy ich wykazywać w części B.VII.E wniosku, tj. Inne załączniki dotyczące operacji), a więc nie będą podlegały weryfikacji przez podmiot wdrażający.

W zależności od rodzaju załącznika, do wniosku należy załączyć oryginał lub kopię dokumentu wskazanego we wniosku.

Kopie dokumentów, dołącza się w formie kopii potwierdzonych za zgodność z oryginałem przez pracownika LGD, UM lub podmiot, który wydał dokument, lub w formie kopii poświadczonych za zgodność z oryginałem przez notariusza lub przez występującego w sprawie pełnomocnika będącego radcą prawnym lub adwokatem.

Podczas stanu zagrożenia epidemicznego lub stanu epidemii ogłoszonego na podstawie ustawy o zapobieganiu oraz zwalczaniu zakażeń i chorób zakaźnych u ludzi w związku z zakażeniami wirusem SARS-CoV-2 lub stanu nadzwyczajnego wprowadzonego w związku z zakażeniami tym wirusem do tych wniosków można dołączyć kopie tych dokumentów bez wymaganego potwierdzenia lub poświadczenia za zgodność z oryginałem.

Ponadto podmiot ubiegający się o przyznanie pomocy musi mieć na uwadze, iż w momencie zniesienia stanu zagrożenia epidemicznego lub stanu epidemii ogłoszonego na podstawie ustawy z dnia 5 grudnia 2008 r. o zapobieganiu oraz zwalczaniu zakażeń i chorób zakaźnych u ludzi (Dz. U. z 2019 r. poz. 1239, z późn. zm.), oraz w okresie 90 dni od dnia odwołania tych stanów obowiązywać będą dotychczasowe zasady dotyczące potwierdzania dokumentów "za zgodność z oryginałem" określone w poszczególnych rozporządzeniach Ministra Rolnictwa i rozwoju Wsi.

Wniosek oraz dokumenty sporządzone na formularzach udostępnionych przez UM muszą być w wyznaczonych do tego miejscach opatrzone datą oraz podpisane przez podmiot albo osobę reprezentującą podmiot albo pełnomocnika. Podpisy mogą muszą być czytelne lub albo może być przystawiona pieczęć imienna i złożona parafa. Jeśli podmiotem ubiegającym się o przyznanie pomocy nie jest osoba fizyczna formularz wniosku w tej części powinien być opatrzony pieczęcią.

Jeśli przyjęty w danym podmiocie sposób reprezentacji wymaga złożenia oświadczenia woli przez więcej niż jedną osobę, powinno to mieć miejsce w ramach jednego, tego samego formularza.

W przypadku dokumentów sporządzonych w języku obcym, należy dołączyć wykonane przez tłumacza przysięgłego tłumaczenie danego dokumentu na język polski.

### A. Załączniki dotyczące podmiotu ubiegającego się o przyznanie pomocy

### A.1 Osoba fizyczna, osoba fizyczna wykonująca działalność gospodarczą

### 1. Dokument tożsamości – kopia.

Do wniosku należy dołączyć kopię ważnego dokumentu tożsamości. Kopie strony/stron powinny zawierać dane osobowe. Obywatele Polski zobowiązani są złożyć kopię dowodu osobistego, a obywatele pozostałych państw UE kopię karty pobytu, paszportu lub każdego innego dokumentu ze zdjęciem, wydanego w kraju obywatelstwa danej osoby, który w danym kraju jest uznawany za dokument tożsamości i zawiera dane osobowe oraz informację o obywatelstwie. Jeżeli podmiot będący obywatelem Polski z jakiegoś powodu nie może załączyć kopii dowodu osobistego, może załączyć kopię paszportu.

Kopia dokumentu tożsamości powinna być przygotowana właściwie (tj. częściowo zanonimizowana), tak aby załącznik do wniosku zawierał jedynie te dane, które niezbędne są do potwierdzenia tożsamości wnioskodawcy (w tym wizerunek) w procesie weryfikacji oraz do oceny warunków przyznania pomocy ( takich jak :obywatelstwo i pełnoletność )

W przypadku wspólników spółki cywilnej należy załączyć kopie dokumentów tożsamości każdego ze wspólników spółki.

#### 2. Zaświadczenie z właściwej ewidencji ludności o miejscu zameldowania na pobyt stały lub czasowy, wydane nie wcześniej niż 3 miesiące przed dniem złożenia wniosku – oryginał lub kopia

W celu udokumentowania miejsca zamieszkania podmiotu na obszarze wiejskim LSR, należy przedstawić, wydane przez organ gminy, zaświadczenie z właściwej ewidencji ludności o miejscu zameldowania na pobyt stały lub czasowy. Obywatele polski, a także cudzoziemcy będący obywatelem państwa członkowskiego Unii Europejskiej przebywający na terytorium Rzeczypospolitej Polskiej są obowiązani zameldować się w miejscu pobytu stałego lub czasowego najpóźniej w 30 dniu, licząc od dnia przybycia do tego miejsca. Pobytem stałym jest zamieszkanie w określonej miejscowości pod oznaczonym adresem z zamiarem stałego przebywania. Pobytem czasowym jest przebywanie poza miejscem pobytu stałego przez okres ponad 3 miesięcy, bez zamiaru zmiany miejsca pobytu stałego.

Zaświadczenie może zostać zanonimizowane w zakresie danych zbędnych w procesie weryfikacji, tj. danych innych niż adres zamieszkania i dane identyfikacyjne podmiotu.

Kopie ww. dokumentów mogą być zanonimizowane w zakresie danych zbędnych w procesie weryfikacji, tj. danych innych niż adres zamieszkania i dane identyfikacyjne podmiotu.

Załącznik nie dotyczy osoby fizycznej wykonującej działalność gospodarczą.

### A.2 Osoba prawna / jednostka organizacyjna nieposiadająca osobowości prawnej, której ustawa przyznaje zdolność prawną

### 1. Umowa spółki lub statut spółdzielni, innej osoby prawnej albo jednostki organizacyjnej nieposiadającej osobowości prawnej ubiegającej się o przyznanie pomocy – kopia.

W zależności od formy prawnej podmiotu należy dołączyć umowę spółki lub statut.

Dokument powinien zawierać informację, o zakresie działalności podmiotu (odpowiednim do przedmiotu operacji) i miejscu siedziby lub oddziału na obszarze wiejskim objętym LSR.

#### 2. Zaświadczenie o posiadaniu osobowości prawnej przez kościelną jednostkę organizacyjną wystawione przez Wojewodę lub Ministra Spraw Wewnętrznych i Administracji nie wcześniej niż 3 miesiące przed złożeniem wniosku o przyznanie pomocy – oryginał lub kopia.

W przypadku jednostek organizacyjnych kościoła np. parafii ww. zaświadczenie wystawia właściwy terytorialnie Wojewoda, natomiast w przypadku innych związków wyznaniowych Ministerstwo Spraw Wewnętrznych i Administracji.

#### 3. Dokument(-y) określający(-e) lub potwierdzający(-e): zdolność prawną oraz posiadanie siedziby lub siedziby oddziału na obszarze wiejskim objętym LSR przez jednostkę organizacyjną nieposiadającą osobowości prawnej, której ustawa przyznaje zdolność prawną – oryginał lub kopia.

W przypadku, gdy podmiot nie podlega wpisowi do KRS, należy dołączyć dokumenty potwierdzające zdolność prawną podmiotu (np. zaświadczenie albo oświadczenie, że ma zdolność prawną wraz ze wskazaniem, która ustawa jest podstawą powołania podmiotu i prowadzenia przez niego działalności).

Dokument powinien zawierać informację, o zakresie działalności podmiotu (odpowiednim do przedmiotu operacji) i miejscu siedziby lub oddziału na obszarze wiejskim objętym LSR.

### A.3 Spółka cywilna

### 1. Umowa spółki cywilnej – kopia.

Umowa spółki musi być zawarta na czas nieokreślony lub oznaczony, jednak w przypadku operacji inwestycyjnych, nie krótszy niż okres zobowiązania Beneficjenta do utrzymania przedmiotu umowy o przyznaniu pomocy, tj. co najmniej 5 lat od dnia dokonania płatności końcowej w ramach operacji. Powyższe dotyczy również czasu trwania spółki. W przypadku, gdy czas obowiązywania umowy spółki nie został w niej określony, należy uznać, iż jest ona ważna bezterminowo.

Umowa spółki cywilnej powinna zawierać określenie rodzaju prowadzonej działalności, zgodnie z Polską Klasyfikacją Działalności (PKD) oraz upoważnienie wspólnika tej spółki do ubiegania się o pomoc w imieniu wspólników (w sytuacji, gdy do wniosku nie została załączona stosowana uchwała).

2. Uchwała wspólników spółki cywilnej, wskazująca stronę, która jest upoważniona do ubiegania się o pomoc w imieniu pozostałych stron, o ile porozumienie (umowa) spółki nie zawiera takiego upoważnienia – w przypadku, gdy taka uchwała została podjęta – oryginał lub kopia.

Należy załączyć w przypadku, gdy w umowie spółki cywilnej nie wskazano wspólnika spółki cywilnej upoważnionego do ubiegania się o pomoc w imieniu wspólników spółki cywilnej.

A.4 Podmioty wspólnie wnioskujące o przyznanie pomocy w zakresie, o którym mowa w § 2 ust.1 pkt. 3 rozporządzenia

#### 1. Porozumienie zawarte na czas oznaczony, zawierające postanowienia dotyczące wspólnej realizacji operacji, określone w § 10 ust. 2 rozporządzenia – oryginał lub kopia.

Porozumienie musi być zawarte na czas oznaczony i zawierać postanowienia dotyczące wspólnej realizacji operacji, obejmujące co najmniej zakres, o którym mowa w § 10 ust. 2 rozporządzenia.

Zawarte porozumienie powinno odnosić się do wspólnej realizacji operacji, która ma na celu zwiększenie sprzedaży dóbr lub usług oferowanych przez podmioty z obszaru wiejskiego objętego LSR przez zastosowanie wspólnego znaku towarowego lub stworzenie oferty kompleksowej sprzedaży takich dóbr lub usług.

### B. Załączniki wspólne

### 1.1 Decyzja o wpisie producenta do ewidencji producentów – kopia albo

### 1.2 Zaświadczenie o nadanym numerze identyfikacyjnym w ewidencji producentów – kopia albo

### 1.3 Wniosek o wpis do ewidencji producentów – kopia

Opis zgodnie z treścią instrukcji do części B.II. pole 2.1 wniosku.

W przypadku podmiotów wspólnie wnioskujących o wsparcie w zakresie, o którym mowa w § 2 ust.1 pkt 3 rozporządzenia, należy załączyć dokument odrębnie od każdego z podmiotów będących stroną porozumienia o wspólnej realizacji operacji.

W przypadku, gdy o pomoc ubiegają się wspólnicy spółki cywilnej w związku z działalnością prowadzoną w spółce, należy załączyć dokument odnoszący się do numeru identyfikacyjnego nadanego spółce cywilnej w oparciu o REGON spółki.

#### 2. Dokumenty potwierdzające posiadanie tytułu prawnego do nieruchomości – załącznik obowiązkowy w przypadku, gdy realizacja operacji obejmuje zadania trwale związane z nieruchomością – oryginał lub kopia.

W przypadku, gdy planowana w ramach operacji inwestycja jest trwale związana z nieruchomością (tj. budowa, przebudowa, remont połączony z modernizacją, zagospodarowanie terenu, zakup maszyn, sprzętu i urządzeń wymagających posadowienia), należy załączyć dokument potwierdzający tytuł prawny do nieruchomości, na której realizowana będzie operacja.

Jednakże w przypadku, gdy planowana w ramach projektu inwestycja nie jest w sposób trwały związana z nieruchomością, podmiot nie ma obowiązku dostarczania przedmiotowego załącznika.

W sytuacji, gdy podmiot jest posiadaczem samoistnym nieruchomości, dla której księga wieczysta jest prowadzona w systemie informatycznym, o którym mowa w art. 251ustawy z dnia 6 lipca 1982 r. o księgach wieczystych

i hipotece (Dz. U., z 2019r. poz. 2204 ), a ujawnione wpisy są aktualne i pozwalają na potwierdzenie praw podmiotu do nieruchomości, wystarczające jest podanie elektronicznego numeru księgi wieczystej w polu B.III.8.8 wniosku. W pozostałych przypadkach należy przedstawić dokumenty potwierdzające posiadanie samoistne lub zależne nieruchomości, którymi mogą być:

• odpis z ksiąg wieczystych, wystawiony nie wcześniej niż 3 miesiące przed złożeniem wniosku, lub

• odpis aktu notarialnego wraz z kopią wniosku o wpis do księgi wieczystej (kopia wniosku powinna zawierać czytelne potwierdzenie jego złożenia w sądzie), lub

• prawomocne orzeczenie sądu wraz z kopią wniosku o wpis do księgi wieczystej (kopia wniosku powinna zawierać czytelne potwierdzenie jego złożenia w sądzie), lub

• ostateczna decyzja administracyjna wraz z kopią wniosku o wpis do księgi wieczystej (kopia wniosku powinna zawierać czytelne potwierdzenie jego złożenia w sądzie), lub

• wypis z notarialnego aktu poświadczenia dziedziczenia ustawowego lub testamentowego, o którym mowa w przepisach art. 95a –95p ustawy z dnia 14 lutego 1991r. Prawo o notariacie (tj. Dz.U. z 2020r. poz. 1192, 2320), lub

• postanowienie w przedmiocie wydania europejskiego poświadczenia spadkowego ze wskazaniem sądu prowadzącego sprawę i sygnatury akt,

• wypis z ewidencji gruntów i budynków wydawany przez Powiatowy Ośrodek Dokumentacji Geodezyjnej i Kartograficznej wystawiony nie wcześniej niż 3 miesiące przed złożeniem wniosku.

W przypadku, gdy nieruchomość, na której realizowana będzie operacja znajduje się w posiadaniu zależnym podmiotu, dokumentem potwierdzającym tytuł prawny do tej nieruchomości, może być np.: umowa dzierżawy lub inna umowa potwierdzająca posiadanie zależne. Umowy te muszą być, zawarte na okres, realizacji operacji oraz co najmniej do dnia, w którym upłynie odpowiednio 3 albo 5 lat licząc od dnia dokonania płatności końcowej w ramach operacji.

Posiadanie dokumentu potwierdzającego prawo do dysponowania nieruchomością na etapie składania wniosku nie jest obligatoryjne. Jednakże należy pamiętać, że przedstawione we wniosku informacje dotyczące lokalizacji operacji (miejsca realizacji operacji) będą mieć odniesienie do warunku posiadania prawa dysponowania podaną we wniosku i ocenioną przez UM nieruchomością. W momencie przyznawania pomocy ( zawierania umowy) podmiot winien legitymować się posiadaniem odpowiedniego tytułu prawnego do nieruchomości (uprawnieniem do dysponowania nieruchomością), w przeciwnym razie pomoc nie powinna zostać przyznana.

Na etapie złożenia wniosku, akceptowane będą umowy z tzw. odroczonym terminem (z warunkiem zawieszającym) (przy czym nie może to dotyczyć umów nabycia własności nieruchomości). Przykładowo umowa najmu lokalu może przewidywać późniejszy termin wejścia jej w życie - np. strony zawierają umowę najmu 27 sierpnia 2019 r. i jednocześnie określają, że najem rozpoczyna się od 1 grudnia 2020 r. W przedstawionym przykładzie główne obowiązki stron umowy najmu lokalu, tj. ze strony wynajmującego – obowiązek oddania najemcy rzeczy do używania, a ze strony najemcy – obowiązek płacenia wynajmującemu umówionego czynszu, zaktualizują się dopiero 1 grudnia 2020 r., a nie w dniu zawarcia umowy.

Istotne jest, aby tytuł prawny przysługiwał beneficjentowi w dacie przyznawania pomocy, czyli prawo do dysponowania musi powstać najpóźniej na dzień zawarcia umowy. Tytuł prawny nie jest wymagany w sytuacji, gdy:

- inwestycja nie jest w sposób trwały związana z nieruchomością,
- operacja dotyczy operacji obejmujących zadania nieinwestycyjne,
- operacja dotyczy inwestycji liniowej np. polegającej na oznakowaniu szlaków lub ścieżek, jeżeli operacja nie obejmuje prac budowlanych.

Ponadto dokumentu potwierdzającego tytuł prawny do nieruchomości można nie przedstawiać wraz z wnioskiem w sytuacji, gdy:

- podmiot jest posiadaczem samoistnym lub operacja dotyczy inwestycji liniowej obejmującej dużą liczbę działek (weryfikacja wymogu posiadania tytułu prawnego do nieruchomości będzie się odbywać na podstawie informacji przekazanych przez podmiot (posiadanie samoistne) lub np. pozwolenia na budowę/zezwolenia na realizację inwestycji drogowej (inwestycje liniowe)),
- nieruchomość posiada elektroniczną księgę wieczystą i są w niej zawarte aktualne dane (weryfikacja wymogu posiadania tytułu prawnego do nieruchomości będzie się odbywać na podstawie informacji zawartych w elektronicznej księdze wieczystej, zidentyfikowanej poprzez numer podany przez podmiot w części B.III.9 kol. 8 wniosku).

W przypadku, gdy planowana do realizacji inwestycja wiąże się z zajęciem pasa drogowego na cele niezwiązane z budową, przebudową, remontem połączonym z modernizacją, utrzymaniem i ochroną dróg np. budową obiektu infrastruktury turystycznej - "witacza" w ramach zakresu wskazanego w polu B.III.4.6 wniosku, nie jest możliwe uzyskanie ww. dokumentów potwierdzających tytuł prawny do nieruchomości. W takim przypadku, zgodnie z art. 40 ustawy z dnia 21 marca 1985 r. o drogach publicznych (tj. Dz. U. 2016 r. poz. 1440, z późn. zm.), podmiot zobowiązany jest do uzyskania dokumentu potwierdzającego uprawnienie do korzystania z pasa drogowego drogi publicznej (zezwolenia na zajęcie pasa drogowego w drodze decyzji administracyjnej). Dokument ten musi zawierać wskazanie terminu, na jaki zezwolenie zostało wydane, tj. okresu, co najmniej 5 lat licząc od dnia dokonania płatności końcowej w ramach operacji.

3. Oświadczenie właściciela(i) lub współwłaściciela(i) lub posiadacza(-y) lub współposiadacza (-y) nieruchomości, że wyraża(ją) on(i) zgodę na realizację operacji, jeżeli operacja jest realizowana na terenie nieruchomości będącej w posiadaniu zależnym lub będącej przedmiotem współwłasności – załącznik obowiązkowy w przypadku, gdy realizacja operacji obejmuje zadania trwale związane z nieruchomością – oryginał sporządzony na formularzu udostępnionym przez UM.

Zgoda na realizację operacji jest wymagana, w przypadku, gdy planowana inwestycja jest trwale związana z nieruchomością (tj. budowa, przebudowa, remont połączony z modernizacją, zagospodarowanie terenu, zakup maszyn, sprzętu i urządzeń wymagających posadowienia), a dana nieruchomość znajduje się w posiadaniu zależnym lub jest przedmiotem współwłasności.

Ww. zgoda na realizację operacji jest wymagana również, w przypadku, gdy projekt dotyczy inwestycji liniowej np. polegającej na budowie szlaku rowerowego. Dokument nie jest wymagany w przypadku, gdy inwestycja liniowa polega jedynie na oznakowaniu szlaków lub ścieżek, jeżeli operacja nie obejmuje prac budowlanych np. oznakowanie szlaku rowerowego.

W przypadku nieruchomości będącej przedmiotem współwłasności oświadczenie powinno zostać złożone oddzielnie przez każdego ze współwłaścicieli. W przypadku, gdy właścicielem nieruchomości jest wspólnota (np. gruntowa) dopuszczalne jest złożenie jednego oświadczenia z podpisami wszystkich uprawnionych współwłaścicieli (na jednym formularzu).

W tej części załącznika znajdują się również niezbędne informacje dotyczące przetwarzania danych osobowych zgodnie z obowiązującym Rozporządzeniem Parlamentu Europejskiego i Rady (UE) 2016/679 z dnia 27 kwietnia 2016 r. w sprawie ochrony osób fizycznych w związku z przetwarzaniem danych osobowych i w sprawie swobodnego przepływu takich danych oraz uchylenia dyrektywy 95/46/WE (ogólne rozporządzenie o ochronie danych) (Dz. Urz. UE L 119 z 04.05.2016, str. 1, z późn. zm.).

4. Biznesplan w przypadku, gdy operacja obejmuje zakres, o którym mowa w § 2 ust. 1 pkt 2-4 rozporządzenia – oryginał sporządzony na formularzu udostępnionym przez UM.

Biznesplan należy sporządzić zgodnie z udostępnionymi Informacjami pomocniczymi przy wypełnianiu biznesplanu.

Załącznik ten jest wypełniany w ścisłym powiązaniu z wnioskiem. Informacje zawarte w biznesplanie oraz wniosku muszą być ze sobą zgodne (kwota pomocy, terminy realizacji operacji, liczba miejsc pracy, cele operacji, zakres operacji, lokalizacja, itd.).

Wzór biznesplanu dla operacji realizowanych w zakresie § 2 ust. 1 pkt 2 lit b - oznaczony jest symbolem W-1\_19.2\_In.

Natomiast wzór biznesplanu dla operacji realizowanych w zakresie § 2 ust. 1 pkt 2 lit c, § 2 ust. 1 pkt 3 i 4 oznaczony jest symbolem W-1\_19.2\_I.

Ważne: to w jaki sposób zostanie sporządzony biznesplan - może decydować o powodzeniu lub porażce operacji. Biznesplan służy przede wszystkim przedsiębiorcom do analizy możliwości rynkowych pozwalających na osiągnięcie założonych celów w konkretnym otoczeniu. Biznesplan nie zagwarantuje sukcesu przedsiębiorstwu oraz że w przedsiębiorstwie nie pojawią się problemy, ale przemyślany i dobrze sporządzony daje możliwość przeciwdziałania im (pomaga eliminować na wstępie ryzyka możliwe do napotkania podczas realizacji operacji (prowadzenia działalności gospodarczej)).

Ważne: Jeżeli biznesplan nie jest składany w postaci elektronicznej na adres do doręczeń elektronicznych w rozumieniu art. 2 pkt 1 ustawy z dnia 18 listopada 2020 r. o doręczeniach elektronicznych (Dz. U. poz. 2320 oraz z 2021 r. poz. 72, 802 i 1135) w ramach usługi udostępnianej w ePUAP , składa się go na informatycznym nośniku danych (CD, DVD).

5. Oświadczenie podmiotu ubiegającego się o przyznanie pomocy o wielkości przedsiębiorstwa – oryginał sporządzony na formularzu udostępnionym przez UM.

Załącznik obowiązkowy dla podmiotu, który wykonuje działalność gospodarczą, do której stosuje się przepisy ustawy PP.

W przypadku wspólników spółki cywilnej należy dołączyć dokument wypełniony przez:

- każdego ze wspólników odrębnie jako przedsiębiorcę prowadzącego działalność gospodarczą we własnym imieniu, oraz
- wspólników łącznie w odniesieniu do przedsiębiorstwa prowadzonego w formie spółki cywilnej.

W przypadku podmiotów wspólnie wnioskujących o wsparcie w zakresie, o którym mowa w § 2 ust.1 pkt 3 rozporządzenia Oświadczenie (...) składa odrębnie każdy z podmioty będących stroną porozumienia o wspólnej realizacji operacji.

Załącznik należy sporządzić zgodnie z udostępnionymi Zasadami wypełniania Oświadczenia podmiotu ubiegającego się o przyznanie pomocy o wielkości przedsiębiorstwa.

### 6. Oświadczenie podmiotu ubiegającego się o przyznanie pomocy o nieuzyskaniu pomocy de minimis – oryginał sporządzony na formularzu udostępnionym przez UM.

Należy załączyć w przypadku, gdy podmiot w okresie obejmującym bieżący rok podatkowy oraz dwa poprzedzające go lata podatkowe nie uzyskał pomocy publicznej przyznawanej zgodnie z zasadą de minimis, w szczególności w myśl, rozporządzenia Komisji (UE) nr:

- 1407/2013 z dnia 18 grudnia 2013 r. w sprawie stosowania art. 107 i 108 Traktatu o funkcjonowaniu Unii Europejskiej do pomocy de minimis (Dz. Urz. UE L 352 z 24.12.2013, str. 1) – dalej rozporządzenie nr 1407/2013,
- 1408/2013 z dnia 18 grudnia 2013 r. w sprawie stosowania art. 107 i 108 Traktatu o funkcjonowaniu Unii Europejskiej do pomocy de minimis w sektorze rolnym (Dz. Urz. UE L 352 z 24.12.2013, str. 9), zmienionego rozporządzeniem Komisji (UE) 2019/316 z dnia 21 lutego 2019 r. zmieniającego rozporządzenie (UE) nr 1408/2013 w sprawie stosowania art. 107 i 108 Traktatu o funkcjonowaniu Unii Europejskiej do pomocy de minimis w sektorze rolnym (Dz.Urz. UE L 51I z 22.02.2019, str. 1—6);
- 360/2012 z dnia 25 kwietnia 2012 r. w sprawie stosowania art. 107 i 108 Traktatu o funkcjonowaniu Unii Europejskiej do pomocy de minimis przyznawanej przedsiębiorstwom wykonującym usługi świadczone w ogólnym interesie gospodarczym (Dz. Urz. UE L 114 z 26.04.2012 roku, str. 8) – dalej rozporządzenie nr 360/2012, zmienionego rozporządzeniem Komisji (UE) 2018/1923 z dnia 7 grudnia 2018 r. zmieniającego rozporządzenie (UE) nr 360/2012 w odniesieniu do okresu jego stosowania (Dz.Urz. UE L 313 z 10.12.2018, str.  $2 - 3$ ),
- 717/2014 z dnia 27 czerwca 2014 r. w sprawie stosowania art. 107 i 108 Traktatu o funkcjonowaniu Unii Europejskiej do pomocy de minimis w sektorze rybołówstwa i akwakultury (Dz. Urz. UE L 190/45 z 28.6.2014, str. 45),

### 7.1 Informacja podmiotu ubiegającego się o przyznanie pomocy o uzyskanej pomocy de minimis – oryginał sporządzony na formularzu udostępnionym przez UM.

Dokument jest wymagany w przypadku, gdy o wsparcie na realizację operacji ubiega się przedsiębiorstwo w związku z prowadzoną działalnością.

Ważne: pojęcie "przedsiębiorstwa" należy definiować możliwie szeroko, obejmując swym zakresem wszystkie kategorie podmiotów zaangażowanych w działalność gospodarczą, niezależnie od ich formy prawnej oraz źródeł finansowania. O zakwalifikowaniu podmiotu do danej kategorii przesądza charakter i rodzaj czynności faktycznie podejmowanych przez ten podmiot w obrocie gospodarczym, nie zaś legitymowanie się statusem przedsiębiorcy zarejestrowanego zgodnie z przepisami prawa krajowego.

Rozstrzygające znaczenie w tym zakresie powinno mieć stwierdzenie, czy dany podmiot oferuje towary i usługi na określonym rynku, w konsekwencji stwarzając potencjalną lub rzeczywistą konkurencję dla innych uczestników tego rynku. Bez znaczenia jest natomiast niezarobkowy charakter prowadzonej działalności oraz forma prawna (osoba fizyczna prowadząca działalność gospodarczą, spółka prawa handlowego, spółka cywilna, przedsiębiorstwo państwowe, stowarzyszenie, fundacja, organ administracji publicznej), jeżeli prowadzą działalność gospodarczą w rozumieniu prawa unijnego.

W przypadku gdy podmiot (np. instytucja kultury) może prowadzić różne rodzaje działalności, np. działania mające na celu realizację zadań własnych gminy z zakresu kultury, działalność niegospodarczą oraz działalność komercyjną, zasadnicze znaczenie w kwestii udzielenia pomocy de minimis ma działalność, która jest bezpośrednio związana z udzieleniem pomocy. W związku z tym, jeżeli podmiot prowadzi działalność gospodarczą i niegospodarczą, istotne jest ustalenie, której z tych działalności będzie dotyczyć pomoc, o jaką się ubiega, a także rachunkowe wydzielenie przez podmiot działalności gospodarczej od działalności pozostałej.

Publiczne finansowanie działalności niegospodarczej nie będzie objęte przepisem art. 107 ust. 1 TFUE pod warunkiem, że:

- oba rodzaje działalności dadzą się wyraźnie rozdzielić;
- finansowanie obu rodzajów działalności można wyraźnie rozdzielić;
- podmiot jest w stanie właściwie przypisywać koszty do poszczególnych rodzajów działalności.

Aby nie dochodziło do subsydiowania skośnego działalności gospodarczej, niezbędne jest prowadzenie odrębnej ewidencji działalności wspieranej ze środków publicznych oraz pozostałych rodzajów działalności, czyli takie wyodrębnienie przychodów i kosztów związanych ze wspieraną działalnością, które uniemożliwi przenoszenie środków pomocowych między różnymi pozycjami bilansowymi.

Pomoc udzielana w ramach operacji posiada status pomocy de minimis. Maksymalna wartość pomocy de minimis (wraz z wnioskowaną) możliwa do uzyskania na jedno przedsiębiorstwo (zdefiniowane rozporządzeniem nr 1407/2013), w okresie trzech lat podatkowych, tj. okresie obejmującym bieżący rok podatkowy oraz dwa poprzedzające go lata podatkowe, wynosi:

 500 000 euro w przypadku pomocy przedsiębiorstwom wykonującym usługi świadczone w ogólnym interesie gospodarczym (uzyskana pomoc nie wpłynie na handel między państwami członkowskimi ani nie zakłóci bądź nie grozi zakłóceniem konkurencji),

- $\Box$  200 000 euro w przypadku pozostałych rodzajów działalności,
- $\Box$  100 000 euro, jeżeli przedsiębiorstwo prowadzi działalność w zakresie drogowego transportu towarów,
- 30 000 euro dla osób, które prowadzą działalność w sektorze rybołówstwa i akwakultury,
- □ 20 000 euro dla osób, które prowadzą działalność w sektorze rolnym.

Przy ustaleniu obowiązującego podmiot limitu pomocy de minimis kluczowe znaczenie ma rodzaj wykonywanej działalności (w tym działalności, której dotyczy operacja), zapewnienie rozdzielności rachunkowej dla działalności, która podlega ograniczonemu limitowi pomocy de minimis oraz dotychczas uzyskana wartość pomocy de minimis w ramach poszczególnych limitów (decydująca podstawa prawna udzielenia pomocy de minimis – rozporządzenie unijne).

### Podstawowym limitem pomocy de minimis, który obowiązuje podmiot jest 200 000 euro.

W przypadku podmiotu, który prowadzi działalność w różnych dziedzinach, w tym w sektorze drogowego transportu towarów, a operacja dotyczyła będzie działalności prowadzonej w zakresie innej branży, może być zastosowany limit 200 000 euro, o ile spełnione są łącznie dwa poniższe warunki:

- 1) operacja nie dotyczy sektora transportu drogowego towarów,
- 2) prowadzona będzie rozdzielność rachunkowa działalności wykonywanej w sektorze transportu drogowego towarów i pozostałej działalności gospodarczej.

Analogiczna zasada dotyczy pozostałych limitów. W poddziałaniu 19.2 nie jest udzielana pomoc de minimis w rolnictwie ani w rybołówstwie i akwakulturze. Tym samym podmiot, który zamierza ubiegać się o wsparcie, będzie objęty ogólnym limitem pomocy de minimis (200 000 euro). Przykładowo, jeśli w ciągu trzech lat, otrzymał pomoc de minimis w rolnictwie w kwocie 7 000 euro, to pomocy de minimis o charakterze ogólnym może otrzymać maksymalnie 193 000 euro (200 000 euro - 7 000 euro).

Należy jednak pamiętać, że pomoc uzyskana przez podmiot w zakresie pomocy de minimis w rolnictwie lub pomocy de minimis w rybołówstwie podlega ograniczeniom. W związku z powyższym w przypadku podmiotu, który prowadzi już działalności w sektorze rolnym lub w sektorze rybołówstwa i akwakultury koniecznym będzie zapewnienie rozdzielności rachunkowej ww. działalności i pozostałej działalności gospodarczej. Wynika to z konieczności uniemożliwienia przenoszenia na wskazaną działalność (z obniżonym limitem) korzyści wynikającej z uzyskanej pomocy de minimis w limicie 200 000 euro (lub 100 000 euro). Jeżeli podmiot nie zapewni rozdzielenia działalności lub wyodrębnienia kosztów, tak aby działalność w sektorach wyłączonych z zakresu stosowania rozporządzenia nie odnosiła korzyści z pomocy de minimis przyznanej zgodnie z rozporządzeniem, to wówczas może korzystać jedynie z pomocy do wysokości limitu wynoszącego:

- 20 000 euro dla osób, które prowadzą działalność w sektorze rolnym,
- 30 000 euro dla osób które prowadzą działalność w sektorze rybołówstwa i akwakultury.

W przypadku podmiotów wykonujących usługi świadczone w ogólnym interesie gospodarczym, wpływ na wysokość dostępnego limitu pomocy de minimis będzie miała również pomoc de minimis udzielona na podstawie rozporządzenia nr 360/2012, albowiem pomoc taką można łączyć z pomocą de minimis udzieloną na podstawie innych rozporządzeń o pomocy de minimis do pułapu 500 000 euro. Przykładowo, przedsiębiorstwu, które w okresie referencyjnym uzyskało już pomoc w ramach rozporządzenia nr 360/2012 w wysokości 450 000 euro, pozostał do wykorzystania limit pomocy de minimis w wysokości 50 000 euro pomimo, że na podstawie rozporządzenia nr 1407/2013 nie została mu jeszcze udzielona żadna pomoc.

Ponadto należy pamiętać, iż limit pomocy de minimis dotyczy jednego przedsiębiorstwa, tj. zgodnie z rozporządzeniem 1407/2013, wszystkich jednostek gospodarczych, które są ze sobą powiązane, co najmniej jednym z następujących stosunków:

- 1) jedna jednostka gospodarcza posiada w drugiej jednostce gospodarczej większość praw głosu akcjonariuszy, wspólników lub członków;
- 2) jedna jednostka gospodarcza ma prawo wyznaczyć lub odwołać większość członków organu administracyjnego, zarządzającego lub nadzorczego innej jednostki gospodarczej;
- 3) jedna jednostka gospodarcza ma prawo wywierać dominujący wpływ na inną jednostkę gospodarczą zgodnie z umową zawartą z tą jednostką lub postanowieniami w jej akcie założycielskim lub umowie spółki;
- 4) jedna jednostka gospodarcza, która jest akcjonariuszem lub wspólnikiem w innej jednostce gospodarczej lub jej członkiem, samodzielnie kontroluje, zgodnie z porozumieniem z innymi akcjonariuszami, wspólnikami lub członkami tej jednostki, większość praw głosu akcjonariuszy, wspólników lub członków tej jednostki.

Jednostki gospodarcze pozostające w jakimkolwiek ze stosunków, o których mowa w pkt 1-4, za pośrednictwem jednej innej jednostki gospodarczej lub kilku innych jednostek gospodarczych również są uznawane za jedno przedsiębiorstwo.

Związki między przedsiębiorstwami zachodzące za pośrednictwem osoby fizycznej prowadzącej jednoosobową działalność gospodarczą na podstawie wpisu do CEIDG, powinny być interpretowane jako związki zachodzące za pośrednictwem przedsiębiorstwa. A zatem, jeśli osoba fizyczna prowadząca jednoosobową działalność gospodarczą posiada decydujący wpływ na dwie spółki prawa handlowego, to wszystkie trzy podmioty stanowią jedno przedsiębiorstwo w rozumieniu rozporządzenia 1407/2013, a więc mają jeden, wspólny limit pomocy de minimis. W sytuacji, gdy na takie dwie spółki decydujący wpływ wywiera osoba fizyczna nieprowadząca działalności gospodarczej i jest to jedyna relacja łącząca te podmioty, mogą one korzystać z odrębnych limitów pomocy de minimis.

Natomiast sytuację osoby fizycznej, będącej wspólnikiem spółki cywilnej, która prowadzi działalność gospodarczą na podstawie wpisu do CEIDG niezwiązaną z działalnością tej spółki, należy interpretować następująco. Jeżeli przedsiębiorstwo w formie indywidualnej działalności gospodarczej posiada wpływ dominujący na spółkę cywilną, to wtedy należy te podmioty traktować jako powiązane. Należy pamiętać, że posiadanie do 50% "udziałów" w spółce nie świadczy o możliwości wywierania na nią decydującego wpływu. A zatem, spółkę cywilną i przedsiębiorstwo jej wspólnika należy uznać za powiązane i sumować udzielaną im pomoc de minimis, jeśli z umowy spółki cywilnej wynika możliwość wywierania na nią decydującego wpływu przez tego wspólnika.

W zależności od tego jaki limit pomocy de minimis obowiązuje podmiot, należy zaznaczyć TAK w polu 1.1 -1.5, a następnie wypełnić pozostałe pola tabeli/tabel – zgodnie z poniższym opisem.

W odpowiednich wierszach tabeli (odpowiadającym wierszom rozporządzenia Komisji UE, na mocy, których pomoc de minimis została udzielona) należy wpisać informacje zawarte w otrzymanych zaświadczeniach o pomocy de minimis lub zaświadczeniach o pomocy de minimis w rolnictwie lub rybołówstwie, zgodnie z treścią kolumn i wierszy tabeli.

W kolumnie **Podmiot udzielający pomocy** należy wpisać nazwę jednostki, która udzieliła pomocy de minimis.

W kolumnie Dzień udzielenia pomocy należy wpisać dzień udzielania pomocy (wynikający z zaświadczenia), przez który należy rozumieć dzień, w którym podmiot nabył prawo do otrzymania takiej pomocy np. data zawarcia umowy lub wydania decyzji, a w przypadku gdy udzielenie pomocy w formie ulgi podatkowej następuje na podstawie aktu normatywnego, bez wymogu wydania decyzji - terminy określone w art. 2 pkt 11 lit. a-c ustawy z dnia 30 kwietnia 2004 r. o postępowaniu w sprawach dotyczących pomocy publicznej (Dz.U. z 2016 r., poz. 1808).

W kolumnie Podstawa prawna otrzymanej pomocy należy wpisać krajowy akt prawny będący podstawą udzielenia pomocy.

W kolumnie Numer Zaświadczenia należy wpisać zaświadczenie o pomocy de minimis (o ile podmiot udzielający pomocy de minimis nadał taki numer), jeżeli zaświadczenie nie posiada numeru - pole to pozostawia niewypełnione.

W kolumnie Forma pomocy należy wpisać rodzaj pomocy, który uzyskał podmiot. Pomocą jest każde wsparcie udzielone ze środków publicznych w szczególności: dotacja, pożyczka, kredyt, gwarancja, poręczenie, ulga podatkowa, zwolnienie podatkowe, zaniechanie poboru podatku, odroczenie płatności podatku, rozłożenie na raty podatku, umorzenie zaległości podatkowej albo inne formy wsparcia, które w jakikolwiek sposób uprzywilejowują ich beneficjenta w stosunku do konkurentów.

W kolumnie Wartość pomocy brutto (w EUR) należy wpisać wielkość uzyskanej pomocy w euro (zgodnie z otrzymanym zaświadczeniem).

Wiersz – Łączna wartość pomocy de minimis uzyskanej przez podmioty powiązane – należy przepisać wartość w euro z Formularza informacji przedstawionych przy ubieganiu o pomoc de minimis z pkt 9b (łączna wartość pomocy (…)), w którym należało umieścić informację o pomocy de minimis pozyskanej przez podmioty powiązane (zgodnie z definicją określoną w rozporządzeniu nr 1407/2013) w stosunku do podmiotu ubiegającego się o przyznanie pomocy.

Wiersz - Łączna wartość pomocy de minimis uzyskanej przez wszystkie podmioty połączone lub przejęte – należy przepisać wartość w euro z Formularza informacji przedstawionych przy ubieganiu o pomoc de minimis z pkt 10b łączną wartość pomocy de minimis udzielonej w bieżącym roku podatkowym oraz w dwóch poprzedzających latach podatkowych wszystkim połączonym lub przejętym przedsiębiorcom, w którym należało umieścić informację o pomocy de minimis pozyskanej przez podmioty połączone lub przejęte przez podmiot ubiegający się o przyznanie pomocy.

Wiersz – Łączna wartość pomocy de minimis uzyskanej przez podmiot istniejący przed podziałem w odniesieniu do działalności przejętej przez podmiot ubiegający się o przyznanie pomocy – należy przepisać wartość w euro z Formularza informacji przedstawionych przy ubieganiu o pomoc de minimis z pkt 10c wartość z lit. b łączną wartość pomocy de minimis udzielonej w bieżącym roku podatkowym oraz w dwóch poprzedzających latach podatkowych przedsiębiorcy istniejącemu przed podziałem w odniesieniu do działalności przejmowanej przez podmiot. Jeżeli w tym polu nie wpisano wartości a podmiot ubiegający się o przyznanie pomocy powstał w wyniku podziału innego przedsiębiorcy, należy wpisać iloczyn udziału kapitału podmiotu ubiegającego się o przyznanie pomocy w kapitale podmiotu istniejącego przed podziałem i łącznej wartości pomocy de minimis uzyskanej przed podziałem. Dane należy pobrać z Formularza informacji przedstawionych przy ubieganiu o pomoc de minimis, z ostatniej części pkt 10.

Wiersz – Suma uzyskanej pomocy de minimis – należy wpisać sumę wartości wpisanych w poszczególnych wierszach w kolumnie Wartość pomocy brutto (w euro).

Wiersz - Pozostały do wykorzystania limit pomocy de minimis, przy kursie EUR – należy wpisać średni kurs wymiany euro do złotego, publikowany przez Europejski Bank Centralny (EBC) z przedostatniego dnia pracy Komisji Europejskiej w miesiącu poprzedzającym miesiąc dokonania obliczeń, oraz wyliczyć kwotę pozostałego do wykorzystania limitu (...) w EUR i zł. W tym celu należy od wskazanego limitu (pola 1.1, 1.2…1.5) odjąć sumę uzyskanej pomocy de minimis (pola 1.1.5, 1.2.5…1.5.5) – limit w euro. Uzyskaną wartość należy przeliczyć na walutę polską (zł) przy zastosowaniu wskazanego kursu euro.

W przypadku podmiotów wspólnie wnioskujących o wsparcie w zakresie wspierania współpracy między podmiotami wykonującymi działalność gospodarczą na obszarze wiejskich objętym LSR, o którym mowa w § 2 ust.1 pkt 3 rozporządzenia, załącznik składa odrębnie każdy z podmiotów będących stroną porozumienia o wspólnej realizacji operacji.

### Załącznik ten składa się obowiązkowo wraz z załącznikiem(-ami):

### 7.2 Wszystkie zaświadczenia o pomocy de minimis oraz pomocy de minimis w rolnictwie lub rybołówstwie, jakie podmiot ubiegający się o przyznanie pomocy otrzymał w roku, w którym ubiega się o pomoc oraz w okresie 2 poprzedzających go lat – kopie

Podmiot ubiegający się o pomoc de minimis jest zobowiązany do przedstawienia podmiotowi udzielającemu pomocy, wraz z wnioskiem o udzielenie pomocy wszystkich zaświadczeń o pomocy de minimis oraz pomocy de minimis w rolnictwie lub rybołówstwie, jakie otrzymał w roku, w którym ubiega się o pomoc, oraz w ciągu 2 poprzedzających go lat podatkowych, (zgodnie ze wskazaniem uzyskanej pomocy w załączniku B.VII.B.7.1).

Posiłkowo, aby sprawdzić, czy Wnioskodawca otrzymał pomoc de minimis (jakąkolwiek) można wykorzystać informacje udostępnione publicznie na stronie:

• Urzędu Ochrony Konkurencji i Konsumentów https://sudop.uokik.gov.pl/search/aidBeneficiary;jsessionid=jb5NfTgshwRjDBrL3Gz-zKIp.undefined

 - na której można zweryfikować uzyskaną pomoc de minimis (z wyłączeniem pomocy de minimis w rolnictwie i rybołówstwie);

• Ministerstwa Rolnictwa i Rozwoju Wsi

http://srpp.minrol.gov.pl/index.php?act=report

 - na której można zweryfikować uzyskaną pomoc de minimis (tylko w zakresie pomocy de minimis w rolnictwie i rybołówstwie przyznanej).

W przypadku wspólników spółki cywilnej należy dołączyć zaświadczenia wystawione na:

- każdego ze wspólników odrębnie jako przedsiębiorcę prowadzącego działalność gospodarczą we własnym imieniu, oraz
- wspólników łącznie w odniesieniu do przedsiębiorstwa prowadzonego w formie spółki cywilnej.

W przypadku podmiotów wspólnie wnioskujących o wsparcie w zakresie, o którym mowa w § 2 ust.1 pkt 3 rozporządzenia zaświadczenia składa każdy z podmiotów będących stroną porozumienia o wspólnej realizacji operacji.

### 8. Formularz informacji przedstawianych przy ubieganiu się o pomoc de minimis – oryginał.

Dokument jest wymagany w przypadku, gdy o wsparcie na realizacje operacji ubiega się przedsiębiorstwo w związku z prowadzoną działalnością (zgodnie z wyjaśnieniami zawartymi w instrukcji w ramach opisu załącznika B.VII.B.7.1).

Formularz należy przygotować w oparciu o wzory wzór stanowiący załącznik nr 1 do rozporządzenia Rady Ministrów z dnia 24 października 2014 r. zmieniającego rozporządzenie w sprawie zakresu informacji przedstawianych przez podmiot ubiegający się o pomoc de minimis (Dz.U. z 2014 poz. 1543), zgodnie z instrukcją jego wypełniania, odnoszącą się do części D formularza. W pozostałym zakresie, pomocniczo przy wypełnianiu formularza, można stosować opracowanie pt. Informacje udostępniane przez podmiot ubiegający się o pomoc przygotowane przez Polską Agencję Rozwoju Przedsiębiorczości, we współpracy z Ministerstwem Rozwoju Regionalnego.

W przypadku podmiotów wspólnie wnioskujących o wsparcie w zakresie, o którym mowa w § 2 ust.1 pkt 3 rozporządzenia załącznik składa odrębnie każdy z podmiotów będących stroną porozumienia o wspólnej realizacji operacji.

### 9. Ostateczna decyzja środowiskowa, jeżeli jej wydanie jest wymagane odrębnymi przepisami – oryginał lub kopia

Decyzja o środowiskowych uwarunkowaniach potocznie określana jako "decyzja środowiskowa" wydawana jest na podstawie:

- ustawy z dnia 3 października 2008 r. o udostępnianiu informacji o środowisku i jego ochronie, udziale społeczeństwa w ochronie środowiska oraz o ocenach oddziaływania na środowisko (Dz.U. z 2020 r. poz. 283 z późn. zm.),
- rozporządzenia Rady Ministrów z dnia 9 listopada 2010 r. w sprawie przedsięwzięć mogących znacząco oddziaływać na środowisko (Dz.U. z 2016 r. poz. 71).

Ocena oddziaływania na środowisko – przeprowadzenie procedury oceny oddziaływania na środowisko ma dostarczyć podejmującemu decyzję organowi administracji publicznej informacji, czy ingerencja inwestycji w środowisko została zaplanowana w sposób optymalny i czy korzyści wynikające z jej realizacji rekompensują straty w środowisku, jakie zwykle są niemożliwe do uniknięcia.

Wydanie decyzji o środowiskowych uwarunkowaniach następuje przed uzyskaniem różnego typu innych decyzji wymienionych w art. 72 ustawy o udostępnianiu informacji o środowisku i jego ochronie, udziale społeczeństwa w ochronie środowiska oraz o ocenach oddziaływania na środowisko, w tym m.in. przed uzyskaniem: decyzji o pozwoleniu na budowę, decyzji o zatwierdzeniu projektu budowlanego, decyzji o zezwoleniu na realizację inwestycji drogowej, itp.

Decyzja środowiskowa musi być ostateczna, co oznacza, że nie służy od niej odwołanie w administracyjnym toku instancji.

## 10. Dokumenty potwierdzające, że podmiot ubiegający się o przyznanie pomocy:

10.1posiada doświadczenie w realizacji projektów o charakterze podobnym do operacji, którą zamierza realizować – kopia – należy dołączyć dokumenty, które potwierdzą realizację ww. projektów (nie tylko współfinansowanych z Unii Europejskiej), np. umowa o dofinansowanie projektu, sprawozdanie z realizacji projektu,

lub

### 10.2posiada zasoby odpowiednie do przedmiotu operacji, którą zamierza realizować – kopia,

Pod pojęciem zasoby rozumie się zarówno zasoby materialne jak i niematerialne. W katalog zasobów materialnych, wchodzi przede wszystkim rzeczowy majątek trwały podmiotu, tj. nieruchomości, maszyny, środki transportu, jak również inne przedmioty, które będą wykorzystane przy realizacji zadania w ramach operacji. Dokumentami potwierdzającymi posiadanie zasobów w tym przypadku mogą być, np.: akt własności / umowa najmu nieruchomości, ewidencja środków trwałych, czy też faktura zakupu.

Natomiast zasobami niematerialnymi mogą być posiadane przez podmiot licencje, patenty, prawa autorskie, a także kompetencje posiadanego zasobu kadrowego odpowiadające zakresowi przedmiotu operacji (umiejętności, doświadczenie, wykształcenie poparte np. certyfikatami ze szkoleń lub kursów, umową o pracę wraz zakresem obowiązków).

lub

10.3posiada kwalifikacje odpowiednie do przedmiotu operacji, którą zamierza realizować, jeżeli jest osobą fizyczną – kopia – należy dołączyć dokumenty, które potwierdzą ww. kwalifikacje podmiotu np. dyplom ukończenia studiów wyższych, certyfikaty ze szkoleń lub kursów, umowa o pracę wraz zakresem obowiązków,

lub

10.4wykonuje działalność odpowiednią do przedmiotu operacji, którą zamierza realizować – kopia – należy dołączyć dokumenty zawierające informację o zakresie działalności podmiotu (odpowiednim do przedmiotu operacji), np. statut, umowa spółki.

W przypadku podmiotów wspólnie wnioskujących o wsparcie w zakresie, o którym mowa w § 2 ust.1 pkt 3 rozporządzenia, załącznik składa odrębnie każdy z podmiotów będących stroną porozumienia o wspólnej realizacji operacji.

W przypadku wspólników spółki cywilnej załącznik należy złożyć dla każdego ze wspólników lub spółki np. w przypadku zasobów wniesionych do spółki.

11.1 Oświadczenie o kwalifikowalności VAT dla podmiotu ubiegającego się o przyznanie pomocy będącego osobą prawną lub jednostką organizacyjną nieposiadającą osobowości prawnej, jeżeli podmiot ubiegający się o przyznanie pomocy będzie ubiegał się o włączenie VAT do kosztów kwalifikowalnych – oryginał sporządzony na formularzu udostępnionym przez UM.

### albo

11.2 Oświadczenie o kwalifikowalności VAT dla podmiotu ubiegającego się o przyznanie pomocy będącego osobą fizyczną, jeżeli podmiot ubiegający się o przyznanie pomocy będzie ubiegał się o włączenie VAT do kosztów kwalifikowalnych – oryginał sporządzony na formularzu udostępnionym przez UM.

Ważne: jeżeli podmiot nie wypełnił żadnego z ww. załączników oraz nie wypełnił kolumn: 6, 19, 12 zestawienia rzeczowo–finansowego operacji we wniosku oznacza to, że nie ubiega się o zaliczenie podatku VAT do kosztów kwalifikowalnych.

Sprawdzenie statusu podatnika VAT będzie przeprowadzane podczas weryfikacji wniosku o płatność w oparciu o udostępnioną przez Ministerstwo Finansów pod adresem https://ppuslugi.mf.gov.pl/ bazę podatników VAT.

Obowiązek dostarczenia interpretacji indywidualnej dotyczy tylko tych podmiotów, które występować będą w ww. bazie, a do kosztów kwalifikowalnych operacji włączyły podatek VAT (złożyły załącznik 11.1 albo 11.2). Ww. interpretacja wiąże się z uzyskaniem informacji, czy podmiot ma możliwość odliczenia podatku VAT w związku z działalnością, na którą otrzyma wsparcie.

Indywidualna interpretacja w zakresie interpretacji prawa podatkowego wydawana jest zgodnie z przepisami ustawy z dnia 29 sierpnia 1997 r. Ordynacja podatkowa (t.j. Dz. U. z 2020 r. poz. 1325, 1423, 2122, 2123, 2320, z 2021 r. poz. 72).

Załącznik ten (o ile będzie dotyczył podmiotu) obowiązkowy będzie na etapie ubiegania się o refundację kosztów kwalifikowalnych w przypadku operacji:

- realizowanej w jednym etapie wraz z wnioskiem o płatność ostateczną,
- dwuetapowych wraz z pierwszym wnioskiem o płatność pośrednią.

W przypadku podmiotów wspólnie wnioskujących o wsparcie w zakresie, o którym mowa w § 2 ust.1 pkt 3 rozporządzenia, załącznik składa odrębnie każdy z podmiotów będących stroną porozumienia o wspólnej realizacji operacji.

### 12. Dokumenty uzasadniające przyjęty poziom planowanych do poniesienia kosztów - w przypadku dostaw, usług, robót budowlanych, które nie są powszechnie dostępne – oryginał lub kopia.

Należy złożyć w przypadku planowanych do poniesienia kosztów kwalifikowalnych w zakresie dostaw, usług, robót budowlanych, które nie są powszechnie dostępne<sup>3</sup>. Wówczas należy dołączyć np. wydruki z Internetu, kopie stron katalogów, pisemne informacje (np. oferty) od dealerów, itd. Rodzaj dokumentów powinien być zgodny ze źródłem pozyskania informacji o cenie wskazanym w części wniosku B.VI w kolumnie 8 Uzasadnienie/Uwagi  $\angle$ zródło ceny i marka, typ lub rodzaj Parametr(y) charakteryzujące(y) przedmiot.

Wszelkie dokumenty stanowiące wydruki ze stron internetowych, broszury, katalogi powinny być parafowane przez podmiot.

#### 13. Wycena rzeczoznawcy określająca wartość rynkową wkładu rzeczowego w postaci udostępnienia gruntu lub nieruchomości – oryginał lub kopia.

Załącznik obowiązkowy tylko w sytuacji, gdy podmiot planuje wnieść wkład rzeczowy w formie nieodpłatnej w postaci gruntów i nieruchomości.

Ważne: zgodnie z art. 69 rozporządzenia nr 1303/2013, w przypadku wykazania w ramach operacji wkładu rzeczowego w formie nieodpłatnej w postaci udostępnienia gruntu lub nieruchomości, wartość tego gruntu lub nieruchomości musi zostać poświadczana przez niezależnego, wykwalifikowanego eksperta lub należycie upoważniony organ urzędowy. W ramach operacji można wykazać ww. wkład w wysokości nieprzekraczającej limitu 10 % łącznych wydatków kwalifikowalnych dla danej operacji.

W przypadku udostępnienia pomieszczenia w ramach realizacji projektu należy ustalić, czy obowiązują oficjalne stawki czynszu za wynajem takiego pomieszczenia i jeżeli tak, to, jaki podmiot był właściwy do określenia tych stawek. Podmiot ten można uznać za uprawniony do potwierdzenia wartości takiego wkładu (w praktyce potwierdzenie może wynikać ze stosownego dokumentu w tym zakresie wydanego/ogłoszonego przez ten podmiot).

W przypadku udostępnienia dla potrzeb projektu przez gminną jednostkę samorządu terytorialnego, pomieszczenia w budynku gminy wchodzącego w skład zasobu nieruchomości gminy, wartość wkładu w tym zakresie może być potwierdzona przez radę gminy, która jest organem uprawnionym do podejmowania uchwał w sprawie wydzierżawiania lub wynajmowania nieruchomości (tzn. stosowana uchwała rady gminy może potwierdzać tę okoliczność). Należy uznać, że zasady najmu lub dzierżawy nieruchomości gminy na czas oznaczony nie dłuższy niż 3 lata, mogą być określane przez wójta gminy (za zgodą rady gminy).

W przypadku nieruchomości będącej własnością podmiotu, który udostępnia lokal użytkowy wchodzący w skład nieruchomości stanowiącej jego własność, wartość nieruchomości może być określona przez rzeczoznawcę majątkowego.

Operat szacunkowy – przez który rozumie się sporządzoną przez rzeczoznawcę majątkowego na piśmie opinię o wartości nieruchomości – może być wykorzystywany do celu, dla którego został sporządzony, przez okres 12 miesięcy od daty jego sporządzenia, chyba że wystąpiły zmiany uwarunkowań prawnych lub istotne zmiany czynników, o których mowa w art. 154 ustawy z dnia 21 sierpnia 1997 r. o gospodarce nieruchomościami (tj. Dz. U. z 2020 r. poz. 1990, z 2021 r. poz. 11, 234..). Po upływie okresu, o którym mowa wyżej, operat szacunkowy może być wykorzystany, po potwierdzeniu jego aktualności przez rzeczoznawcę majątkowego. Potwierdzenie aktualności operatu następuje przez umieszczenie stosownej klauzuli przez rzeczoznawcę, który go sporządził. Potwierdzenie ważności operatu szacunkowego (z zachowaniem wymogów formalnych) powoduje, że jest on ważny kolejne 12 miesięcy od daty aktualizacji. Ważność jednego operatu może być przedłużana więcej niż jeden raz, po upływie kolejnych 12 miesięcy, zawsze w taki sam sposób.

W przypadku udostępnienia ziemi lub nieruchomości przewiduje się poświadczenie wartości wkładu nie tylko przez odpowiednio uprawniony organ, ale również przez niezależnego wykwalifikowanego eksperta.

W przypadku określania wartości wkładu polegającego na udostępnieniu nieruchomości na realizację operacji obejmującej zadania nieinwestycyjne, niebędącej pomieszczeniem (pole, łąka, itp.) konieczne jest uzyskanie opinii przez niezależnych ekspertów w dziedzinie rolnictwa np. doradców rolnośrodowiskowych, doradców rolnych.

Dopuszczalne jest dostarczenie ww. dokumentu wraz z wnioskiem o płatność, w którym zostaną przedstawione do refundacji ww. koszty.

### 14. Wycena określająca wartość rynkową zakupionych używanych maszyn lub wyposażenia stanowiących eksponaty – w przypadku operacji obejmujących zakup używanych sprzętu lub wyposażenia stanowiących eksponaty, realizowanych w ramach zachowania dziedzictwa lokalnego – oryginał lub kopia.

W przypadku operacji dotyczących zachowania dziedzictwa lokalnego dopuszczalny jest zakup używanych maszyn lub wyposażenia o charakterze zabytkowym albo historycznym, jeżeli cel i charakter operacji tego wymaga (przykład: wyposażenie muzeum, regionalne przedmioty, stroje). Konieczne jest wówczas załączenie wyceny wraz z opinią biegłego rzeczoznawcy posiadającego uprawnienia do dokonywania wyceny (np. nadane przez NOT, SITR, SIMP itd.). W przypadku, gdy cena zakupu z faktury jest wyższa od ich wartości rynkowej z wyceny sporządzonej przez rzeczoznawcę, koszt zakupu tego sprzętu może być uznany za kwalifikowalny jedynie do wysokości ustalonej przez rzeczoznawcę.

15. Potwierdzenie niekomercyjnego charakteru operacji – oryginał sporządzony na formularzu udostępnionym przez UM.

Załącznik dotyczy podmiotów ubiegających się o przyznanie pomocy w zakresie określonym w § 2 ust. 1 pkt 6.

Załącznik wymagany w celu wykazania, że operacja nie będzie miała charakteru komercyjnego, tj. nie będzie generowała zysku. Oznacza to, że istnieje możliwość pobierania opłat za korzystanie z niekomercyjnej infrastruktury, ale wygenerowane w ten sposób dochody powinny być przeznaczone na pokrycie kosztów utrzymania tej infrastruktury.

Ważne: w kalkulacji należy uwzględnić wyłącznie przepływy finansowe związane z funkcjonowaniem infrastruktury zrealizowanej w ramach danej operacji, a nie całej działalności podmiotu.

### Tabela I: Kalkulacja będąca podstawą dla oświadczenia o niekomercyjności operacji

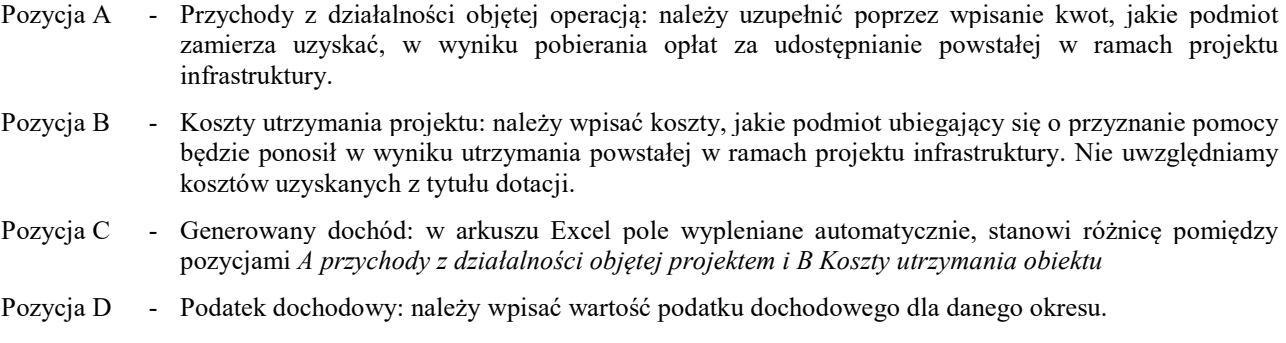

Pozycja E - Zysk netto: w arkuszu Excel pole wypleniane automatycznie, stanowi różnicę pomiędzy pozycjami C Generowany dochód i D Podatek dochodowy

Tabela II: Oświadczenie o niekomercyjności operacji – należy wpisać tytuł operacji i podpisać oświadczenie.

16. Pełnomocnictwo, jeżeli zostało udzielone – oryginał lub kopia – należy załączyć, jeżeli podmiot będzie reprezentował w stosunkach z UM pełnomocnik.

Pełnomocnictwo musi być sporządzone w formie pisemnej i określać w swojej treści, w sposób niebudzący wątpliwości, rodzaj czynności, do których pełnomocnik jest umocowany. W złożonym pełnomocnictwie własnoręczność podpisów musi zostać potwierdzona przez notariusza.

Dane dotyczące pełnomocnika, zawarte w polu B.II. 10 wniosku muszą być zgodne z danymi zawartymi w załączonym pełnomocnictwie.

17. Zaświadczenie z banku lub spółdzielczej kasy oszczędnościowo-kredytowej o numerze wyodrębnionego rachunku bankowego, prowadzonego przez bank lub spółdzielczą kasę oszczędnościowo–kredytową – załącznik obowiązkowy w przypadku, gdy podmiot ubiegający się o przyznanie pomocy ubiega się o zaliczkę albo wyprzedzające finansowanie kosztów kwalifikowalnych operacji – oryginał lub kopia.

Zaświadczeniu z banku winno jednoznacznie wskazywać, że jest to numer rachunku bankowego wyodrębniony w ramach operacji do obsługi wyprzedzającego finansowania albo zaliczki w ramach operacji. Prefinansowanie kosztów w ramach operacji zostanie wypłacone na ten rachunek bankowy.

### Uwaga:

Z wyodrębnionego rachunku bankowego mogą być wykonywane jedynie transakcje dotyczące kosztów kwalifikowalnych związanych z realizacją operacji.

W przypadku zmiany numeru rachunku bankowego w trakcie realizacji operacji, obowiązkowo należy złożyć do UM aktualny dokument potwierdzający numer rachunku bankowego (…).

### 18. Inne pozwolenia, zezwolenia, decyzje i inne dokumenty potwierdzające spełnienie warunków przyznania pomocy – w przypadku, gdy uzyskanie ich jest wymagane przez odrębne przepisy – oryginał lub kopia.

W przypadku, gdy do realizacji operacji wymagane jest odrębnymi przepisami uzyskanie innych pozwoleń, zezwoleń lub decyzji (niewymienionych w sekcji B.VII wniosku), przy załączniku B.VII.B.18 należy zaznaczyć TAK, a w miejscach do tego wyznaczonych wpisać te dokumenty.

Przykładowe pozwolenia, zezwolenia, decyzje i inne dokumenty:

Regulamin korzystania z inkubatora przetwórstwa lokalnego produktów rolnych – oryginał lub kopia

Dokument wymagany w przypadku realizacji operacji w zakresie, o którym mowa w § 2 ust.1 pkt 2 lit. b rozporządzenia.

 Decyzja wydana przez Powiatowego Lekarza Weterynarii (w przypadku, gdy operacja obejmuje działalność w zakresie produkcji, przetwarzania lub dystrybucji żywności pochodzenia zwierzęcego lub wprowadzania tej żywności na rynek)

Dokument wymagany w przypadku realizacji ww. operacji w zakresie:

- a) o którym mowa w § 2 ust.1 pkt 2 lit. b rozporządzenia,
- b) innym niż wskazany w pkt a), o ile operacja będzie realizowana w ramach rozwijania działalności gospodarczej, dla prowadzenia, której odrębne przepisy prawa przewidują obowiązek posiadania decyzji wydanej przez Powiatowego Lekarza Weterynarii.
- Opinia wydana przez Powiatowego Inspektora Sanitarnego (w przypadku, gdy operacja obejmuje działalność w zakresie produkcji, przetwarzania lub dystrybucji żywności pochodzenia roślinnego lub wprowadzania tej żywności na rynek)

Dokument wymagany w przypadku realizacji ww. operacji w zakresie:

- a) o którym mowa w § 2 ust.1 pkt 2 lit. b rozporządzenia,
- b) innym niż wskazany w pkt a), o ile operacja będzie realizowana w ramach rozwijania działalności gospodarczej, dla prowadzenia, której odrębne przepisy prawa przewidują obowiązek posiadania decyzji wydanej przez Powiatowego Inspektora Sanitarnego.
- Zaświadczenie o wpisie do ewidencji innych obiektów, o której mowa w art. 38 ust. 3 ustawy z dnia 29 sierpnia 1997 r. o usługach turystycznych (tj. Dz. U. z 2020 r. poz. 2211) – w przypadku, gdy w ramach prowadzonej działalności podmiot świadczy usługi polegające na udostępnianiu miejsc noclegowych, wystawione nie wcześniej niż 3 miesiąc przed dniem złożenia wniosku o przyznanie pomocy).

Dokument wymagany w przypadku przedsiębiorców, którzy świadczą usługi turystyczne polegające na udostępnianiu miejsc noclegowych w innych obiektach.

Dokument jest wymagany również w przypadku operacji inwestycyjnych w zakresie rozwijania turystyki lub rekreacji związanych z budową, odbudową lub oznakowaniem małej infrastruktury turystycznej, które nie są bezpośrednio związane z tworzeniem lub rozwijaniem bazy noclegowej, ale są realizowane w związku z wykonywaniem działalności, w ramach, której podmiot świadczy usługi polegające na udostępnianiu miejsc noclegowych w innych obiektach, w których mogą być świadczone usługi hotelarskie np. urządzenie sali ćwiczeń dla turystów w związku z działalnością prowadzoną w ramach PKD 55.20.Z Obiekty noclegowe turystyczne i miejsca krótkotrwałego zakwaterowania.

Ważne: dopuszczalne jest przedstawienie ww. zaświadczenia najpóźniej wraz z wnioskiem o płatność końcową, w przypadku, gdy dokonanie zgłoszenia do ewidencji możliwe będzie dopiero po realizacji operacji dotyczącej tego obiektu, np. polegającej na jego budowie.

 Przyrzeczenie zaszeregowania obiektu do odpowiedniego rodzaju i kategorii (promesa) wydane na podstawie art. 39a ustawy z dnia 29 sierpnia 1997 r. o usługach turystycznych lub decyzja określająca kategorię obiektu hotelarskiego, nadana na podstawie art. 38 ust. 1 i 2 ustawy z dnia 29 sierpnia 1997 r. o usługach turystycznych (tj. Dz.U. z 2020 r. poz. 2211) – w przypadku, gdy w ramach prowadzonej działalności gospodarczej podmiot świadczy usługi polegające na udostępnianiu miejsc noclegowych, wystawione nie wcześniej niż 3 miesiące przed dniem złożenia wniosku o przyznanie pomocy).

Dokument wymagany w przypadku przedsiębiorców, którzy świadczą usługi turystyczne polegające na udostępnianiu miejsc noclegowych w obiektach hotelarskich. Zgodnie z ww. ustawą za obiekty hotelarskie uznaje się: hotele, motele, pensjonaty, kempingi, domy wycieczkowe, schroniska młodzieżowe, schroniska, pola biwakowe.

Dokument jest wymagany również w przypadku operacji inwestycyjnych w zakresie rozwijania turystyki lub rekreacji związanych z budową, odbudową lub oznakowaniem małej infrastruktury turystycznej, które nie są bezpośrednio związane z tworzeniem lub rozwijaniem bazy noclegowej, ale są realizowane w związku z wykonywaniem działalności, w ramach, której podmiot świadczy usługi polegające na udostępnianiu miejsc noclegowych w obiektach hotelarskich, w których mogą być świadczone usługi hotelarskie np. urządzenie sali ćwiczeń dla turystów w związku z działalnością prowadzoną w ramach PKD 55.20.Z Obiekty noclegowe turystyczne i miejsca krótkotrwałego zakwaterowania.

Ważne: dopuszczalne jest przedstawienie ww. zaświadczenia najpóźniej wraz z wnioskiem o płatność końcową w przypadku, gdy dokonanie zgłoszenia do ewidencji możliwe będzie dopiero po realizacji operacji dotyczącej tego obiektu, np. polegającej na jego budowie.

### C. Załączniki dotyczące robót budowlanych

### 1. Kosztorys inwestorski – oryginał lub kopia.

Jeśli podmiot jest zobowiązany do stosowania ustawy Pzp oraz jednocześnie planowana wartość robót budowlanych przekracza wyrażoną w złotych kwoty 130 000,00 – do wniosku załącza kosztorys inwestorski sporządzony zgodnie z rozporządzeniem Ministra Infrastruktury z dnia 18 maja 2004 r. w sprawie określenia metod i podstaw sporządzania kosztorysu inwestorskiego, obliczania planowanych kosztów prac projektowych oraz planowanych kosztów robót budowlanych określonych w programie funkcjonalno-użytkowym (Dz. U. Nr 130 poz. 1389).

Jeśli podmiot nie jest zobowiązany do stosowania ustawy Pzp lub planowana wartość robót budowlanych nie przekracza wyrażonej w złotych kwoty 130 000,00 (w przypadku robót, w odniesieniu, do których podmiot jest zobowiązany do stosowania ustawy Pzp) – do wniosku może, (lecz nie ma obowiązku) załączyć kosztorys inwestorski sporządzony zgodnie z ww. rozporządzeniem. W takim przypadku kosztorys może zostać sporządzony w sposób inny niż określono w ww. rozporządzeniu. Należy mieć jednak na uwadze, iż kosztorys sporządzony w inny sposób niż określono to w ww. rozporządzeniu powinien być kompletny i umożliwiać identyfikację oraz ocenę projektu budowlanego. Zakres elementów, które powinien zawierać kompletny i dopuszczalny jako załącznik do wniosku kosztorys, zawarty jest w załączniku nr 1 do niniejszej instrukcji.

W przypadku, gdy podmiot nie sporządzi kosztorysu (jeśli planowany zakres tych robót dotyczy prostych prac, dla których ocena zasadności zakresu oraz racjonalności kosztów możliwa jest bez wiedzy specjalistycznej, jedynie na podstawie powszechnie dostępnych informacji), to zakres robót budowlanych formułuje w układzie odpowiadającym tabeli elementów scalonych i ujmuje w Zestawieniu rzeczowo-finansowym operacji oraz Opisie zadań (…).

W takim przypadku w Opisie zadań (…) w kolumnie Uzasadnienie/Uwagi należy wskazać źródła, na podstawie, których oszacowano wysokość planowanych do poniesienia wydatków oraz dla ułatwienia procedowania – dołączyć kopię dokumentów uzasadniających przyjęty dla danego zadania (kosztu) poziom cen (np. wydruki z Internetu, oferty sprzedawców).

Informacje dotyczące sposobu rozliczania operacji, których przedmiotem są roboty budowlane zostały zawarte w Załączniku nr 1 do niniejszej instrukcji.

2. Decyzja o pozwoleniu na budowę – oryginał lub kopia. Należy dołączyć do wniosku, jeżeli na podstawie przepisów prawa budowlanego istnieje obowiązek uzyskania tych pozwoleń.

Ważne: W sytuacji, gdy podmiot nie dysponuje **ostatecznym** pozwoleniem na budowę w dniu składania wniosku, decyzję taką powinien dostarczyć najpóźniej na etapie składania pierwszego wniosku o płatność. Należy pamiętać, że ww. sytuacja nie zwalnia podmiotu do złożenia wraz z wnioskiem o przyznanie pomocy nieostatecznej decyzji.

Obowiązek dostarczenia projektu budowlanego (w papierze) nie występuje, jeżeli podmiot posiada jego wersję elektroniczną. Natomiast podmiot jest zobowiązany do udostępnienia wersji papierowej projektu budowlanego w trakcie przeprowadzanych na miejscu czynności kontrolnych dla niniejszej operacji lub w przypadku, gdy zostanie wezwany do jego przedłożenia przez UM podczas weryfikacji wniosku.

Uzyskanie decyzji o pozwoleniu na budowę wymaga często długiego okresu oczekiwania, gdyż decyzja ta wymaga wykonania stosownych uzgodnień lub uzupełnień – najczęściej okres ten jest nie krótszy niż jeden miesiąc. Planując wystąpienie z wnioskiem należy więc uwzględnić czas niezbędny do wykonania i uzgodnienia projektu budowlanego, czas na wydanie decyzji o pozwoleniu na budowę oraz dodatkowo czas, w którym decyzja stanie się ostateczna. Z wnioskiem o wydanie decyzji o pozwoleniu na budowę należy wystąpić odpowiednio wcześnie.

Rodzaje obiektów budowlanych lub robót budowlanych, których wykonanie wymaga wcześniejszego uzyskania decyzji o pozwoleniu na budowę określa ustawa z dnia 7 lipca 1994 r. Prawo budowlane (tj. Dz. U. z 2020 r. poz. 1333, 2127, 2320, z 2021 r. poz. 11, 234, 282.). Pomocne w określeniu, czy wykonanie danych robót budowanych wymaga uzyskania decyzji o pozwoleniu na budowę mogą być właściwe terenowo jednostki samorządu terytorialnego, gdzie można się zwrócić mając ustalony zakres robót planowanych do realizacji w ramach operacji.

Jeżeli data wydania pozwolenia jest wcześniejsza niż 3 lata od daty złożenia wniosku, podmiot zostanie wezwany do poświadczenia aktualności pozwolenia, np. poprzez dostarczenie lub okazanie strony dziennika budowy.

3. Decyzja o zezwoleniu na realizację inwestycji drogowej – oryginał lub kopia.

Decyzję o zezwoleniu na realizację inwestycji drogowej załącza się, jeżeli podmiot, na podstawie ustawy z dnia 10 kwietnia 2003 r. o szczególnych zasadach przygotowania i realizacji inwestycji w zakresie dróg publicznych (Dz.U. z 2015 poz. 2031, z późn. zm.) został zobligowany do jej uzyskania. Konieczność wydania decyzji wystąpi

m.in. w przypadku, gdy podmiot planuje poszerzenie pasa drogowego na część działek nienależących do niego, a plan zagospodarowania przestrzennego przewiduje ten teren pod drogi publiczne. Wówczas nie będzie wymagane pozwolenie na budowę albo zgłoszenie, gdyż decyzja o zezwoleniu na realizację inwestycji drogowej reguluje wszystkie kwestie dot. prawa budowlanego.

4. Zgłoszenie zamiaru wykonania robót budowlanych właściwemu organowi potwierdzone przez ten organ - kopia, wraz z: oświadczeniem, że w terminie 21 dni od dnia zgłoszenia zamiaru wykonania robót budowlanych, właściwy organ nie wniósł sprzeciwu – oryginał, albo zaświadczeniem wydanym przez właściwy organ, że nie wniósł sprzeciwu wobec zgłoszonego zamiaru wykonania robót budowlanych – kopia.

Kopia zgłoszenia zamiaru wykonania robót budowlanych powinna zostać złożona wraz z kopią dołączonych do zgłoszenia załączników.

Załączniki te dotyczą operacji, na realizację, których nie jest wymagane pozwolenie na budowę, lecz dokument zgłoszenia zamiaru wykonania robót budowlanych do właściwego organu administracji budowlanej. Sposób realizacji zgłoszenia zamiaru wykonania robót budowlanych oraz wykaz dokumentów załączanych wraz z tym zgłoszeniem określa ustawa Prawo budowlane. Załączniki składane wraz ze zgłoszeniem zamiaru wykonania robót budowlanych należy dołączyć do wniosku. Na podstawie tych załączników nastąpi sprawdzenie czy zakres zgłoszonych robót odpowiada zakresowi robót objętych wnioskiem.

W przypadku, gdy okres pomiędzy datą doręczenia zgłoszenia do właściwego organu budowlanego, a datą złożenia wniosku jest dłuższy niż 21 dni należy dołączyć oryginał oświadczenia podmiotu, że w ciągu 21 dni od dnia zgłoszenia zamiaru wykonania robót budowlanych, właściwy organ nie wniósł sprzeciwu wobec zgłoszonego zamiaru wykonania robót budowlanych.

W przypadku, gdy okres pomiędzy datą doręczenia zgłoszenia a datą złożenia wniosku jest krótszy niż 21 dni należy dołączyć kopię zaświadczenia wydanego przez właściwy organ, że nie wnosi sprzeciwu wobec zgłoszonego zamiaru wykonania robót budowlanych.

Zgłoszenie zamiaru wykonania robót budowlanych powinno zawierać czytelne potwierdzenie jego złożenia we właściwym urzędzie.

5. Mapy lub szkice sytuacyjne oraz rysunki charakterystyczne dotyczące umiejscowienia operacji – w przypadku, gdy projekt budowlany nie jest przedkładany – oryginał lub kopia.

Szkice powinny pozwolić na identyfikację zakresu planowanych do wykonania prac, określić miejsca realizacji operacji i planowanych robót oraz umożliwić sprawdzenie przedmiaru robót. Szkice sytuacyjne oraz rysunki charakterystyczne podmiot może skopiować z projektu budowlanego.

W przypadku, gdy do realizacji robót budowlanych nie jest wymagane opracowanie projektu budowlanego, podmiot powinien wraz z wnioskiem dostarczyć opis zakresu planowanych do wykonania robót oraz rysunki zawierające charakterystyczne wymiary (długość, szerokość, wysokość), na podstawie, których możliwe będzie określenie lokalizacji robót i weryfikacja przedmiaru. Dotyczy to szczególnie sytuacji, gdy planowany jest przykładowo remont połączony z modernizacją pomieszczeń, budynków, itp. W takiej sytuacji podmiot może wykonać te rysunki samodzielnie, lecz może zostać wezwany do uzupełnienia rysunków o niezbędne wymiary i opisy. Z tych względów zaleca się, by wykonanie rysunków budowlanych (oraz wykonanie przedmiarów robót) zrealizowane było przez osobę posiadającą odpowiednią wiedzę w zakresie budownictwa. Częstymi usterkami planów sytuacyjnych oraz rysunków charakterystycznych wykonywanych samodzielnie przez podmiot, jest brak możliwości ustalenia lokalizacji obiektów/robót budowlanych, brak wymiarów pozwalających na sprawdzenie przedmiarów robót, brak kompletu planów sytuacyjnych oraz rysunków charakterystycznych.

#### D. Załączniki dotyczące następstwa prawnego lub zbycia gospodarstwa rolnego lub jego części albo nabywcy przedsiębiorstwa lub jego części

Wymagania dla wniosku o przyznanie pomocy następcy prawnego beneficjenta lub nabywcy gospodarstwa rolnego lub jego części albo nabywcy przedsiębiorstwa lub jego części oraz ogólne zasady ubiegania się o przyznanie pomocy przez następcę lub nabywcę

Zgodnie z przepisami rozporządzenia Ministra Rolnictwa i Rozwoju Wsi z dnia 24 września 2015 r. w sprawie szczegółowych warunków i trybu przyznawania pomocy finansowej w ramach poddziałania 19.2 "Wsparcie na wdrażanie operacji w ramach strategii rozwoju lokalnego kierowanego przez społeczność", (Dz.U. z 2019r. poz. 664 z późn. zm.) pomoc przyznaje się osobie (następcy albo nabywcy), która spełnia określone w ww. rozporządzeniu warunki przyznania pomocy.

Umowa zawarta z następcą prawnym beneficjenta albo nabywcą gospodarstwa rolnego lub jego części albo nabywcą przedsiębiorstwa lub jego części określa warunki kontynuacji realizowanej operacji w niezmienionym, co do zasady kształcie, przy zachowaniu tożsamych celów operacji.

Załączniki wypełniane i składane tylko w przypadku, gdy formularz wniosku o przyznanie pomocy dotyczy następcy prawnego beneficjenta albo nabywcy gospodarstwa rolnego lub jego części albo nabywcy przedsiębiorstwa beneficjenta lub jego części lub w przypadku zmiany/korekty takiego wniosku:

 1. Dodatkowe dane dotyczące wniosku o przyznanie pomocy następcy prawnego beneficjenta albo nabywcy gospodarstwa rolnego lub jego części albo nabywcy przedsiębiorstwa lub jego części – oryginał sporządzony na formularzu udostępnionym przez UM – załącznik B.VII.D.1.1

W przypadku, gdy składany formularz wniosku o przyznanie pomocy jest składany przez następcę albo nabywcę, w tym miejscu należy umieścić dane dotyczące pierwotnego beneficjenta pomocy, tj. podmiotu, który zawarł umowę o przyznaniu pomocy, oraz informacje dotyczące uzyskanej i rozliczonej przez niego pomocy .

W nagłówku należy wstawić X w zależności czy formularz wniosku o przyznanie pomocy jest składany przez następcę prawnego lub poprzez nabywcę gospodarstwa rolnego lub jego części albo nabywcę przedsiębiorstwa lub jego części.

I. Dane identyfikacyjne Beneficjenta - należy wpisać dane beneficjenta, od którego nastąpiło nabycie lub w stosunku do której następuje następstwo prawne (nazwisko/nazwa, Imię, PESEL/NIP)

II. Informacje z umowy o przyznaniu pomocy Beneficjenta- informacje dotyczące uzyskanej i rozliczonej przez niego pomocy

w polu 4. Numer umowy należy wpisać numer umowy o przyznaniu pomocy zawartej z beneficjentem, od którego: - przejęto przedsiębiorstwo w drodze następstwa prawnego – w przypadku następcy prawnego,

- nabyto przedsiębiorstwo albo jego część – w przypadku nabywcy przedsiębiorstwa beneficjenta albo jego części i w stosunku do której następuje kontynuacja realizacji operacji

W polach 5, 6, 7 należy wpisać dane dotyczące pomocy uzyskanej uprzednio (przed zaistnieniem następstwa prawnego lub zbyciem gospodarstwa rolnego/przedsiębiorstwa) przez beneficjenta w zakresie umowy o przejęcie zobowiązań której ubiega się następca prawny/nabywca

W wyznaczonych miejscach należy wpisać odpowiednio Kwotę przyznaną (tj. określoną w umowie o przyznaniu pomocy), oraz Kwotę wypłaconej pomocy i Kwotę pomocy pozostałą do wypłaty, przy czym:

w przypadku, gdy w ramach operacji realizowanej/realizowanych przez beneficienta nie została jeszcze dokonana płatność, należy wpisać kwotę pomocy z zawartej umowy o przyznaniu pomocy;

- jeżeli beneficjent przed zaistnieniem następstwa prawnego/nabycia całości lub części przedsiębiorstwa uzyskał płatności pośrednio w ramach poddziałania 19.2. "Wsparcie na wdrażanie operacji w ramach strategii rozwoju lokalnego kierowanego przez społeczność" odpowiednio w polach kolumny Kwota dotychczas wypłacona wpisuje wartość środków które już otrzymał, a w kolumnie Kwota pozostała do wypłaty, wartość pomocy pozostałą do wypłaty z pozostałych do rozliczenia etapów.

W sekcji III. Kwota pomocy możliwej do przyznania o której przyznanie może ubiegać się następca prawny lub nabywca

Pole 8. Pozostały do wykorzystania przez następcę prawnego/ nabywcę limit pomocy w ramach PROW na lata 2014-2020 (w zł)-wartość z pola B.IV.3.4

Jeżeli suma kwot pomocy wypłaconej w ramach operacji zrealizowanych przez beneficjenta i jego następcę prawnego albo nabywcę gospodarstwa rolnego/przedsiębiorstwa beneficjenta lub jego części i kwot pomocy przyznanej w ramach operacji, których realizacja nie została jeszcze zakończona przez beneficjenta i jego następcę prawnego albo nabywcę przedsiębiorstwa beneficjenta lub jego części, przekracza limit 300 tys. zł, następca prawny beneficjenta albo nabywca przedsiębiorstwa lub jego części nie zwraca pomocy wypłaconej przed dniem zaistnienia następstwa prawnego albo nabycia przedsiębiorstwa beneficjenta lub jego części, jeżeli ten następca albo nabywca realizuje zobowiązania beneficjenta.

Wysokość pomocy przyznanej następcy prawnemu Beneficjenta albo nabywcy przedsiębiorstwa lub jego części nie może przekraczać kwoty pomocy, która nie została wypłacona temu Beneficjentowi. Jednocześnie kwota ta nie może być wyższa niż dostępny limit pomocy w poddziałaniu 19.2.

9. Dostępny limit pomocy de minimis dla następcy prawnego lub nabywcy – wartość z pola B.IV.3.1.1

Pole 10. Maksymalna kwota pomocy, o przyznanie której może ubiegać się następca prawny lub nabywca

Kwota do wykorzystania przez następcę albo nabywcę w ramach wniosku na dokończenie operacji rozpoczętej przez Beneficjenta

(suma (pole 6 i pole 7) ≤ pole9.) Kwota do wykorzystania przez następcę albo nabywcę w ramach wniosku na dokończenie operacji rozpoczętej przez Beneficjenta to wartość określona w polu 7. kwota niewypłaconej części pomocy do wysokości pozostałego limitu pomocy dla następcy prawnego lub nabywcy o ile nie przewyższa dostępnego limitu pomocy de minimis wskazanego w polu 9.

Maksymalna kwota pomocy, o którą może ubiegać się następca prawny lub nabywca to kwota do wykorzystania przez następcę albo nabywcę w ramach wniosku na dokończenie operacji rozpoczętej przez Beneficjenta to kwota niewypłaconej części pomocy do wysokości pozostałego limitu pomocy dla następcy prawnego lub nabywcy o ile nie przewyższa dostępnego limitu pomocy de minimis dla następcy/nabywcy.

Będzie ona stanowiła Wnioskowaną kwotę pomocy, o którą może ubiegać się następca albo nabywca składając wniosek o przyznanie pomocy celem kontynuacji realizowanej operacji, do której umowę o przyznaniu pomocy zawarł z UM pierwotny beneficjent.

IV. Informacje o następstwie prawnym/nabyciu – w polu 10 - data zaistnienia następstwa prawnego albo data nabycia przedsiębiorstwa Beneficjenta lub części tego przedsiębiorstwa (w formacie rok-miesiąc-dzień) należy wpisać datę zaistnienia następstwa prawnego albo nabycia przedsiębiorstwa beneficjenta lub części tego przedsiębiorstwa.

W polu 11. Beneficjent zgłosił uprzednio UM zamiar zbycia przedsiębiorstwa albo jego części Następca prawny beneficjanta składający wniosek wybiera z listy pole Nie dotyczy. Nabywca przedsiębiorstwa lub jego części zaznacza TAK lub NIE zgodnie ze stanem faktycznym.

W razie zbycia całości lub części przedsiębiorstwa, po przyznaniu pomocy, nabywcy przedsiębiorstwa lub jego części pomoc jest przyznawana, na jego wniosek, po uprzednim zgłoszeniu UM przez beneficjenta zamiaru zbycia przedsiębiorstwa lub jego części, jeżeli są spełnione warunki określone w art. 43 ust. 2 ustawy. Dokonując tych ustaleń, UM może żądać od beneficjenta przedłożenia stosownych dokumentów lub złożenia wyjaśnień. A zatem w pierwszej kolejności beneficjent zamierzający zbyć przedsiębiorstwo albo jego część powinien o swoim zamiarze poinformować UM.

Po uzyskaniu takiego zgłoszenia, UM zobowiązany jest do ustalenia, czy względy ekonomiczne uzasadniają zbycie przedsiębiorstwa lub jego części w celu kontynuacji operacji i czy zbycie tego przedsiębiorstwa nie jest sprzeczne z zapewnieniem trwałości operacji zgodnie z art. 71 rozporządzenia Parlamentu Europejskiego i Rady (UE) nr 1303/2013 z dnia 17 grudnia 2013 r. ustanawiającego wspólne przepisy dotyczące Europejskiego Funduszu Rozwoju Regionalnego, Europejskiego Funduszu Społecznego, Funduszu Spójności, Europejskiego Funduszu Rolnego na rzecz Rozwoju Obszarów Wiejskich oraz Europejskiego Funduszu Morskiego i Rybackiego oraz ustanawiającego przepisy ogólne dotyczące Europejskiego Funduszu Rozwoju Regionalnego, Europejskiego Funduszu Społecznego, Funduszu Spójności i Europejskiego Funduszu Morskiego i Rybackiego oraz uchylającego rozporządzenie Rady (WE) nr 1083/2006 oraz informuje, w formie pisemnej, beneficjenta o warunkach ubiegania się o przyznanie pomocy przez nabywcę, w tym o okolicznościach faktycznych lub prawnych, wykluczających przyznanie pomocy.

### 2.1 Dokument potwierdzający fakt zaistnienia następstwa prawnego - kopia lub zaświadczenie sądu o zarejestrowaniu wniosku o stwierdzenie nabycia spadku albo kopię wniosku o stwierdzenie nabycia spadku

Jest to dokument obowiązkowy, w przypadku, gdy podmiotem ubiegającym się o przyznanie pomocy jest następca prawny.

W przypadku następstwa prawnego będącego wynikiem śmierci beneficjenta, należy załączyć prawomocne postanowienie sądu o stwierdzeniu nabycia spadku albo wypis z notarialnego aktu poświadczenia dziedziczenia ustawowego lub testamentowego, o którym mowa w przepisach art. 95a – 95p ustawy z dnia 14 lutego 1991 r. Prawo o notariacie (tj. Dz. U. z 2020 r. poz. 1192, 2320).

Jeżeli nie zostało zakończone postępowanie sądowe o stwierdzenie nabycia spadku, spadkobierca dołącza do wniosku zaświadczenie sądu o zarejestrowaniu wniosku o stwierdzenie nabycia spadku albo kopię wniosku o stwierdzenie nabycia spadku:

- potwierdzoną za zgodność z oryginałem przez sąd albo
- potwierdzoną za zgodność z oryginałem przez notariusza albo upoważnionego pracownika UM wraz z potwierdzeniem nadania tego wniosku w polskiej placówce pocztowej operatora publicznego albo kopią tego potwierdzenia poświadczoną za zgodność z oryginałem przez notariusza albo upoważnionego pracownika UM.

Ważne: w powyższym przypadku spadkobierca przekazuje UM prawomocne postanowienie sądu o stwierdzeniu nabycia spadku w terminie 14 dni od dnia uprawomocnienia się tego postanowienia lub zarejestrowany akt poświadczenia dziedziczenia sporządzony przez notariusza w terminie 14 dni od dnia wpisu tego aktu do rejestru aktów dziedziczenia.

Jeżeli z postanowienia sądu o stwierdzeniu nabycia spadku wynika, że uprawnionych do nabycia spadku jest więcej niż jeden spadkobierca, spadkobierca, który złożył wniosek o przyznanie pomocy dołącza do tego wniosku oświadczenia pozostałych spadkobierców, że wyrażają zgodę na przyznanie pomocy temu spadkobiercy.

### 2.2 Dokument potwierdzający fakt nabycia przedsiębiorstwa lub jego części - kopia

Zgodnie z przepisami rozporządzenia, do wniosku nabywcy dołącza się dokument potwierdzający nabycie przedsiębiorstwa albo jego części.

Jest to dokument obowiązkowy, w przypadku, gdy podmiotem ubiegającym się o przyznanie pomocy jest nabywca gospodarstwa rolnego/przedsiębiorstwa lub jego części. Dokumentem potwierdzającym nabycie gospodarstwa rolnego/przedsiębiorstwa jest odpis aktu notarialnego.

### 3. Oświadczenie następcy prawnego beneficjenta o jego wstąpieniu w prawa i obowiązki beneficjenta wynikające z umowy przyznania pomocy – oryginał sporządzony na formularzu udostępnionym przez UM, załącznik B.VII.D.2

Nabywca / następca prawny wypełnia załącznik zgodnie z wymaganymi informacjami oraz następca/nabywca prawny albo osoby reprezentujące nabywcę / następcę prawnego (jednostki prawne / jednostki organizacyjne nieposiadające osobowości prawnej) albo, jeśli nabywca / następca prawny udzielił stosownego pełnomocnictwa, ustanowiony pełnomocnik, po zapoznaniu się z treścią oświadczenia, składa w wyznaczonym miejscu pieczęć imienną i podpisy albo czytelne podpisy osób reprezentujących.

Jest to dokument obowiązkowy, w przypadku, gdy podmiotem ubiegającym się o przyznanie pomocy jest następca prawny.

Oświadczenie należy sporządzić na formularzu udostępnionym przez UM.

### 4. Umowa przejęcia długu - w przypadku, gdy podmiotem ubiegającym się o przyznanie pomocy jest nabywca przedsiębiorstwa beneficjenta lub jego części – kopia

Jest to dokument obowiązkowy, w przypadku, gdy podmiotem ubiegającym się o przyznanie pomocy jest nabywca przedsiębiorstwa lub jego części.

### 5. Umowa cesji wierzytelności - w przypadku, gdy podmiotem ubiegającym się o przyznanie pomocy jest nabywca przedsiębiorstwa beneficjenta lub jego części i nie zostały zrealizowane przez ARiMR wszystkie płatności na rzecz beneficjenta – kopia

Jest to dokument obowiązkowy, w przypadku, gdy podmiotem jest nabywca gospodarstwa rolnego lub jego części, albo nabywca przedsiębiorstwa lub jego części i nie zostały zrealizowane przez ARiMR wszystkie płatności na rzecz Beneficjenta.

## E. Inne załączniki dotyczące operacji

Podmiot może wpisać oraz załączyć do wniosku załączniki, które w jego opinii są niezbędne pracownikowi UM do oceny wniosku, a których nie wyszczególniono w sekcji B.VII. A oraz B-D.

W pole RAZEM należy wpisać sumę załączników załączonych do wniosku.

# B.VIII. OŚWIADCZENIE PODMIOTU UBIEGAJĄCEGO SIĘ O PRZYZNANIE POMOCY

W polu 1a. należy wpisać wysokość wnioskowanej kwoty pomocy. W polu 1b. należy wpisać wysokość zaliczki lub wyprzedzającego finansowania kosztów kwalifikowalnych operacji, jeżeli podmiot wnioskuje o środki z tego tytułu.

Po zapoznaniu się z treścią Oświadczenia, Wnioskodawca (albo osoby upoważnione do reprezentowania Wnioskodawcy – w przypadku osób prawnych/jednostek organizacyjnych nieposiadających osobowości prawnej) składa czytelny, własnoręczny podpis w wyznaczonym miejscu (dopuszczalne jest złożenie parafki wraz z pieczęcią imienną). Jeżeli Wnioskodawca udzielił stosownego pełnomocnictwa – podpis (albo parafkę wraz z pieczęcią imienną) w imieniu Wnioskodawcy składa ustanowiony pełnomocnik Wnioskodawcy.

Oświadczenie dotyczące rozdzielności rachunkowej działalności wykonywanej w sektorze rolnym lub sektorze rybołówstwa/akwakultury i pozostałej oraz planowanej do prowadzenia działalności w ogólnym interesie, wypełnia podmiot stosowanie do opisu zawartego do załącznika 7.1.

### B.IX. Oświadczenie podmiotu ubiegającego się o przyznanie pomocy o wypełnieniu obowiązku informacyjnego wobec innych osób fizycznych– [CZĘŚĆ WNIOSKU OBOWIĄZKOWA]

Oświadczenie składane jest przez Wnioskodawcę o wypełnieniu obowiązku informacyjnego przewidzianego w art. 14 z art. 14 Rozporządzenia Parlamentu Europejskiego i Rady (UE) 2016/679 z dnia 27 kwietnia 2016 r. w sprawie ochrony osób fizycznych w związku z przetwarzaniem danych osobowych i w sprawie swobodnego przepływu takich danych oraz uchylenia dyrektywy 95/46/WE (ogólne rozporządzenie o ochronie danych) (Dz. Urz. UE, L 119 z 04.05.2016 r., s. 1, z późn. zm.), dalej "RODO", wobec osób fizycznych, których dane osobowe bezpośrednio lub pośrednio pozyskał Wnioskodawca, w celu przygotowania wniosku o przyznanie pomocy i przekazał je LGD, Samorządowi Województwa i ARiMR.

### B.X. Informacje, zgody i oświadczenia dotyczące przetwarzania danych osobowych osoby fizycznej występującej w poddziałaniu 19.2 "Wsparcie na wdrażanie operacji w ramach strategii rozwoju lokalnego kierowanego przez społeczność" objętym Programem Rozwoju Obszarów Wiejskich na lata 2014-2020

W związku ze zmianą przepisów dotyczących ochrony danych osobowych, tj. wejściem w życie z dniem 25 maja 2018 r. rozporządzenia Parlamentu Europejskiego i Rady (UE) 2016/679 z dnia 27 kwietnia 2016 r. w sprawie ochrony osób fizycznych w związku z przetwarzaniem danych osobowych i w sprawie swobodnego przepływu takich danych oraz uchylenia dyrektywy 95/46/WE (dalej rozporządzenie 2016/679) oraz ustawy z dnia 10 maja 2018 r. o ochronie danych osobowych (Dz. U. z 2018 r., poz. 1000) aktualizacji uległy zasady przetwarzania danych osobowych osoby fizycznej, w celach związanych z ubieganiem się i wypłatą pomocy w ramach działania 19 Wsparcie dla rozwoju lokalnego w ramach inicjatywy LEADER objętego PROW na lata 2014-2020.

Dlatego też we wniosku o przyznanie pomocy zostały umieszczone Informacje dotyczące przetwarzania danych osobowych osoby fizycznej występującej w poddziałaniu 19.2 "Wsparcie na wdrażanie operacji w ramach strategii rozwoju lokalnego kierowanego przez społeczność" przez ARiMR, Samorząd Województwa, Lokalną Grupę Działania etc., który Beneficjent lub pełnomocnik, pełnomocnik (w przypadku danych nieobowiązkowych) oraz osoba do kontaktu powinny podpisać. Ponadto należy mieć na uwadze, iż ww. obowiązek informacyjny nie dotyczy danych służbowych pracownika Beneficjenta, występującego w roli pełnomocnika lub będącego osobą uprawnioną do kontaktu.

Po zapoznaniu się z treścią poszczególnych sekcji wniosku tam, gdzie należy wpisać w polu miejscowość i data: miejscowość, datę w formacie dzień-miesiąc-rok oraz w polu: czytelny podpis podmiotu ubiegającego się o przyznanie pomocy/pełnomocnika złożyć w wyznaczonym miejscu pieczęć imienną i parafę albo czytelne podpisy ww. osób.

Ważne: zgodnie z art. 35 ust. 6 rozporządzenia delegowanego Komisji (UE) nr 640/2014 z dnia 11 marca 2014 r. uzupełniającego rozporządzenie Parlamentu Europejskiego i Rady (UE) nr 1306/2013 w odniesieniu do zintegrowanego systemu zarządzania i kontroli oraz warunków odmowy lub wycofania płatności oraz do kar administracyjnych mających zastosowanie do płatności bezpośrednich, wsparcia rozwoju obszarów wiejskich oraz zasady wzajemnej zgodności, jeżeli ustalono, że Beneficjent przedstawił fałszywe dowody w celu otrzymania wsparcia lub w wyniku zaniedbania nie dostarczył niezbędnych informacji, wsparcia odmawia się lub cofa się je w całości. Beneficjenta dodatkowo wyklucza się z takiego samego środka lub rodzaju operacji w roku kalendarzowym, w którym stwierdzono niezgodność, oraz w kolejnym roku kalendarzowym.

Należy pamiętać o obowiązkach dotyczących informowania i rozpowszechniania informacji o pomocy otrzymanej z EFRROW, za pośrednictwem LGD w ramach realizacji LSR, zgodnie z warunkami określonymi w Księdze wizualizacji znaku Programu Rozwoju Obszarów Wiejskich na lata 2014-2020, opublikowanej na stronie internetowej Ministerstwa Rolnictwa i Rozwoju Wsi np. na stronie tytułowej publikacji (np. broszur, ulotek i biuletynów) oraz na plakatach na temat środków i działań współfinansowanych przez EFRROW należy zamieścić wyraźne wskazanie na udział UE: "Europejski Fundusz Rolny na rzecz Rozwoju Obszarów Wiejskich: Europa inwestująca w obszary wiejskie", a także logotyp (emblemat) UE w przypadku, gdy zamieszczone zostało również godło państwowe lub regionalne, Programu Rozwoju Obszarów Wiejskich na lata 2014-2020, Programu LEADER. Należy również zamieścić logotyp LGD, która dokonała wyboru danej operacji do realizacji swojej LSR.

### Załącznik nr 1 do Instrukcji

## ROZLICZANIE ROBÓT BUDOWLANYCH

I. Podmiot załącza do wniosku kosztorys inwestorski, który może być sporządzony zgodnie z przepisami rozporządzenia Ministra Infrastruktury z dnia 18 maja 2004 r. w sprawie określenia metod i podstaw sporządzania kosztorysu inwestorskiego, obliczania planowanych kosztów prac projektowych oraz planowanych kosztów robót budowlanych określonych w programie funkcjonalno-użytkowym (Dz. U. Nr 130 poz. 1389) albo w inny sposób niż określono to w ww. rozporządzeniu, o ile na jego podstawie będzie możliwe przeprowadzenie oceny racjonalności kosztów w nim ujętych.

Kosztorys inwestorski jest dokumentem sporządzonym przez inwestora (lub na jego zlecenie), określającym kalkulację ceny całej zamierzonej inwestycji, służący planowaniu przez inwestora finansowania tej inwestycji, sporządzony według ustalonych metod, w oparciu o przedmiar robót oraz ustalone średnie ceny materiałów budowlanych, wynagrodzenia za pracę sprzętu i ludzi.

Kosztorys inwestorski uznaje się za kompletny i dopuszczalny jako załącznik do wniosku, jeżeli zawiera następujące elementy:

- tytuł projektu,
- nazwę obiektu lub robót budowlanych z podaniem lokalizacji,
- imię, nazwisko i adres albo nazwę i adres podmiotu ubiegającego się o przyznanie pomocy oraz jego podpis,
- nazwę i adres jednostki opracowującej kosztorys;
- imiona i nazwiska, określenie funkcji osób opracowujących kosztorys oraz ich podpisy,
- wartość kosztorysową robót budowlanych,
- datę opracowania kosztorysu,
- ogólną charakterystykę obiektu lub robót budowlanych zawierającą krótki opis techniczny wraz z istotnymi parametrami, które określają wielkość obiektu lub robót,
- przedmiar robót,
- kalkulację uproszczoną,
- tabelę wartości elementów scalonych, sporządzoną w postaci sumarycznego zestawienia wartości robót określonych przedmiarem robót, łącznie z narzutami kosztów pośrednich i zysku, odniesionych do elementu obiektu lub zbiorczych rodzajów robót.
- załączniki założenia wyjściowe do kosztorysowania, kalkulację szczegółowe cen jednostkowych, analizy indywidualne nakładów rzeczowych oraz analizy własne cen czynników produkcji i wskaźników narzutów kosztów pośrednich i zysku.

Wartość kosztorysowa jest podawana w kosztorysie inwestorskim bez podatku VAT.

Należy zwrócić uwagę, że w przypadku, gdy wartości kosztów planowanych robót nie będą odpowiadały ich wartości rynkowej (przy weryfikacji wniosku podczas badania racjonalności koszty ujęte we wniosku będą porównywane z dostępnymi bazami cenowymi) podmiot będzie wzywany do udzielenia wyjaśnień.

Zestawienie rzeczowo-finansowe operacji powinno być sporządzone w oparciu o kosztorys inwestorski, w układzie odpowiadającym tabeli elementów scalonych z kosztorysu inwestorskiego.

W zestawieniu rzeczowo-finansowym operacji, określając mierniki rzeczowe nie należy odwoływać się do kosztorysu. W przypadku niejednolitych mierników rzeczowych w ramach jednej pozycji elementów scalonych (np. roboty elektryczne) używamy określenia "komplet" (skrót: "kpl."). Niedopuszczalne jest także wpisywanie w Zestawieniu (…) jednej pozycji, określającej całe zadanie inwestycyjne (np. przebudowa drogi gminnej nr…).

Rola kosztorysu inwestorskiego jako załącznika do wniosku o przyznanie pomocy:

- podstawa do określenia szczegółowego zakresu rzeczowego operacji i eliminacja ewentualnych pozycji niespełniających wymogów kwalifikowalności,
- podstawa do sporządzenia zestawienia rzeczowo–finansowego operacji (tabela elementów scalonych),
- podstawa do weryfikacji zasadności i racjonalności planowanych kosztów operacji.
- podstawa, do ustalenia szacunkowej wartości zamówienia.
- II. Po pozytywnym zweryfikowaniu wniosku o przyznanie pomocy, podmiot ubiegający się o przyznanie pomocy zostanie zaproszony do zawarcia umowy o przyznaniu pomocy. zestawienie rzeczowo-finansowe operacji, sporządzone w układzie elementów scalonych stanowić będzie załącznik do tej umowy.
- Po zawarciu umowy podmiot ubiegający się o przyznanie pomocy otrzymuje status Beneficjenta.
- Koszty kwalifikowane operacji podlegają refundacji w pełnej wysokości, jeżeli zostały poniesione od dnia, w którym został złożony wniosek o przyznanie pomocy, a w przypadku kosztów ogólnych od dnia 1 stycznia 2014 r.
- Beneficjent, który zobowiązany jest do stosowania przepisów o zamówieniach publicznych dostarcza dokumentację z postępowania/postępowań o udzielenie zamówienia publicznego, przeprowadzonych dla operacji będącej przedmiotem umowy. Zakres i sposób weryfikacji dokumentacji przetargowej określa umowa. Ocena ww. dokumentacji ma pozwolić zarządowi województwa na stwierdzenie, czy zostały naruszone bądź nie przepisy o zamówieniach publicznych. O wyniku ww. oceny Beneficjent zostanie powiadomiony pisemnie. Beneficjent powinien mieć na uwadze, że ewentualne naruszenia przepisów o zamówieniach publicznych, mogą na etapie weryfikacji wniosku o płatność, skutkować nałożeniem sankcji i w konsekwencji obniżeniem kwoty pomocy do wypłaty.
- W przypadku kosztów kwalifikowalnych, dla których Beneficjent nie jest zobowiązany do stosowania przepisów o zamówieniach publicznych (poniżej progu 130 tys. zł, ale powyżej kwoty 20 000 zł netto, na zasadach określonych w umowie o przyznaniu pomocy Beneficjent może dostarczyć do zarządu województwa dokumentację z wyboru wykonawcy w celu poddania jej ocenie.

Zmiana umowy o przyznaniu pomocy będzie wymagana, jeśli ww. ocena przeprowadzonego postępowania o udzielenie zamówienia publicznego lub ocena przeprowadzonego postępowania w sprawie wyboru przez Beneficjenta wykonawcy danego zadania ujętego w zestawieniu rzeczowo-finansowym operacji.

Wszelkie zmiany wprowadzone do projektu budowlanego (np. zmiany wynikające z zapytań oferentów/ wykonawców) są integralną część projektu. Beneficjent zobowiązany jest poinformować SW o wszystkich zmianach w realizacji operacji.

Zmiany w zakresie rzeczowym operacji nie mogą powodować zwiększenia przyznanej kwoty pomocy. Niemożliwe jest wprowadzenie do zestawienia rzeczowo-finansowego operacji nowego zadania rozszerzającego zakres operacji, jeżeli dotychczasowy zakres zadań gwarantował osiągnięcie celu operacji.

Natomiast dopuszczalne są zmiany zakresu rzeczowego operacji mające na celu usunięcie błędów w kosztorysie inwestorskim, uzasadnione zmiany ilościowe lub jakościowe wewnątrz poszczególnych pozycji zestawienia rzeczowo–finansowego operacji, oraz zmiany w stosunku do projektu budowlanego.

Należy pamiętać, że przy umowach ryczałtowych dokumentem wiodącym w kwestii określania zakresu inwestycji jest projekt budowlany, zaś dla umów kosztorysowych dokumentem wiodącym jest kosztorys ofertowy.

Beneficjent zobowiązany jest do niezwłocznego informowania samorządu województwa o planowanych albo zaistniałych zdarzeniach związanych ze zmianą stanu faktycznego lub prawnego, mogących mieć wpływ na realizację operacji. W związku z powyższym, powinien informować także o zamiarze wprowadzenia zmian do umowy z wykonawcą, gdyż zmiany w realizacji inwestycji mogą powodować konieczność zmiany umowy o przyznaniu pomocy.

W przypadku umów o wynagrodzenie ryczałtowe, gdy zmiany w realizacji inwestycji nie będą powodować zmian w zestawieniu rzeczowo–finansowym operacji, nie ma potrzeby wprowadzania zmian do umowy o przyznaniu pomocy. Zarówno przy umowie z wynagrodzeniem ryczałtowym jak i kosztorysowym, zmiany te będą wymagały wykazania w kosztorysie różnicowym, a ostateczna kwota kosztów kwalifikowalnych i wysokość pomocy będzie ustalona po zakończeniu realizacji całej operacji.

Wnioskowane (bądź wprowadzone) zmiany w realizacji operacji będą rozpatrywane przez UM w następujących płaszczyznach:

- dopuszczalności i prawidłowości w odniesieniu do przepisów ustawy o zamówieniach publicznych, zwłaszcza art. 140 ust. 3. i art. 144 (czy proponowane zmiany nie stoją w sprzeczności z przepisami ustawy prawo zamówień publicznych);
- wpływu na cel operacji (czy proponowane zmiany nie wpłyną na zmianę lub możliwość osiągnięcia celu operacji);
- wpływu na zachowanie standardów jakościowych operacji (czy proponowane zmiany nie pogorszą standardów jakościowych inwestycji);
- poprawności dokumentów i uzasadnienia zmian (czy dołączono stosowne dokumenty: protokoły konieczności, wpisy do książki budowy, decyzje, uzasadnienia itp.);
- konieczności zmian w umowie o przyznanie pomocy (czy istnieje konieczność sporządzenia aneksu do umowy).

Akceptacji podlegać będą wszystkie zmiany wprowadzone zgodnie z obowiązującymi przepisami prawa, jeżeli nie powodują pogorszenia jakości operacji, zmiany celu operacji, rozszerzenia zakresu rzeczowego o dodatkowe zadanie oraz jeżeli zostały odpowiednio uzasadnione i udokumentowane.

III. Po zakończeniu realizacji operacji bądź danego etapu operacji, Beneficjent składa, w terminach określonych w umowie, wniosek o płatność.

W przypadku realizacji przez Beneficjenta operacji na podstawie umowy ryczałtowej z wykonawcą, UM sprawdza realizację zakresu rzeczowego na podstawie:

- zestawienia rzeczowo–finansowego z realizacji operacji,
- Protokołów odbioru robót sporządzonych w układzie pozycji zestawienia rzeczowo-finansowego operacji (elementów scalonych),
- Kosztorysów różnicowych stanowiących załącznik do wniosku o płatność wykazujących:
	- różnice pomiędzy projektem budowlanym a stanem faktycznym na dzień sporządzania kosztorysu różnicowego,
	- $\triangleright$  istotne odstepstwa, o których mowa w art. 36 a ustawy prawo budowlane.

Uwaga! W przypadku realizacji przez Beneficjenta robót na podstawie umowy kosztorysowej z wykonawcą, kosztorys różnicowy powinien wykazywać różnice pomiędzy stanem faktycznym, a kosztorysem ofertowym lub innym dokumentem zawierającym szczegółowy zakres rzeczowy wraz z wyceną, uzgodnionym pomiędzy wykonawcą a zamawiającym.

Jeżeli Beneficjent dokonał zmiany sposobu realizacji operacji, bez akceptacji UM (zawarł informację o tych zmianach w kosztorysie różnicowym), na etapie kontroli administracyjnej wniosku o płatność UM dokona oceny dopuszczalności tych zmian z zachowaniem ww. zasad dla zmian zakresu rzeczowego.

Beneficjent może uzupełniać i poprawiać dokumentację w ramach uzupełnień i wyjaśnień dokonywanych na etapie weryfikacji wniosku. Po zakończeniu oceny merytorycznej, dokumenty uznaje się za ostateczne i niepodlegające żadnym modyfikacjom.

Wszelkie zmiany stanu faktycznego niewykazane w kosztorysie różnicowym, a stwierdzone podczas kontroli na miejscu realizacji operacji, będą podstawą do dokonania korekty kosztów kwalifikowalnych, co może skutkować obniżeniem kwoty pomocy.